# **HL7** *aECG* **Implementation Guide**

*Final March 21, 2005* 

**Sponsored by: Regulated Clinical Research Information Management Technical Committee** 

> **Principal Contributors:**  Barry D. Brown Mortara Instrument, Inc. barry.brown@mortara.com

Fabio Badilini A.M.P.S. llc badilini@amps-llc.com

# **Table of Contents**

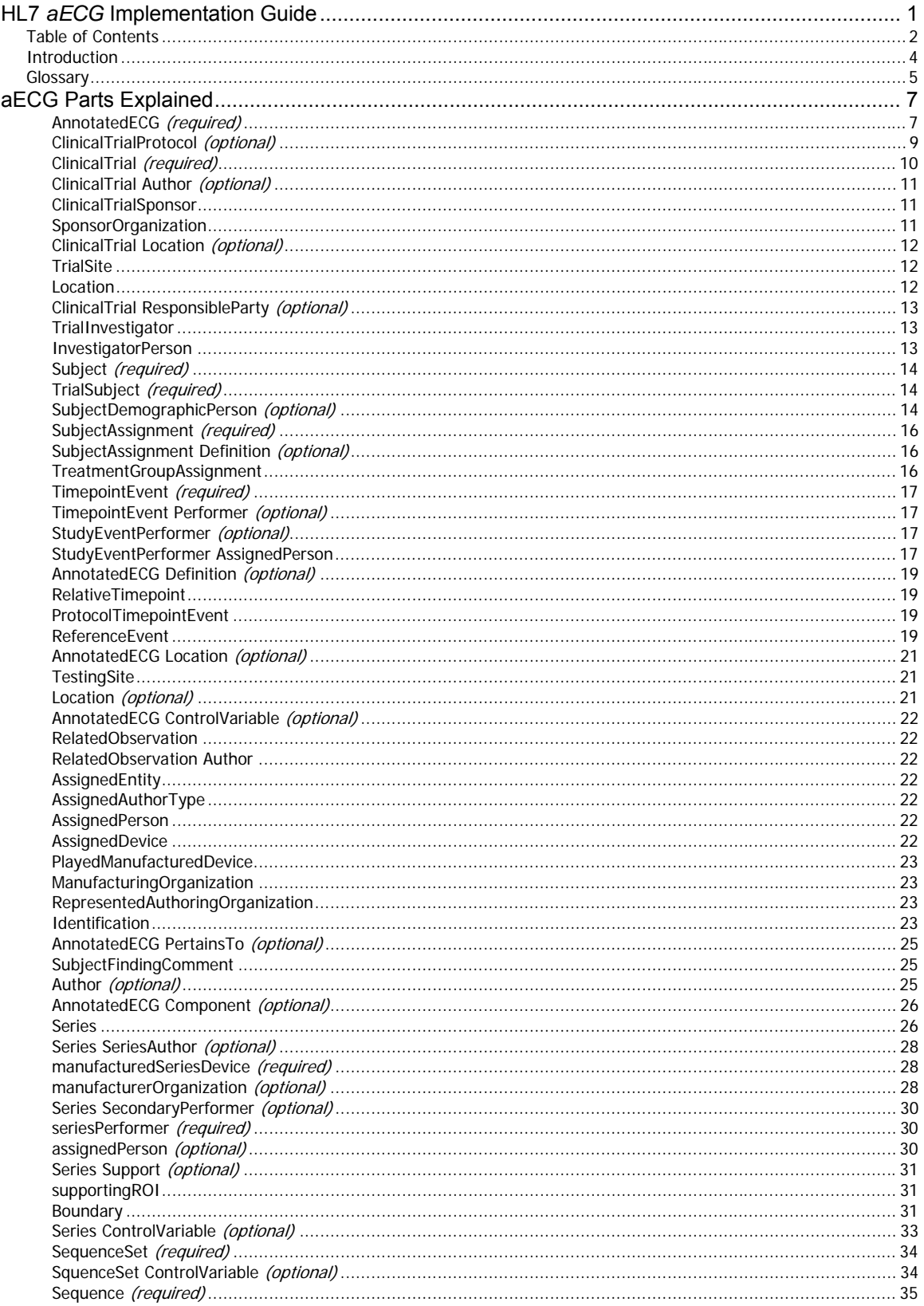

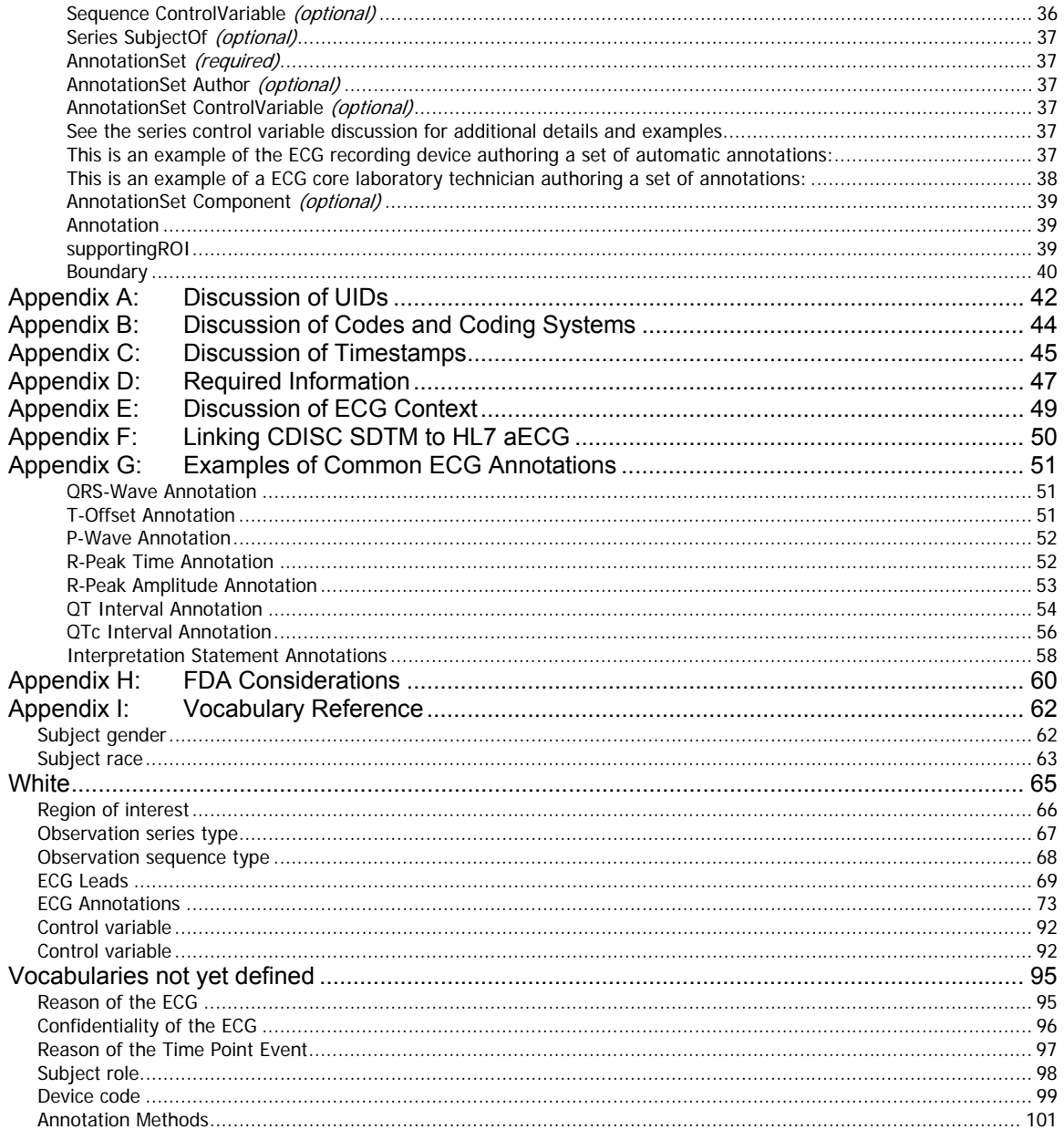

## *Introduction*

The Annotated ECG (aECG) HL7 standard was created in response to the FDA's digital ECG initiative introduced November, 2001. The FDA continues to be concerned about evaluating noncardiac drugs for negative cardiac effects, like prolonged QT. Before this initiative, sponsors were already submitting ECG findings tabulations (e.g. QT interval measurements) with their applications. However, the FDA could not systematically evaluate the ECG waveforms and measurement locations those findings came from. Most (if not all) ECGs in current trials were collected with paper and not electronically retained. The next logical step for the FDA was to ask for the digital waveforms and measurement locations (annotations) be made available with the application.

A necessary step for submitting the ECG waveforms and annotations to the FDA was to have a standard format for the data. An evaluation of current ECG waveform standards found no existing standards that met all the FDA's needs. Therefore the FDA, sponsors, core laboratories, and device manufactures worked together within HL7 to create a standard to meet the needs.

The aECG standard was created by HL7's Regulated Clinical Research Information Management (RCRIM) in response to the FDA's need. It passed final balloting in January, 2004, and was accepted by ANSI May, 2004. The January, 2004 version is the format the FDA expects to receive all annotated ECGs in. Some early adopters started creating ECGs using an intermediate version that HL7 balloted around April, 2003, but it's not known if or for how long the FDA will accept ECGs in that draft format.

This implementation guide (IG) offers supplemental material for the January, 2004 aECG standard. It does not by itself provide all the information required to fully implement the standard. This IG should be used in conjunction with the HL7 aECG standard as well as the standard's XML schema and example aECG file. Viewing the schema in a graphical presentation tool, such as *XMLSPY*, will help a great deal in understanding the XML structure including which elements and attributes are required or optional, and which datatypes to use. The aECG sample can be viewed using *Internet Explorer* or an XML tool such as *XMLSPY* or *oXygen XML Editor*.

Even though the aECG standard was created in response to the FDA's need to have ECG waveforms and annotations, it does not mean that it can not be used for other purposes. For example, ECG core laboratories may choose to give sponsors the annotated waveforms using this standard as well. The lab may pass extra data to the sponsor that the sponsor would not normally want to pass to the FDA. The standard is quite flexible and is capable of accommodating the additional uses. The IG presents information about the aECG standard independently of any particular use. FDA specific issues are left to an appendix.

Anything in this IG that contradicts the official HL7 standard or FDA guidance should be ignored. The official standard and FDA guidance take precedent over this IG. This IG is written to the best of the authors' understanding of the standard and current FDA guidance.

## *Glossary*

- **aECG** Annotated ECG. The name given to a file or message conforming to HL7's "Annotated ECG" standard. It contains one or more *series* of ECG waveforms pertaining to a *relative time point* and a set of derived ECG findings for that time point.
- **Annotation** An observation made on or associated with a *series*. E.g. a P-wave onset, a period of atrial fibrillation, the point at which a drug dosage was administered, etc.
- **CDISC** Clinical Data Interchange Standards Consortium, an open, multidisciplinary, non-profit organization committed to the development of industry standards to support the electronic acquisition, exchange, submission and archiving of clinical trials data and metadata for medical and biopharmaceutical product development. The mission of CDISC is to lead the development of global, vendor-neutral, platform independent standards to improve data quality and accelerate product development in our industry.
- **Code** A computer-interpretable string (mnemonic) who's meaning is defined by a *code system*.
- **Code System** A set of one or more *codes* with definitions assigned by the code system.
- **Code System UID** An identifier assigned by HL7 to uniquely identify a *code system*.
- **Digital ECG**  A collection of digital information that contains ECG waveforms represented as sequences of numbers.
- **Digital Electrocardiograph**  A microprocessor-controlled *electrocardiograph* that captures the ECG waveforms using analog-to-digital converters and stores the waveforms as sequences of numbers. It produces *digital ECGs*.
- **Electrocardiograph** A device that records the electrical activity of the patient's heart by tracing voltage-vs-time waveforms on paper.
- **Electrocardiogram** Traditionally 12 waveforms (leads) arranged on a piece of paper representing 10 seconds of cardiac activity while the patient is lying on his back at rest. It is the physical record of the patient's cardiac activity produced by an *electrocardiograph*.
- **ECG** Electrocardiogram. The term has also been used to mean any set of cardiac waveforms (leads) representing any contiguous period of time.
- **Control Variable** A special type of *code* (and optional value) describing some aspect of the observation method. E.g., the device settings of an electrocardiograph
- **Lead** A vector along which the heart's electrical activity is recorded as a waveform.
- **MDC** *Code system* name given to ISO 11073-10101 (IEEE-1073) Medical Device Communications nomenclature by HL7. Source of the ECG leads, control variables, and annotation codes.
- **Nomenclature** see *code system*.
- **OID** Object Identifier. A managed scheme for producing unique identifiers in the form of period-separated-integers assigned in a hierarchical manor much like DNS names are assigned on the Internet. Organizations are assigned a prefix, and the organization is responsible for allocating identifiers using their prefix.
- **Reference Event** An event defined by a study protocol to which relative time points are anchored. E.g. a meal, a drug dosage, etc.
- **Relative Time point** A time point relative to the *reference event*. E.g. 30 minutes post dosage.
- **ROI** Region Of Interest. Used to define a region within an ECG series so an annotation can be associated with it. E.g. the region of interest between the onset and offset of the P-wave can be associated with a P-wave annotation.
- **SDTM** Study Data Tabulation Model, a CDISC standard that is intended to guide the organization, structure, and format of standard clinical trial tabulation datasets submitted to a regulatory authority such as the US Food and Drug Administration (FDA).
- **Series** Contains one or more *sequence sets* sharing a common frame of reference. Because all sequence values are in the same frame of reference, the values are comparable. E.g. all relative time values are relative to the same point in time, and all voltages within Lead II are from the same pair of electrodes, and the subject is in the same "state".
- **Sequence Set** A set of *sequences* all having the same length and containing related values. E.g. the  $2^{nd}$  value of a sequence is related to the  $2^{nd}$  value of every other sequence in the set.
- **Sequence** An ordered list of values sharing a common *code*. E.g. sequence of voltage values with code "LEAD II".
- **Study**  A systematic study of a test article (treatment, drug or device) in one or more human subjects.
- **Time point Event** Commonly called a "visit", but could also be used as the "element" concept from SDTM. It is a concept in a study protocol that groups a set of *reference events* and *relative time points*, often done during a single patient-investigator encounter, but not necessarily.
- **Trial**  see *study*.
- **UID** Unique Identifier. May either be an *OID* or *UUID*. Used to uniquely identify an entity in an HL7 message.
- **UUID** Universally Unique Identifier. An unmanaged scheme for creating unique identifiers using computer algorithms.
- **Vocabulary** see *code system*.

# **aECG Parts Explained**

The aECG is made up of several parts. Each part is explained in its own section followed by an XML example showing how that part is encoded.

## **AnnotatedECG** *(required)*

Contains the annotated ECG waveforms for a particular relative time point within a clinical trial.

#### **Id**

*Required*: The unique identifier (UID) for this particular AnnotatedECG.

#### **Code**

*Required*: **code** fixed to "93000", **codeSystem** fixed to "2.16.840.1.113883.6.12". This is the code for "Electrocardiogram, routine ECG with at least 12 leads; with interpretation and report" from the CPT-4 coding system. In the future, if different types of AnnotatedECGs need to be distinguishable, this code will be used to differentiate them.

#### **Text**

*Optional*: Free text description of the AnnotatedECG.

#### **effectiveTime**

*Required*: Physiologically relevant time range assigned to the ECG findings derived from the annotated ECG data in the aECG. This time range should span the range of timestamps in the statistical dataset records containing the ECG findings derived from these ECG waveforms.

This effectiveTime may be different from the effectiveTime in the Series. The Series effectiveTime is the time as it was reported by the device that authored the Series. The effectiveTime in the AnnotatedECG is the time used in the trial analysis which may have been adjusted for various reasons.

For example, if 3 ECGs are taken back-to-back to derive a single QT finding, the time assigned to the QT finding might be the middle of the time spanned by the  $3$  ECGs. If the  $1<sup>st</sup>$ was taken at 9:27:00, the  $2^{nd}$  at 9:28:00, and the  $3^{rd}$  at 9:29:00, the time assigned to the QT finding might be 9:28:00. This effectiveTime would then be 9:28:00 (center=9:28:00). However, if the time assigned to the QT finding is a "span" of time from 9:27:00 to 9:29:00, this effectiveTime would then show the span (low=9:27:00, high=9:29:00).

This is expressed as an interval of time with a low and high timestamp value. See the discussion on timestamps in the appendix for additional discussion.

#### **confidentialityCode**

*Optional*: The blinding status at the time of the ECG acquisition and analysis. The inclusion of this information will help the regulatory reviewer know how the data was collected and analyzed. As of this guide's publishing, no vocabulary has yet been established for this field. Suggested values are from the CDISC lab model:

- **S** Blinded to sponsor.
- **I** Blinded to investigator.
- **B** Blinded to sponsor and investigator.

• **C** – Custom blinding.

#### **reasonCode**

*Optional*: The reason for making the ECG measurements. As of this guide's publishing, no vocabulary has yet been established for this field. Suggested values are:

- **PER\_PROTOCOL** the protocol specified that a measurement be performed at this point in the trial.
- **NOT\_IN\_PROTOCOL** the protocol did not specify that a measurement be performed at this point in the trial. However, a measurement was taken (for unspecified reasons).
- **IN\_PROTOCOL\_WRONG\_EVENT** the protocol specified that a measurement be performed, but it was performed at the wrong point in the trial.

#### <AnnotatedECG>

```
<id root="728989ec-b8bc-49cd-9a5a-30be5ade1db5"/>
  <code code="93000" codeSystem="2.16.840.1.113883.6.12"/>
  <text>Annotated ECG for FDA Review</text>
  <effectiveTime>
      <low value="20020510092700"/>
      <high value="20020510092900"/>
  </effectiveTime>
  <confidentialityCode code="B" codeSystem="" displayName="Blinded 
to Sponsor and Investigator"/>
  <reasonCode code="PER_PROTOCOL" codeSystem=""/>
</AnnotatedECG>
```
## **ClinicalTrialProtocol** *(optional)*

Contains the identifying information about the protocol used to conduct the trial.

#### **Id**

*Required*: The unique identifier for the protocol used to define the trial. Composed of a **root** and optional **extension**. The root must be included, and is a UID. The optional **extension** may be anything. The combination of the **root** and **extension** must be universally unique.

It is highly recommended that the sponsor assign a unique OID to every new protocol. This OID would go into the *root* part of the ID. The traditional protocol identifier will go into the *extension*. If the protocol defines a set of codes used to name the treatment groups, time point events, reference events, and relative time points, this OID will be used as the coding system identifier.

#### **Title**

*Optional*: The name of the protocol.

```
<clinicalTrialProtocol>
  <id root="2.16.840.1.113883.3.2" extension="PUK-123-PROT-A"/>
  <title>Cardiac Safety Protocol for Compound PUK-123</title>
</clinicalTrialProtocol>
```
## **ClinicalTrial** *(required)*

Contains the identifying information about the trial.

#### **Id**

*Required*: The unique identifier for the trial. Composed of a **root** and optional **extension**. The root must be included, and is a UID. The optional **extension** may be anything. The combination of the **root** and **extension** must be universally unique.

It is highly recommended that the sponsor assign a unique OID to every trial. This OID would go into the *root* part of the ID. The traditional trial identifier will go into the *extension*.

#### **Title**

*Optional*: The name of the trial.

#### **activityTime**

*Optional*: The starting and ending dates of the trial. This helps identify the particular trial, much like a birth date helps identify a particular patient. If the start date is known, but the end date is not known, just include *low*. If the end date is known but the start date is not, just include *high*.

```
<clinicalTrial>
  <id root="2.16.840.1.113883.3.4" extension="PUK-123-TRL-1"/>
  <title>Cardiac Safety Trial 1 for Compound PUK-123</title>
  <activityTime>
      <low value="20010509"/>
      <high value="20020316"/>
  </activityTime>
</clinicalTrial>
```
## **ClinicalTrial Author** *(optional)*

Identifies the sponsoring organization of the clinical trial which is considered the "author" of the trial.

## **ClinicalTrialSponsor**

## **SponsorOrganization**

**id** 

*Optional*: The unique identifier for the sponsoring organization. Composed of a **root** and optional **extension**. The root must be included, and is a UID. The optional **extension** may be anything. The combination of the **root** and **extension** must be universally unique.

It is highly recommended that the sponsor obtain an OID "root" for its organization. This OID "root" will be used as a prefix for all other OIDs it creates. This OID "root" should be put into the *root* part of the ID. If the sponsor has another more common and well-known identifier, that would go into the *extension*.

#### **Name**

*Optional*: The name of the sponsoring organization.

```
<author>
   <clinicalTrialSponsor>
      <sponsorOrganization>
        <id root="2.16.840.1.113883.3"/>
        <name>ABC Drug Company</name>
      </sponsorOrganization> 
   </clinicalTrialSponsor> 
</author>
```
## **ClinicalTrial Location** *(optional)*

Identifies the trial site where the ECG waveforms were acquired from the subject.

## **TrialSite**

#### **id**

*Required*: The unique identifier for the trial site. Composed of a **root** and optional **extension**. The root must be included, and is a UID. The optional **extension** may be anything. The combination of the **root** and **extension** must be universally unique.

It is highly recommended at that sponsor (or its vendor) assign a unique OID to every trial site. This OID will go into the *root* part of the ID. The traditional identifier will go into the *extension*.

### **Location**

#### **name**

*Optional*: The name of the site.

#### **Addr**

*Optional*: The address of the site. See the XML schema for a complete listing of fields available for specifying an address.

```
<location>
   <trialSite>
      <id root="2.16.840.1.113883.3.5" extension="SITE_1"/>
      <location>
         <name>1st Clinic of Milwaukee</name>
        <addr>
           <city>Milwaukee</city>
           <state>WI</state>
           <country>USA</country>
         </addr> 
      </location> 
   </trialSite> 
</location>
```
## **ClinicalTrial ResponsibleParty** *(optional)*

Identifies the trial investigator responsible for the acquisition of the ECG waveforms at the trial site.

## **TrialInvestigator**

**id** 

*Required*: The unique identifier for the investigator. Composed of a **root** and optional **extension**. The root must be included, and is a UID. The optional **extension** may be anything. The combination of the **root** and **extension** must be universally unique.

It is highly recommended at that sponsor (or its vendor) assign a unique OID to every investigator. This OID will go into the *root* part of the ID. The traditional identifier will go into the *extension*.

### **InvestigatorPerson**

#### **name**

*Optional*: The name of the investigator. See the XML schema for a listing of fields for specifying a person's name.

```
<responsibleParty>
   <trialInvestigator>
      <id root="2.16.840.1.113883.3.51" extension="INV_13"/>
      <investigatorPerson>
         <name> 
           <family>Smith</family>
           <given>John</given>
           <prefix>Dr.</prefix>
           <suffix>MD</suffix>
         </name> 
      </investigatorPerson> 
   </trialInvestigator> 
</responsibleParty>
```
## **Subject** *(required)*

Identifies the subject from which the ECG waveforms were obtained.

## **TrialSubject** *(required)*

#### **id**

*Required*: The unique identifier for the subject. Composed of a **root** and optional **extension**. The root must be included, and is a UID. The optional **extension** may be anything. The combination of the **root** and **extension** must be universally unique.

It is highly recommended at that sponsor (or its vendor) assign a unique OID to every subject. This OID will go into the *root* part of the ID. The traditional identifier will go into the *extension*.

#### **Code**

*Optional*: The role the subject was in at the time of the ECG waveform collection. As of this guide's publishing, HL7 had defined a vocabulary for this called "ResearchSubjectRoleBasis", UID=" 2.16.840.1.113883.5.111", but does not have any defined codes within it. Suggested values are:

- **SCREENING** the subject was being screened for participation in the trial but had not yet been enrolled.
- **ENROLLED** the subject was enrolled in the trial.

### **SubjectDemographicPerson** *(optional)*

#### **name**

*Optional*: The name of the subject. See the XML schema for a listing of fields for specifying a person's name. Often, just the subject's initials are used. In this case, just put the initials between the <name></name> tags without further detail (e.g. family name, given name, etc.). See the example below.

#### **administrativeGenderCode**

*Optional*: The subject's gender. Codes for this field come from HL7's **AdministrativeGender** vocabulary (codeSystem id is "2.16.840.1.113883.5.1"). The following codes are defined:

- **F** Female
- **M** Male
- **UN** Undifferentiated

#### **birthTime**

*Optional*: The subject's date of birth.

#### **raceCode**

*Optional*: The subject's race. Codes for this field come from HL7's **Race** vocabulary (codeSystem id is "2.16.840.1.113883.5.104"). Some of the defined codes are listed below. See official HL7 documentation for a complete listing.

- **1002-5** RaceNativeAmerican
- **2028-9** RaceAsian
- **2054-5** RaceBlackOrAfricanAmerican
- **2076-8** RaceHawaiianOrPacificIsland
- **2106-3** RaceWhite
- **2131-1** Other Race

```
<subject>
   <trialSubject>
      <id root="2.16.840.1.113883.3.55" extension="SUBJ_1"/>
      <code code="ENROLLED" codeSystem="2.16.840.1.113883.5.111"/>
      <subjectDemographicPerson>
        <name>BDB</name> 
        <administrativeGenderCode code="M" 
           codeSystem="2.16.840.1.113883.5.1"/>
        <birthTime value="19530508"/>
        <raceCode code="2106-3" 
           codeSystem="2.16.840.1.113883.5.104"/> 
      </subjectDemographicPerson> 
   </trialSubject> 
</subject>
```
## **SubjectAssignment** *(required)*

This represents the "act" of associating a subject to a trial.

## **SubjectAssignment Definition** *(optional)*

This defines the subject's association with a trial by naming the treatment group he's assigned to.

### **TreatmentGroupAssignment**

This identifies a group of subjects that went through the trial in the same way. In other words, all subjects in the group got the same drug dosages in the same order. This concept is similar to the CDISC SDTM *arm* concept.

#### **Code**

*Required*: The protocol or trial-specific code identifying the treatment group the subject is a member of. If it is a trail-specific code, the codeSystem identifier would name the trial. For example, if the sponsor assigns the UID "2.16.840.1.113883.3.5" to the trial, this UID would be named as the codeSystem. Likewise, if the code is protocol-specific, the codeSystem identifier would name the protocol. For example, if the sponsor assigns the UID "2.16.840.1.113883.3.1" to the protocol, this UID would be named as the codeSystem.

```
<subjectAssignment>
   <subject> ... </subject>
  <definition> 
      <treatmentGroupAssignment>
        <code code="GRP_003" codeSystem="2.16.840.1.113883.3.1"/>
      </treatmentGroupAssignment>
  </definition>
   <componentOf> 
      <clinicalTrial> ... </clinicalTrial>
   </componentOf> 
</subjectAssignment>
```
## **TimepointEvent** *(required)*

The time point or study event during which the ECG waveforms were collected. It is commonly referred to as a "visit" but can also represent the "element" concept from CDISC's SDTM standard.

#### **Code**

*Optional*: This is the code naming the time point event. This could be the visit number, study day, etc. The set of time point event codes is usually defined by the protocol. Therefore, the codeSystem UID usually names the protocol.

#### **effectiveTime**

*Optional*: The time or range of time this time point event occurred.

#### **reasonCode**

*Optional*: The reason for the event. As of this guide's publishing, no vocabulary has been formally established for these codes. Suggested values are from the CDISC lab model VisitType field:

- **S** scheduled; this was a planned visit according to the protocol.
- **U** unscheduled; this visit was not planned.

### **TimepointEvent Performer** *(optional)*

The person primarily responsible for this time point event (e.g. subject's visit), other than the trial site investigator (named elsewhere in the AnnotatedECG).

### **StudyEventPerformer** *(optional)*

**id** 

*Optional*: The unique identifier for this person. Composed of a **root** and optional **extension**. The root must be included, and is a UID.

### **StudyEventPerformer AssignedPerson**

#### **name**

*Optional*: The name of this person.

```
<timepointEvent>
   <code code="VISIT_2" codeSystem="2.16.840.1.113883.3.1"/> 
  <effectiveTime>
     <low value="20020509100700"/>
     <high value="20020509134600"/>
  </effectiveTime>
   <reasonCode code="SCHEDULED" codeSystem=""/> 
   <performer> 
     <studyEventPerformer> 
        <id root="2.16.840.1.113883.3.5" extension="TECH_1"/>
        <assignedPerson> 
           <name>Julie Tech</name>
```
### HL7 aECG Implementation Guide

```
 </assignedPerson> 
      </studyEventPerformer> 
   </performer>
   <componentOf> 
      <subjectAssignment> ... </subjectAssignment>
   </componentOf> 
</timepointEvent>
```
### **AnnotatedECG Definition** *(optional)*

This identifies the particular ECG assessment for which these ECG waveforms were collected.

### **RelativeTimepoint**

This identifies the time point relative to a reference event. For example, if the protocol says an ECG assessment should be made 30 minutes after the  $1<sup>st</sup>$  dosage, this time point would identify the "30 minutes post dosage" time point.

#### **Code**

*Required*: The code for this relative time point. This code is most likely defined by the protocol. Therefore, the codeSystem UID should name the protocol. For example, if the protocol UID is "16.840.1.113883.3.1", and the time point is "30 minutes post dosage" with the code "POST\_DOSAGE\_30", then the XML would like this:

<code code="POST\_DOSAGE\_30" codeSystem="16.840.1.113883.3.1"/>

#### **pauseQuantity**

*Optional*: This is the time delay between the ReferenceEvent and RelatativeTimepoint. For example, if the reference event was a dosage, and the relative time point was "30 minutes post dosage", then the pause quantity would be 30 minutes.

### **ProtocolTimepointEvent**

This identifies the time point event (e.g. "visit" or SDTM "element") defined in the protocol. This is almost always the same as the TimepointEvent (the actual time point event of the ECG assessment).

#### **Code**

*Required*: This is the code naming the time point event as defined in the protocol. This could be the visit number, study day, etc. The codeSystem UID usually names the protocol defining this code.

#### **ReferenceEvent**

This identifies the reference or benchmark event for the ECG assessment within the time point event (e.g. "visit" or "element"). This could be a dosing, meal, exercise, etc.

#### **code**

*Required*: This is the code naming the reference event. This could be a dosing, meal, exercise, etc. The reference event codes are most likely defined by the protocol, so the codeSystem UID usually names the protocol.

```
<definition>
  <relativeTimepoint>
   <code code="POST_DOSAGE_30" codeSystem="16.840.1.113883.3.1"/> 
      <componentOf> 
        <pauseQuantity value="1800" unit="s"/>
        <protocolTimepointEvent> 
           <code code="VISIT_2" codeSystem="16.840.1.113883.3.1"/> 
           <component> 
              <referenceEvent>
```
### HL7 aECG Implementation Guide

```
 <code code="DOSAGE_1"
                 codeSystem="16.840.1.113883.3.1"/> 
              </referenceEvent> 
           </component> 
         </protocolTimepointEvent>
      </componentOf> 
   </relativeTimepoint> 
</definition>
```
## **AnnotatedECG Location** *(optional)*

If the ECG waveforms were acquired in a location other than the recognized trial site (specified elsewhere in the schema), this is where the name and ID of the actual collection location can be recorded.

## **TestingSite**

**id** 

*Optional*: The unique identifier for the ECG waveform collection site if different from the trial site. Composed of a **root** and optional **extension**.

### **Location** *(optional)*

#### **name**

*Optional*: The name of the collection site.

#### **Addr**

Optional: The address of the collection site. See the schema for a complete listing of elements that can be used to specify an address.

```
<location>
   <testingSite>
      <id root="2.16.840.1.113883.3.5" extension="SITE_43"/>
      <location>
        <name>ECG Collection Site of 1st Clinic</name>
       <addr>
           <city>Milwaukee</city>
           <state>WI</state>
           <country>USA</country>
        </addr> 
      </location> 
   </testingSite> 
</location>
```
## **AnnotatedECG ControlVariable** *(optional)*

Control variables capture related information about the subject or general ECG collection conditions. For example, if the subject's age needs to be recorded independently of the date of birth recorded elsewhere, this can be captured as a control variable. Another example might be the subject's fasting status.

### **RelatedObservation**

#### **code**

*Optional*: The code for the related observation. For example, if the subject's age is captured, the LOINC code "21612-7" can be used for "Reported Age".

#### **Text**

*Optional*: The observation. This element can be used when the observation is not a simple quantity that can be put into the value element.

#### **Value**

*Optional*: The observed value. For example, if the subject's age is observed, this would contain the age value.

### **RelatedObservation Author**

The author of the related observation. The author can either be a person or a device.

### **AssignedEntity**

#### **id**

*Optional*: The unique ID of the observation author. This is the ID assigned by the RepresentedAuthoringOrganization". For example, if the authoring organization is the trial site, this would be ID assigned by that site.

### **AssignedAuthorType**

### **AssignedPerson**

#### **name**

*Optional*: The name of the person who authored the observation.

### **AssignedDevice**

#### **id**

*Optional*: The unique ID of the device that authored the observation.

#### **code**

*Optional*: The type of device. At the time of this guide's publishing, no formal vocabulary had been established for this code.

#### **manufacturerModelName**

*Optional*: The model name of the device.

#### **softwareName**

*Optional*: The name and version of software running in the authoring device.

### **PlayedManufacturedDevice**

#### **ManufacturingOrganization**

#### **id**

*Optional*: The unique ID of the authoring device's manufacturer.

#### **Name**

*Optional*: The name of the authoring device's manufacturer.

### **RepresentedAuthoringOrganization**

The organization responsible for the person or device that authored the observation.

#### **id**

*Optional*: The unique ID of the organization. This is an ID that would be globally known outside of the organization's role in the trial.

#### **Name**

*Optional*: The name of the organization.

### **Identification**

#### **id**

*Optional*: The role-specific ID of the organization. This is mostly like an ID assigned by the trial or the sponsoring organization.

```
<controlVariable>
   <relatedObservation> 
      <code code="21612-7" codeSystem="2.16.840.1.113883.6.1" 
codeSystemName="LOINC" displayName="Reported Age"/>
      <value xsi:type="PQ" value="34" unit="a"/>
      <author>
         <assignedEntity> 
           <id root="2.16.840.1.113883.3.5" extension="TECH_23"/>
           <assignedAuthorType> 
              <assignedPerson> 
                 <name>JMK</name> 
              </assignedPerson> 
           </assignedAuthorType> 
           <representedAuthoringOrganization> 
              <name>1st Clinic of Milwaukee</name> 
              <identification>
```
### HL7 aECG Implementation Guide

```
 <id root="2.16.840.1.113883.3.5" extension="SITE_1"/>
              </identification> 
           </representedAuthoringOrganization> 
         </assignedEntity> 
      </author> 
   </relatedObservation> 
</controlVariable>
```
## **AnnotatedECG PertainsTo** *(optional)*

Captures a pertinent comment made by the subject that may have some relation to the captured ECG waveforms. For example, the subject may indicate that he felt dizzy 2 minutes prior to taking the ECG.

## **SubjectFindingComment**

#### **code**

*Optional*: The code identifying the type of comment made. If the comment is not coded (e.g. free text), then no code is necessary.

#### **Text**

*Optional*: The comment itself it if can't be encoded in the value element.

#### **Value**

*Optional*: The value of the comment. Most likely used when the comment is coded.

### **Author** *(optional)*

The person or device that recorded the comment from the subject. See "AnnotatedECG ControlVariable" author for details.

```
<pertainsTo>
   <subjectFindingComment> 
      <text>Subject felt dizzy 2 minutes prior to ECG</text>
   </subjectFindingComment> 
</pertainsTo>
```
## **AnnotatedECG Component** *(optional)*

The component parts of the aECG. These are the waveforms and annotations. Even though the XML schema says this is an optional part of the aECG message, the message is not very useful without at least one series containing at least one waveform.

## **Series**

A series contains all the sequences, regions of interest, and annotations sharing a common frame of reference. All physical quantities having the same code must all be comparable. For example, if the series contains 2 different voltage sequences for lead II, the voltages in those sequences must be comparable and come from the same set of electrodes. If the electrodes were changed (and possibly moved), or if additional filtering were used to record one of the sequences, those sequences must appear in different series.

Typically a series will contain all the waveforms and annotations for a single ECG. If multiple ECGs are contained within a single aECG file, a different series is used for each.

A series can be derived from another series. For example, a series containing representative beat waveforms is algorithmically derived from a rhythm series. Or, a series containing waveforms with special filtering applied can be algorithmically derived from the "raw" rhythm waveforms.

#### **Id**

*Optional*: The unique ID of the series. This is typically assigned by the ECG waveform collection device or the ECG management system that exported the aECG. This may be in the form of an OID or UUID, but is typically a UUID.

#### **Code**

*Required*: The code identifying the type of series. Currently there are 2 choices from the HL7 ActCode vocabulary (OID = 2.16.840.1.113883.5.4):

- **RHYTHM** the series contains rhythm waveforms. These are the waveforms collected by the device. The voltage samples are related to each other in real time (wall time).
- **REPRESENTATIVE\_BEAT** the series contains the waveforms of a representative beat derived from a series of rhythm waveforms. The voltage samples are related to each other in time that's relative to the beginning of the cardiac cycle, not real time.

#### **effectiveTime**

*Required*: Physiologically relevant time range assigned to the ECG waveforms contained within the series. This is typically referred to as the "acquisition time" which is determined by the device that collected the waveforms. If the device just recorded the beginning of acquisition, the time would go into the **low** part of the interval. If the device just recorded time when the data collection was finished, the time would go into the **high** part of the interval.

```
<component>
   <series> 
      <id root="b65deea0-078e-11d9-9669-0800200c9a66"/>
      <code code="RHYTHM" codeSystem="2.16.840.1.113883.5.4"/> 
      <effectiveTime>
        <low value="20021122091000"
        <high value="20021122091010"
```
### HL7 aECG Implementation Guide

```
 </effectiveTime>
   </series> 
</component>
```
### **Series SeriesAuthor** *(optional)*

This describes the device that "authored" (recorded) the series waveforms. This would typically describe an electrocardiograph or Holter recorder.

#### **Id**

*Optional*: The unique identifier of the device in its role as the waveform author in this clinical trial. This could be assigned by the investigator, the investigator's healthcare organization, a CRO, or even the trial's sponsor.

The id has a root and extension part. The root must be a UID, and the optional extension can be anything. However, it is highly recommended that the traditional identifier be put into the extension.

### **manufacturedSeriesDevice** *(required)*

#### **id**

*Optional*: The unique identifier of the device, independent of its role (i.e. independent of trial). This would typically be the serial number assigned by the device manufacturer. For example, the root part of the id could be the OID identifying the manufacturing organization, and the extension could be the serial number.

#### **Code**

*Optional*: Identifies the type of device. As of this guide's publishing, there has been no vocabulary established for coding device types. Suggested codes might be:

- **12LEAD\_ELECTROCARDIOGRAPH**
- **12LEAD\_HOLTER**

#### **manufacturerModelName**

*Optional*: Model name of the device.

#### **softwareName**

*Optional*: Name and/or version of the software in the device.

### **manufacturerOrganization** *(optional)*

#### **id**

*Optional*: Unique identifier of the organization that manufactured the device. This would typically be in the form of an OID.

#### **Name**

*Optional*: Name of the organization that manufactured the device.

```
<author>
  <seriesAuthor>
      <id root="2.16.840.1.113883.3.5" extension="45"/>
      <manufacturedSeriesDevice>
        <id root="1.3.6.1.4.1.57054" extension="SN234-AR9-102993"/>
        <code code="12LEAD_ELECTROCARDIOGRAPH" codeSystem=""/>
```
#### HL7 aECG Implementation Guide

```
 <manufacturerModelName>Electrograph 250</manufacturerModelName>
        <softwareName>Rx 5.3</softwareName>
      </manufacturedSeriesDevice>
      <manufacturerOrganization>
        <id root="1.3.6.1.4.1.57054"/>
        <name>ECG Devices By Smith, Inc.</name>
      </manufacturerOrganization>
  </seriesAuthor>
</author>
```
## **Series SecondaryPerformer** *(optional)*

This describes the technician(s) operating the device that captured the ECG waveforms.

#### **functionCode**

*Optional*: Describes the function the technician was performing. For example, there might be 2 separate technicians involved in making a Holter recording, the technician that performed the recorder hookup, and the technician that performed the waveform analysis and produced a summary report of the Holter test. As of this guide's publishing, there has been no vocabulary established for secondary performer functions in the context of a clinical trial. Suggested codes might be:

- **HOLTER\_HOOKUP\_TECH**
- **HOLTER\_ANALYST**
- **ELECTROCARDIOGRAPH\_TECH**

#### **time**

*Optional*: The time or time period during which the technician was performing the indicated function for this series.

### **seriesPerformer** *(required)*

#### **id**

*Optional*: The role-specific unique identifier of the secondary performer. This is the identifier assigned to this technician in his role within the trial. This could be an id assigned by the investigator, the technician's employer, the CRO, or sponsor.

#### **assignedPerson** *(optional)*

#### **name**

*Optional*: The name of the technician. This can be a simple as the technician's initials, or the full name including first, middle, last, prefix, suffix, etc.

```
<secondaryPerformer>
```

```
<functionCode code="ELECTROCARDIOGRAPH_TECH" codeSystem=""/>
  <time>
      <low value="20021122091000"
      <high value="20021122091010"
  \langletime>
  <seriesPerformer>
      <id root="2.16.840.1.113883.3.4" extension="TECH-221"/>
      <assignedPerson>
        <name>KAB</name>
      </assignedPerson>
  </seriesPerformer>
</secondaryPerformer>
```
## **Series Support** *(optional)*

A series can be derived from another series, usually by applying an algorithm to transform the waveform data into another form for a particular type of analysis. If a series is derived from part of another series, this supporting region of interest (ROI) tells what part of the parent series it was derived from. If the derivative series was from the entire parent, no supporting ROI is necessary to specify a subset of the parent.

An example might be of having 3 minutes of rhythm waveforms from which representative beats are derived. It doesn't often make sense to derive representative beats from long periods of time, so there may be several representative beats derived from short segments of the parent rhythm waveforms. If the representative beats were derived for every 30 seconds, there would be 6 derived series, and each would have a supporting ROI to say which part of the parent they were derived from.

### **supportingROI**

#### **code**

*Required*: Specifies if the ROI is fully specified or partially specified by its component boundaries.

A fully specified ROI has all the boundaries defining the parts of all the named sequence codes considered part of the region. Any sequence codes not having boundaries are not part of the region. For example, a series for a 12-lead ECG will have 13 sequence codes, one for time and 12 for the 12 leads. If waveforms from the  $1<sup>st</sup>$  30 seconds of leads II, V2, and V5 were used in the derivative series, the region would have 4 boundaries: a time boundary for the 1<sup>st</sup> 30 seconds, and unvalued boundaries for leads II, V2, and V5. All other unnamed leads would not be part of the region.

A partially specified ROI includes all named sequences by default unless a boundary specifies otherwise. For example, a series for a 12-lead ECG will have 13 sequence codes, one for time and 12 for the 12 leads. If all the waveforms from the  $1<sup>st</sup> 30$  seconds were used in the derivative series, the region would have 1 boundary: a time boundary for the  $1<sup>st</sup>$  30 seconds. Because no boundaries are given for the leads, all the leads are considered part of the region.

Codes for this come from the HL7 V3 ActCode vocabulary, OID=" 2.16.840.1.113883.5.4". Allowed codes are:

- **ROIPS**  Partially specified region of interest. A partially specified bounded Region of Interest (ROI) specifies a ROI in which at least all values in the dimensions specified by the boundary criteria participate. For example, if an episode of ventricular fibrillations (Vfib) is observed, it usually doesn't make sense to exclude any ECG leads from the observation and the partially specified ROI would contain only one boundary for time indicating the time interval where Vfib was observed.
- **ROIFS**  Fully specified region of interest. A fully specified bounded Region of Interest (ROI) delineates a ROI in which only those dimensions participate that are specified by boundary criteria, whereas all other dimensions are excluded. For example a ROI to mark an episode of "ST elevation" in a subset of the ECG leads V2, V3, and V4 would include 4 boundaries, one each for time, V2, V3, and V4.

### **Boundary**

A boundary specifies the part of a series dimension (sequence code) included in the region. For example, if the region includes the  $1<sup>st</sup>$  30 seconds of waveforms, a boundary will have the code for time and a value indicating the time interval. The code used must be a code that exists in the series. It is not allowed, for example, to use a code for absolute time in the series data, but a code for relative time in a boundary.

If the entire named dimension is part of the region, for example all voltage values in lead II, then no value or range of values is necessary. Values are only necessary if a subset of the dimension is included in the region.

#### **Code**

*Required*: The code naming a dimension of the series. Must be a code from the series.

#### **Value**

*Optional*: The value, range of values, or list of values included from the dimension.

The following example shows a fully specified ROI for the first 30 seconds of a series using relative time. The ROI includes all of leads II, V2, and V5.

```
<support>
  <supportingROI>
      <code code="ROIFS" codeSystem="2.16.840.1.113883.5.4"/>
      <component>
        <boundary>
           <code code="TIME_RELATIVE" codeSystem="2.16.840.1.113883.5.4"/>
           <value xsi:type="IVL_PQ">
              <low value="0" unit="ms"/>
              <high value="30000" unit="ms"/>
           </value>
        </boundary>
      </component>
      <component>
        <boundary>
           <code code="MDC_ECG_LEAD_II" codeSystem="2.16.840.1.113883.6.24"/>
        </boundary>
      </component>
      <component>
        <boundary>
           <code code="MDC_ECG_LEAD_V2" codeSystem="2.16.840.1.113883.6.24"/>
        </boundary>
      </component>
      <component>
        <boundary>
           <code code="MDC_ECG_LEAD_V5" codeSystem="2.16.840.1.113883.6.24"/>
        </boundary>
      </component>
  </supportingROI>
</support>
```
## **Series ControlVariable** *(optional)*

Describes some aspect about the conditions under which the series was recorded or derived. For example, if the series was recorded on an electrocardiograph that used a low-pass filter cutoff of 150 Hz, then a control variable could be used to indicate that fact. If the series was derived by filtering out frequencies above 40 Hz found in the parent series, then a control variable could be used to indicate that.

Note that control variables can be nested so additional levels of details about the control variable can be described. For example, a filter may have several key parameters that are important to describe and therefore must be composed of multiple variables and values.

#### **Code**

*Required*: Indicates the control variable. The MDC vocabulary (OID="2.16.840.1.113883.6.24") includes most of the control variables likely to be used to describe devices used to record ECG waveforms.

#### **Value**

*Optional*: The value of the control variable. For example, if the control variable is for the cutoff frequency of a filter, the value would indicate the frequency.

```
<controlVariable>
  <controlVariable>
      <code code="MDC_ECG_CTL_VBL_ATTR_FILTER_LOW_PASS"
codeSystem="2.16.840.1.113883.6.24"/>
      <component>
        <controlVariable>
           <code code="MDC_ECG_CTL_VBL_FILTER_CUTOFF_FREQ"
codeSystem="2.16.840.1.113883.6.24"/>
           <value xsi:type="PQ" value="150" unit="Hz"/>
        </controlVariable>
      </component>
  </controlVariable>
</controlVariable>
```
## **SequenceSet** *(required)*

Groups 2 or more related sequences together. Each sequence must have the same length. The first value of each sequence is related to the first value of every other sequence. The second value of each sequence is related to the second value of every other sequence, and so on. A sequence set can be thought of as a table where every sequence is a column in the table, and the rows indicate which values are related.

For example, if an electrocardiograph records a 12-lead ECG by recording all leads simultaneously, then the ECG series would be made up of a single sequence set having a time sequence and 12 lead sequences. If, on the other hand, the electrocardiograph only records 3 leads at a time because it has a limited number of A/D channels, the ECG series would be made up of 4 sequence sets each having a time sequence and 3 lead sequences.

## **SquenceSet ControlVariable** *(optional)*

Describes some aspect about the conditions under which the sequence set was recorded. Normally all the control variables would be put at the series level. However, if this sequence set was different in some way (but not different enough to warrant a new series), control variables at the sequence set level can be used. See the series control variable discussion for additional details and examples.

### **Sequence** *(required)*

A sequence is an ordered list of values having a common code (or dimension). The sequence values are associated with other sequence values within a sequence set. For example, a 12-lead ECG series will contain a sequence for the timestamps at which the electrocardiograph sampled the lead voltages, and 12 other sequences containing the voltages measured at those times.

#### **Code**

*Required*: Names the dimension, or type, of values in the sequence.

Codes for time sequences come from the HL7 ActCode vocabulary (OID=" 2.16.840.1.113883.5.4"). Allowed codes are:

- **TIME\_ABSOLUTE** A sequence of values in the "absolute" time domain. This is the same time domain that all HL7 timestamps use. It is time as measured by the Gregorian calendar.
- **TIME\_RELATIVE**  A sequence of values in a "relative" time domain. The time is measured relative to the earliest effective time in the series containing this sequence.

Codes for voltage sequences come from the MDC vocabulary (OID="2.16.840.1.113883.6.24"). A few examples are:

- **MDC\_ECG\_LEAD\_I**
- **MDC\_ECG\_LEAD\_II**
- **MDC\_ECG\_LEAD\_III**
- **MDC\_ECG\_LEAD\_AVR**
- **MDC\_ECG\_LEAD\_AVL**
- **MDC\_ECG\_LEAD\_AVF**
- **MDC\_ECG\_LEAD\_V1**
- **MDC\_ECG\_LEAD\_V2**
- **MDC\_ECG\_LEAD\_V3**
- **MDC\_ECG\_LEAD\_V4**
- **MDC\_ECG\_LEAD\_V5**
- **MDC\_ECG\_LEAD\_V6**

#### **value**

*Required*: The list of values in the sequence. The list of values can either be generated from a simple algorithm, or can be explicitly enumerated.

HL7 has the collection datatype **GLIST<>** for a "generated list" of values using an algorithm. Since most ECG devices use a periodic sampling frequency, this is most useful for generating the sequence of times at which voltages were sampled.

HL7 has another collection datatype called **SLIST<>** for "sampled list". This is used to enumerate all the voltages in the ECG waveform. This datatype has a couple other useful attributes. A common scale factor and offset can be factored out of the sequence of values. This allows for the "raw" integer values to be encoded in the HL7 message for more efficient

storage. The scale factor and offset are applied by the consumer of the message to convert the values into true physical quantities.

## **Sequence ControlVariable** *(optional)*

Describes some aspect about the conditions under which the sequence was recorded. Normally all the control variables would be put at the series level. However, if this sequence was different in some way (but not different enough to warrant a new series), control variables at the sequence level can be used. See the series control variable discussion for additional details and examples.

The following example shows a very simple case of a 5 sample, 2 lead ECG acquired by a 500 Hz sampling device and having a  $5 \mu V$  amplitude resolution.

```
<component>
  <sequenceSet>
      <component>
         <sequence>
           <code code="TIME_ABSOLUTE" codeSystem="2.16.840.1.113883.5.4"/>
           <value xsi:type="GLIST_TS">
              <head value="20021122091000.000"/>
              <increment value="0.002" unit="s"/>
           </value>
         </sequence>
      </component>
      <component>
         <sequence>
           <code code="MDC_ECG_LEAD_I" codeSystem="2.16.840.1.113883.6.24"/>
           <value xsi:type="SLIST_PQ">
              <origin value="0" unit="uV"/>
              <scale value="5" unit="uV"/>
              <digits>1 2 3 4 5</digits> 
           </value>
         </sequence>
      </component>
      <component>
         <sequence>
           <code code="MDC_ECG_LEAD_II" codeSystem="2.16.840.1.113883.6.24"/>
           <value xsi:type="SLIST_PQ">
              <origin value="0" unit="uV"/>
              <scale value="5" unit="uV"/>
              <digits>10 11 12 13 14</digits> 
           </value>
         </sequence>
      </component>
  </sequenceSet>
```
### **Series SubjectOf** *(optional)*

The series is the "subject of" annotation sets.

### **AnnotationSet** *(required)*

Annotations are grouped in annotation sets. Each set of annotations has a single author who created the annotations together at one time. For example, there could be one set of annotations authored by the electrocardiograph that recorded the waveforms. Another set of annotation could be created by an initial review of an ECG core laboratory technician. And yet another set could be created by a cardiologist checking the work of the technician.

#### **Code**

*Optional*: The type of annotation set. As of this guide's publishing, no vocabulary has been established for this code. It's not clear if different types of annotation sets need to be distinguishable. If they do, it might be necessary to code one set as "automatic" annotations authored by the recording device. Other set types might be protocol or SOP specific depending on the workflow and how many people and how many times annotations might be placed on an ECG.

#### **activityTime**

*Optional*: The point in time or range of time during which the annotation set was created. If the recoding device authored the annotations, this time will closely match the series effective time. If a core laboratory technician authored the annotations, the time might be a few minutes, hours, or even days after the ECG was acquired.

#### **methodCode**

*Optional*: The method used to create the annotations. As of this guide's publishing, no vocabulary has been established for annotation methods.

#### **AnnotationSet Author** *(optional)*

This describes the device or person what authored the annotations. See AnnotatedEcg ControlVariable Author for details and an example.

#### **AnnotationSet ControlVariable** *(optional)*

Describes the conditions under which the annotations were created. If the annotations were created automatically by computer algorithms, control variables describing the algorithm's configuration might be important. For example, if the algorithm detects and annotates periods of sinus bradycardia, it might be important to know the heart rate threshold used by the algorithm.

See the series control variable discussion for additional details and examples.

This is an example of the ECG recording device authoring a set of automatic annotations:

```
<subjectOf>
  <annotationSet>
      <activityTime value="20021122091000.000"/>
      <author>
        <assignedEntity>
           <id root="2.16.840.1.113883.3.5" extension="45"/>
```

```
 <assignedAuthorType>
              <assignedDevice>
                <id root="1.3.6.1.4.1.57054" extension="SN234-AR9-102993"/>
                <code code="12LEAD_ELECTROCARDIOGRAPH" codeSystem=""/>
                <manufacturerModelName>Electrograph 
250</manufacturerModelName>
                <softwareName>Rx 5.3</softwareName>
                <playedManufacturedDevice>
                   <manufacturerOrganization>
                      <id root="1.3.6.1.4.1.57054"/>
                      <name>ECG Devices By Smith, Inc.</name>
                   </manufacturerOrganization>
                </playedManufacturedDevice>
              </assignedDevice>
           </assignedAuthorType>
           <representedAuthoringOrganization>
              <name>CRO Electrocardiograph Lenders, Inc.</name>
              <identification>
                <id root="2.3.6.1.4.1.94368"/>
              </identification>
           </representedAuthoringOrganization>
        </assignedEntity>
      </author> 
   </subjectOf>
</annotationSet>
```
This is an example of a ECG core laboratory technician authoring a set of annotations:

```
<subjectOf>
  <annotationSet>
      <activityTime>
         <low value="20021123134500"
         <high value="20021123135800"
      </activityTime>
      <author>
         <assignedEntity> 
           <id root="2.16.840.1.113883.3.5" extension="OR_TECH_4"/>
           <assignedAuthorType> 
              <assignedPerson> 
                 <name>JDR</name> 
              </assignedPerson> 
           </assignedAuthorType> 
            <representedAuthoringOrganization> 
              <name>ECG Core Lab, Inc.</name> 
              <identification> 
                \langleid root="2.3.6.1.4.1.85944"/>
              </identification> 
            </representedAuthoringOrganization> 
         </assignedEntity> 
      </author> 
   </subjectOf>
</annotationSet>
```
### **AnnotationSet Component** *(optional)*

The annotation set is made up of one or more annotations (the components of the set).

#### **Annotation**

An "annotation" is an observation made on the series by the annotation set's author. For example, if the electrocardiograph has algorithms to find the beginning of every QRS, an annotation set authored by the electrocardiograph could be made with component annotations for every QRS it finds. If the algorithm can also suggest a disease diagnoses (i.e. "interpretation"), the annotation set could include interpretation statements. If the algorithm can measure the heart rate, the measured rate can be included as an annotation.

#### **Code**

*Required*: The type of annotation (i.e. the type of observation made). Codes for ECG waveform annotations come from the MDC vocabulary (OID="2.16.840.1.113883.6.24"). A few examples are:

- **MDC\_ECG\_WAVC** a component wave
- **MDC\_ECG\_ECG\_TIME\_PD\_QT**  the time duration of the QT interval

#### **text**

*Optional*: If the annotation can't be described using a simple value, this attribute can accommodate a wide range of things like images, free text, etc. See the HL7 specification for details.

#### **Value**

*Optional*: The observed value. If the observation is the time duration of the QT interval, this would contain the observed value, say "367 ms". If the observation is a wave component, the value is the type of wave component observed. Coded values, like types of wave components, come from the MDC vocabulary (OID="2.16.840.1.113883.6.24"). A few examples are:

- **MDC\_ECG\_WAVC\_QRSWAVE QRS wave**
- **MDC\_ECG\_WAVC\_TWAVE T wave**

#### **supportingROI**

Specifies where the observation was made within the series.

#### **Code**

*Required*: Specifies if the ROI is fully specified or partially specified by its component boundaries.

A fully specified ROI has all the boundaries defining the parts of all the named sequence codes considered part of the region. Any sequence codes not having boundaries are not part of the region. For example, a series for a 12-lead ECG will have 13 sequence codes, one for time and 12 for the 12 leads. If a QRS wave is observed in lead II, the region would have 2 boundaries: a time boundary indicating the beginning and ending of the QRS wave, and unvalued boundary for lead II. All other unnamed leads would not be part of the region.

A partially specified ROI includes all named sequences by default unless a boundary specifies otherwise. For example, a series for a 12-lead ECG will have 13 sequence codes,

#### HL7 aECG Implementation Guide

one for time and 12 for the 12 leads. If a "global" QRS onset were observed using all the leads, the region would have 1 boundary: a time boundary indicating the beginning of the QRS wave. Because no boundaries are given for the leads, all the leads are considered part of the region.

Codes for this come from the HL7 V3 ActCode vocabulary, OID=" 2.16.840.1.113883.5.4". Allowed codes are:

- **ROIPS**  Partially specified region of interest. A partially specified bounded Region of Interest (ROI) specifies a ROI in which at least all values in the dimensions specified by the boundary criteria participate. For example, if an episode of ventricular fibrillations (Vfib) is observed, it usually doesn't make sense to exclude any ECG leads from the observation and the partially specified ROI would contain only one boundary for time indicating the time interval where Vfib was observed.
- **ROIFS**  Fully specified region of interest. A fully specified bounded Region of Interest (ROI) delineates a ROI in which only those dimensions participate that are specified by boundary criteria, whereas all other dimensions are excluded. For example a ROI to mark an episode of "ST elevation" in a subset of the ECG leads V2, V3, and V4 would include 4 boundaries, one each for time, V2, V3, and V4.

#### **Boundary**

A boundary specifies the part of a series dimension (sequence code) included in the region. For example, the region for a QRS wave will have a boundary code for time and a value indicating the time interval. The code used must be a code that exists in the series. It is not allowed, for example, to use a code for absolute time in the series data, but a code for relative time in a boundary.

If the entire named dimension is part of the region, for example all voltage values in lead II, then no value or range of values is necessary. Values are only necessary if a subset of the dimension is included in the region.

#### **Code**

*Required*: The code naming a dimension of the series. Must be a code from the series.

#### **Value**

*Optional*: The value, range of values, or list of values included from the dimension.

The following example shows the annotation the beginning and end of the "global" P wave using a partially specified ROI:

```
<component>
  <annotation>
      <code code="MDC_ECG_BEAT" codeSystem="2.16.840.1.113883.6.24"/>
      <value xsi:type="CE" code="MDC_ECG_BEAT_NORMAL"
codeSystem="2.16.840.1.113883.6.24"/>
      <component>
        <annotation>
          <code code="MDC_ECG_WAVC" codeSystem="2.16.840.1.113883.6.24"/>
           <value xsi :type="CE" code="MDC_ECG_WAVC_PWAVE"
codeSystem="2.16.840.1.113883.6.24"/>
           <support>
             <supportingROI>
                <code code="ROIPS" codeSystem="2.16.840.1.113883.5.4"/>
                <component>
```
#### HL7 aECG Implementation Guide

```
 <boundary>
                      <code code="TIME_ABSOLUTE"
codeSystem="2.16.840.1.113883.5.4"/>
                      <value xsi:type="IVL_TS">
                        <low value="20021122091000.122"/>
                        <high value="20021122091000.224"/>
                      </value>
                   </boundary>
                 </component>
              </supportingROI>
           </support>
         </annotation>
      </component>
   </component>
</annotation>
```
# **Appendix A: Discussion of UIDs**

HL7 Unique Identifiers (UIDs) identify particular entities and acts. UIDs must be universally unique; that is, they can never be assigned to another entity or act by anything else, ever. However, the inverse is not necessarily true. A particular entity or act can have multiple UIDs assigned to it. For example, an ECG core lab may read ECGs for 2 sponsors. Each sponsor may have its own UID assigned to that core lab. The only thing guaranteed is that those UIDs will never assigned to another core lab (or anything else for that matter).

HL7 UIDs have 2 parts: the *root* and the *extension*. The root is the form of an OID or UUID. The extension is free text. The combination of the root and extension together is an HL7 UID and must be universally unique, forever. The root is always required, but the extension is optional.

OIDs, or Object Identifiers, are a managed hierarchy of integers separated by dots. Each dot represents another level in the hierarchy. Much like DNS names on the Internet, an organization responsible for its part of the hierarchy assigns identifiers under its node. Every organization needing to create OIDs to identify things it manages must first request a unique prefix<sup>1</sup>. In other words, the organization must be given a part of the hierarchy to manage for its own purposes.

For example, the HL7 standard organization has assigned the CPT-4 external coding system the OID "2.16.840.1.113883.6.12". The parts of the OID break down this way:

- 2 ISO/ITU-T jointly assigned OIDs
- 2.16 Joint assignments by country
- 2.16.840 USA
- 2.16.840.1 US company arc
- 2.16.840.1.113883 Health Level Seven, Inc.
- 2.16.840.1.113883.6.12 CPT-4 Vocabulary

Once an organization obtains a unique prefix to use for generating its OIDs, that organization can choose any scheme it wishes for managing its unique identifiers. It can create an arbitrarily deep and complex hierarchy to suite its needs. As a simple example, if a sponsor is assigned the prefix "X" (X is just a placeholder in this example), it could create a hierarchy this way:

- $\bullet$   $X.1 -$  study protocols
	- $\circ$  X.1.1 protocol to study QT prolongation of drug A
	- $\circ$  X.1.2 protocol to study liver toxicity of drug B
	- $\circ$  X.1.3 etc.
- $X.2 -$  studies
	- $\circ$  X.2.1 study using protocol X.1.3
	- $\circ$  X.2.2 study using protocol X.1.54644
	- $\circ$  X.2.3 etc.
- X.3 investigators
	- $\circ$  X.3.1 Dr. Smith
	- $\circ$  X.3.2 Dr. Jones

l

<sup>&</sup>lt;sup>1</sup>ANSI (http://www.ansi.org) can assign OIDs for US organizations. Free organization prefixes can be obtained from IANA (http://www.iana.org) and Dave Harvey (http://www.medicalconnections.co.uk).

- $\circ$  X.3.3 etc.
- X.4 study sites (if different from investigators)
	- $\circ$  X.4.1 sites for study X.2.435
		- $\bullet$  X.4.1.1 1<sup>st</sup> Clinic of Salem
		- **X.4.1.2 River City Cardiac Center**
	- $\circ$  X.4.2 sites for study X.2.81
		- **X.4.2.1 River City Cardiac Center**
		- X.4.2.2 Renal Clinic on National Avenue
- $X.5 -$  subjects
	- $\circ$  X.5.1 subjects in study 345
		- $\bullet$  X.5.1.1 subject 123
		- $\bullet$  X.5.1.2 subject 124
		- $\blacksquare$  X.5.1.3 subject 125
	- $\circ$  X.5.2 subjects in study 22
		- $\blacktriangleright$  X.5.2.1 subject 532
		- $\bullet$  X.5.2.2 subject 533
	- o Etc.

UUIDs, or Universal Unique Identifiers, are unmanaged 128-bit numbers generated by computer algorithms. The algorithms use information including the network hardware address, the date and time, and random seeds to make new identifiers that will never be repeated again by another computer in the future. The 128-bit numbers are expressed as strings using 32 hexadecimal characters and 3 dashes. The string version of UUIDs is used in HL7 standards. "61d1a24fb47e-41aa-ae95-f8ac302f4eeb" is an example of a UUID looks like as a string.

Creators of aECGs are free to decide which type of UID to use for the root. It is common to use OIDs for things that are managed by organizations, people, and procedures. Things like the study protocol, study, sponsor, investigator, site, subject, etc. are all good candidates for OIDs assigned by the sponsor and/or core laboratory. UIDs for things like the *AnnotatedECG* and *series* which are produced by computer software are good candidates for UUIDs.

It is expected that the extension part of the UID be used for the traditional identifier. The root can be viewed as something necessary to comply with the HL7 standard so the identifier is globally unique, and the extension is where the "user friendly" identifier goes. For example, if a sponsor normally identifies the investigator Dr. Smith as "INV-334", then "INV-334" goes into the extension.

## **Appendix B: Discussion of Codes and Coding Systems**

*Note: the terms "coding system" and "vocabulary" are used synonymously.* 

The aECG standard contains many coded concepts. There are codes that identify particular parts of the protocol, types of ECG waveforms, annotations, device settings, etc. In HL7, a code is a string that has been assigned a specific meaning by a coding system (a.k.a. vocabulary).

Coding systems are either recognized by HL7 or are local. When possible, HL7-recognized coding systems should be used so the code meaning can be known outside the locale. However, it is not always possible to use HL7-recognized coding systems. For example, the code "5MG-ORAL" for a reference event in a particular protocol will not likely be defined in an HL7 recognized coding system.

When using a code in an HL7 standard, it is not enough to just give the code; the coding system giving that code meaning must also be identified. Coding systems are identified using OIDs in HL7 standards. If the coding system is recognized by HL7, the HL7-assigned OID must be used to identify it. Otherwise, if the coding system is locally defined, the organization responsible for the coding system must assign it an OID.

In another appendix, several HL7-recognized coding systems used in the aECG standard are presented. However, there will most likely always be locally defined codes as well. All codes are expected to come from HL7-recognized coding systems except the following aECG concepts defined by the study protocol:

- timepointEvent
- protocolTimepointEvent
- relativeTimepoint

If codes for these concepts are defined by a study protocol, the coding system OID should then be an OID unique to that protocol. If, on the other hand, the codes for these concepts come from a study-independent coding system maintained by the sponsor for all protocols, the coding system OID would not be protocol-specific, but still be specific to the sponsor.

## **Appendix C: Discussion of Timestamps**

The HL7 date/time datatype has a variable resolution starting with naming the 4-digit year:

- 2004

Finer resolution can be added by appending additional information. Next comes the 2-digit month (January is 01, December is 12):

200410 October, 2004

Then the 2-digit day of the month:

20041004 October 4, 2004

Then the 2-digit hour ranging from 00 to 23:

2004100415 October 4, 2004 3:00 pm

Then the 2-digit minute ranging from 00 to 59:

200410041545 October 4, 2004 3:45 pm

Then the 2-digit seconds ranging from 00 to 59:

20041004154508 October 4, 2004 3:45:08 pm

Then, if fractional seconds are known, a decimal point can be used between the seconds and fractions of seconds:

20041004154508.034 October 4, 2004 3:45:08 pm and 34 milliseconds

There are several timestamps in the aECG standard. There are both *effective* times and *actual* times used in aECG. An effective time in HL7 is the focal time related to the act itself. For example, the effective time of an ECG is the time when the ECG was recorded from the subject. In other words, the effective time is when the act occurred. An actual time is more about administrative things, like when a person analyzed the data, possibly hours or days after the data was collected from the subject. For example, the activity time of an annotation set is when the cardiologist analyzed the waveforms and made the measurements.

The times are expressed as an *interval* of time with a low and high boundary. If a time interval is not appropriate and there is only a single point in time, specify the *center*. If the time really is an interval, but only one of the boundaries is known, then just name the known boundary. For example, if it's known that a study started 20031207, but it's know known exactly when it ended, then specify the low boundary and leave out the high boundary.

Following is a table of the different times found in aECG with an explanation for each:

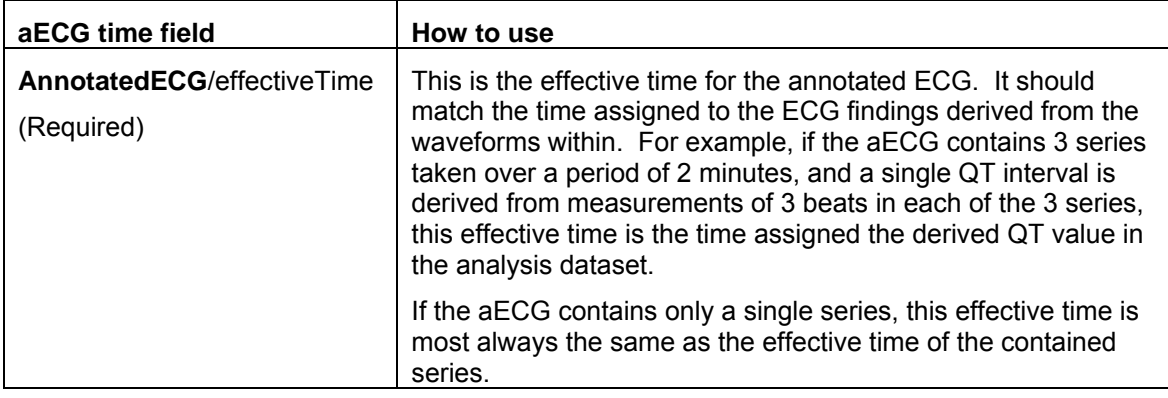

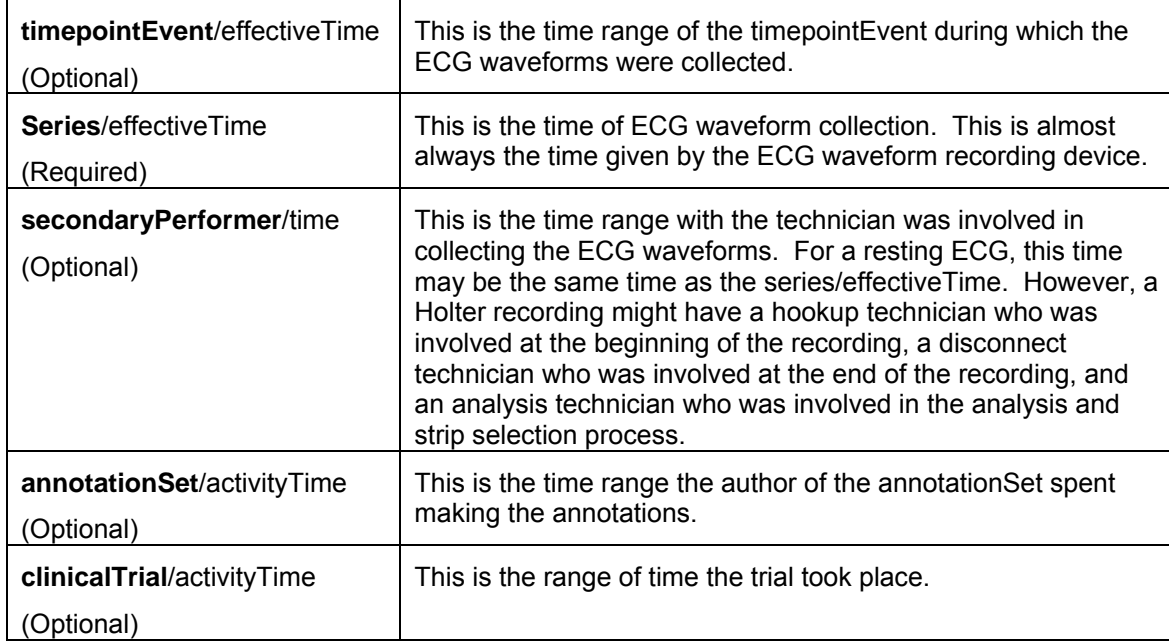

## **Appendix D: Required Information**

The following XML sample is the absolute minimum amount of information that validates with the aECG schema.

```
<AnnotatedECG> 
    <id root="61d1a24f-b47e-41aa-ae95-f8ac302f4eeb"/> 
    <code code="93000" codeSystem="2.16.840.1.113883.6.12"
codeSystemName="CPT-4"/> 
   <effectiveTime> 
      <center value="20021122091000"/> 
   </effectiveTime> 
    <componentOf> 
       <timepointEvent> 
           <componentOf> 
              <subjectAssignment> 
                 <subject> 
                     <trialSubject> 
                        <id root="2.16.840.1.113883.3.456" extension="SBJ-
123"/> 
                     </trialSubject> 
                 </subject> 
                 <componentOf> 
                     <clinicalTrial> 
                        <id root="2.16.840.1.113883.3.123" extension="PUK-
123-TRL-1"/> 
                     </clinicalTrial> 
                 </componentOf> 
              </subjectAssignment> 
           </componentOf> 
       </timepointEvent> 
    </componentOf> 
</AnnotatedECG>
```
The XML sample above has the minimal information required: a UID for the aECG, a code for the type of aECG (which is fixed for now), an effective time for the aECG, a UID for the subject, and a UID for the trial. Even though it's not required by the XML schema, it doesn't make much sense to have an aECG without waveforms. The following example shows the same minimal aECG with one waveform (Lead II sampled at 500 Hz):

```
<AnnotatedECG> 
    <id root="61d1a24f-b47e-41aa-ae95-f8ac302f4eeb"/> 
    <code code="93000" codeSystem="2.16.840.1.113883.6.12"
codeSystemName="CPT-4"/> 
   <effectiveTime> 
      <center value="20021122091000"/> 
   </effectiveTime> 
    <componentOf> 
       <timepointEvent> 
           <componentOf> 
              <subjectAssignment> 
                 <subject> 
                     <trialSubject> 
                        <id root="2.16.840.1.113883.3.456" extension="SBJ-
123"/> 
                    </trialSubject>
```

```
 </subject> 
                  <componentOf> 
                     <clinicalTrial> 
                         <id root="2.16.840.1.113883.3.123" extension="PUK-
123-TRL-1"/> 
                     </clinicalTrial> 
                  </componentOf> 
              </subjectAssignment> 
           </componentOf> 
        </timepointEvent> 
    </componentOf> 
  <component> 
      <series> 
         <code code="RHYTHM" codeSystem="2.16.840.1.113883.5.4"/> 
         <effectiveTime> 
            <low value="20021122091000"/> 
            <high value="20021122091010"/> 
         </effectiveTime> 
         <component> 
            <sequenceSet> 
              <component> 
                 <sequence> 
                    <code code="TIME_ABSOLUTE" 
codeSystem="2.16.840.1.113883.5.4"/> 
                    <value xsi:type="GLIST_TS"> 
                       <head value="20021122091000"/> 
                       <increment value="0.002" unit="s"/> 
                    </value> 
                 </sequence> 
              </component> 
              <component> 
                 <sequence classCode="OBS"> 
                    <code code="MDC_ECG_LEAD_II"
codeSystem="2.16.840.1.113883.6.24"/> 
                    <value xsi:type="SLIST_PQ"> 
                      <origin value="0" unit="uV"/> 
                       <scale value="2.5" unit="uV"/> 
                      \langle \text{digits} \rangle - 2 -2 -2 -3 -3 -4 -3 -5 -5 -4 -6 -9 -9 \dots </digits> 
                    </value> 
                 </sequence> 
              </component> 
            </sequenceSet> 
         </component> 
      </series> 
  </component> 
</AnnotatedECG>
```
Other information can be required if optional information at a higher level is included. For example, the protocol is an optional part of aECG. However, if it's included, the UID of the protocol is then required. Please consult the HL7 standard and XML schema for this type of information.

## **Appendix E: Discussion of ECG Context**

It's not strictly required by the aECG standard, but it's strongly recommended to include information about the context of the aECG within the trial and protocol. There are 4 key aECG concepts for capturing the context of the aECG: treatmentGroup, timepointEvent, referenceEvent, and relativeTimepoint.

The treatmentGroup is a grouping of subjects having a common treatment protocol. For example, one treatment group in a trial will get 5 mg, then placebo, then 10 mg. All the subjects in that treatment group receive those dosages in the same order. Another treatment group may receive the dosages in a different order: placebo, 10 mg, then 5 mg. For those familiar with the CDISC SDTM standard, the treatment group is closest to the SDTM *Arm* concept.

The treatmentGroup is identified by using a code. The code most likely comes from the trial protocol, and the coding system OID would most likely identify that protocol. For example, if the protocol refers to a particular treatment group as "5-P-10", and the OID assigned to the protocol is "2.16.840.1.113883.3.1", then the treatment group would be identified like so:

```
<treatmentGroupAssignment>
   <code code="5-P-10" codeSystem="2.16.840.1.113883.3.1"/> 
</treatmentGroupAssignment>
```
ECG assessments are made at relative time points. These assessments are relative to a reference event. The reference event is usually an intervention like a drug dosage. The protocol will group reference events and relative time points into protocol time point events. For those familiar with the CDISC SDTM standard, the protocol time point event is most similar to an *Element* or *Visit* (depending on the protocol).

Codes for the reference events, relative time points, and protocol time point events are normally defined by the trial protocol. For example, if the reference event is "5MG-ORAL", the relative time point is "2HR", the protocol time point event is "VISIT\_2", and the OID assigned to the protocol is "2.16.840.1.113883.3.1", then they would be coded in an aECG like so:

```
<definition>
   <relativeTimepoint>
       <code code="2HR" codeSystem="2.16.840.1.113883.3.1"/> 
       <componentOf> 
          <protocolTimepointEvent> 
              <code code="VISIT_2" codeSystem="2.16.840.1.113883.3.1"/> 
              <component> 
                 <referenceEvent> 
                    <code code="5MG-ORAL" codeSystem="2.16.840.1.113883.3.1"/>
                 </referenceEvent> 
              </component> 
          </protocolTimepointEvent>
       </componentOf> 
    </relativeTimepoint> 
</definition>
```
Finally, the time point event of an aECG names the actual time point event the aECG was taken within. This is most often the same as the protocol time point event if things were to plan. However, if the time point event is not per protocol, then this names the actual time point event.

# **Appendix F: Linking CDISC SDTM to HL7 aECG**

aECGs will be provided to regulatory agencies in support of ECG findings. Those ECG findings will be provided according to the CDISC SDTM standard. The SDTM EG tabulation contains the ECG findings.

Each finding (or row) in the EG tabulation should be linked to an aECG containing the annotated waveforms supporting the finding. The way to link the EG row to an aECG is by putting the aECG's UID into the EGREFID field. That is, the contents of the **root** attribute of the **id** element contained by the **AnnotatedECG** element should be copied into the **EGREFID** field.

In addition to linking the EG rows to aECGs, concepts that overlap between SDTM and aECG should be understood. The overlapping concepts to be understood are the aECG TimepointEvent, RelativeTimepoint, and ReferenceEvent.

The aECG **TimepointEvent** act maps best to the SDTM **visit** concept. The aECG TimepointEvent code identifies which visit and must be unique within the study. The SDTM VISITNUM or VISITDY are most likely the best fields to map to the aECG TimepointEvent code. However VISITNUM is strictly an integer for sorting purposes and the TimepointEvent code can be a mnemonic. Examples of VISITNUM are "1", "2", "3", etc., but the TimepointEvent code could be "VISIT 1", "VISIT 2", "V 1", "V2", "DAY 1", "DAY 2", or just "1", "2", "3", etc. It is left up to the discretion of the sponsor to decide the exact coding of the aECG TimepointEvent codes.

The aECG **RelativeTimepoint** act maps best to the SDTM **planned time point** concept. The aECG RelativeTimepoint code identifies the planned time point relative to a reference event (like a dosage). Often these planned time points are named by the number of hours past the dosage, like "0" for baseline, "0.5" for ½ hour after dosage, etc. SDTM has the fields EGTPT for a short text description of the planned time point, EGTPTNUM for sorting the planned time points, and EGELTM for the elapsed time between the planned time point and reference event. Any of these SDTM fields could be mapped to the aECG RelativeTimepoint code, but it is left up to the sponsor to decide the exact coding of the aECG RelativeTimepoint codes.

Likewise, the aECG **ReferenceEvent** act maps best to the SDTM **time point reference** concept. The aECG ReferenceEvent code identifies the reference event the relative time points are relative to. The closest STDM field is EGTPTREF, but this is just a short text description. There is not a EGTPTREFNUM field for ordering the reference time points. Again, it is ultimately up to the sponsor to decide how to code the ReferenceEvent in aECG.

# **Appendix G: Examples of Common ECG Annotations**

### **QRS-Wave Annotation**

```
<annotation> 
  <code code="MDC_ECG_WAVC" codeSystem="2.16.840.1.113883.6.24"/> 
  <value xsi :type="CE" code="MDC_ECG_WAVC_QRSWAVE"
codeSystem="2.16.840.1.113883.6.24"/> 
  <support> 
      <supportingROI> 
        <code code="ROIPS" codeSystem="2.16.840.1.113883.5.4"/> 
        <component> 
           <boundary> 
              <code code="TIME_RELATIVE" codeSystem="2.16.840.1.113883.5.4"/> 
              <value xsi:type="IVL_PQ"> 
                <low value="434" unit="ms"/> 
                <high value="554" unit="ms"/> 
              </value> 
           </boundary> 
        </component> 
      </supportingROI> 
  </support> 
</annotation>
```
The code "MDC\_ECG\_WAVC" says this annotation is an ECG waveform component. The value "MDC\_ECG\_WAVC\_QRSWAVE" says the type of waveform component is the QRS. The ROI code "ROIPS" says this ROI is partially specified, i.e. it applies to all leads. The boundary code "TIME\_RELATIVE" means the boundary is specified in relative time – relative to the beginning of the series. The value of the boundary is a physical quantity interval starting at 434 and ending 554, in units of milliseconds.

## **T-Offset Annotation**

```
<annotation> 
  <code code="MDC_ECG_WAVC" codeSystem="2.16.840.1.113883.6.24"/> 
  <value xsi:type="CE" code="MDC_ECG_WAVC_TWAVE"
codeSystem="2.16.840.1.113883.6.24"/> 
  <support> 
      <supportingROI> 
        <code code="ROIPS" codeSystem="2.16.840.1.113883.5.4"/> 
        <component> 
           <boundary> 
             <code code="TIME_RELATIVE" codeSystem="2.16.840.1.113883.5.4"/> 
             <value xsi:type="IVL_PQ"> 
                <high value="854" unit="ms"/> 
             </value> 
           </boundary> 
        </component> 
      </supportingROI> 
  </support> 
</annotation>
```
Note that the boundary is still a physical quantity interval. However, only the high part of the interval is specified. This annotation is saying that the T-wave has a beginning and ending, but only the ending is given as 854 ms from the beginning of the series.

### **P-Wave Annotation**

```
<annotation> 
  <code code="MDC_ECG_WAVC" codeSystem="2.16.840.1.113883.6.24"/> 
  <value xsi:type="CE" code="MDC_ECG_WAVC_PWAVE"
codeSystem="2.16.840.1.113883.6.24"/> 
  <support> 
      <supportingROI> 
        <code code="ROIFS" codeSystem="2.16.840.1.113883.5.4"/> 
        <component> 
           <boundary> 
              <code code="TIME_RELATIVE" codeSystem="2.16.840.1.113883.5.4"/> 
              <value xsi:type="IVL_PQ"> 
                <low value="286" unit="ms"/> 
                <high value="388" unit="ms"/> 
              </value> 
           </boundary> 
        </component> 
        <component> 
           <boundary> 
              <code code="MDC_ECG_LEAD_II"
codeSystem="2.16.840.1.113883.6.24"/> 
           </boundary> 
        </component> 
      </supportingROI> 
  </support> 
</annotation>
```
This example is similar to the QRS-Wave example except the code for the waveform component indicates the P-wave instead of QRS. Also, this uses a fully specified ROI (code "ROIFS") which means all the boundaries are specified. This ROI is on lead II only. Note the lead II boundary does not have any values because *all* voltage values of lead II are included in the ROI.

### **R-Peak Time Annotation**

```
<annotation> 
  <code code="MDC_ECG_WAVC" codeSystem="2.16.840.1.113883.6.24"/>
  <value xsi :type="CE" code="MDC_ECG_WAVC_RWAVE"
codeSystem="2.16.840.1.113883.6.24"/> 
  <component> 
      <annotation> 
        <code code="MDC_ECG_WAVC" codeSystem="2.16.840.1.113883.6.24"/> 
        <value xsi :type="CE" code="MDC_ECG_WAVC_PEAK"
codeSystem="2.16.840.1.113883.6.24"/> 
        <support> 
           <supportingROI> 
             <code code="ROIFS" codeSystem="2.16.840.1.113883.5.4"/> 
             <component> 
                <boundary> 
                   <code code="TIME_ABSOLUTE"
codeSystem="2.16.840.1.113883.5.4"/> 
                  <value xsi:type="TS" value="20030218210053.572"/> 
                </boundary> 
             </component>
```

```
 <component> 
                 <boundary> 
                    <code code="MDC_ECG_LEAD_II"
codeSystem="2.16.840.1.113883.6.24"/> 
                 </boundary> 
              </component> 
            </supportingROI> 
         </support> 
      </annotation> 
  </component> 
</annotation>
```
This example shows how annotations are nested to create more complex annotations. The toplevel annotation is for the R-wave, and nested inside is a *peak* annotation. There is no supporting ROI for the R-wave, so we don't know where the R-wave begins and ends. There is only an annotation for the peak. Note that the time boundary is expressed as a single point in time and not as an interval (which makes sense for a peak annotation). Also note that the time in this example is expressed as an absolute time stamp. The ROI time boundary must match the series time sequence (either ABSOLUTE or RELATIVE time).

#### **R-Peak Amplitude Annotation**

```
<annotation> 
  <code code="MDC_ECG_AMPL_R" codeSystem="2.16.840.1.113883.6.24"/>
codeSystem="2.16.840.1.113883.6.24"/> 
  <component> 
      <annotation> 
        <code code="MDC_ECG_WAVC" codeSystem="2.16.840.1.113883.6.24"/> 
        <value xsi :type="CE" code="MDC_ECG_WAVC_ISO"
codeSystem="2.16.840.1.113883.6.24"/> 
        <support> 
           <supportingROI> 
              <code code="ROIFS" codeSystem="2.16.840.1.113883.5.4"/> 
              <component> 
                <boundary> 
                   <code code="TIME_ABSOLUTE"
codeSystem="2.16.840.1.113883.5.4"/> 
                   <value xsi:type="IVL_TS"> 
                     <low value="20030325083133.062"/> 
                      <high value="20030325083134.062"/> 
                   </value> 
                </boundary> 
              </component> 
              <component> 
                <boundary> 
                   <code code="MDC_ECG_LEAD_II"
codeSystem="2.16.840.1.113883.6.24"/> 
                   <value xsi:type="PQ" value="50" unit="uV"/> 
                </boundary> 
              </component> 
           </supportingROI> 
        </support> 
      </annotation> 
  </component> 
  <component> 
      <annotation>
```

```
 <code code="MDC_ECG_WAVC" codeSystem="2.16.840.1.113883.6.24"/> 
        <value xsi:type="CE" code="MDC_ECG_WAVC_RWAVE"
codeSystem="2.16.840.1.113883.6.24"/> 
        <component> 
           <annotation> 
              <code code="MDC_ECG_WAVC" codeSystem="2.16.840.1.113883.6.24"/> 
              <value xsi:type="CE" code="MDC_ECG_WAVC_PEAK"
codeSystem="2.16.840.1.113883.6.24"/> 
              <support> 
                <supportingROI> 
                   <code code="ROIFS" codeSystem="2.16.840.1.113883.5.4"/> 
                   <component> 
                      <boundary> 
                        <code code="TIME_ABSOLUTE"
codeSystem="2.16.840.1.113883.5.4"/> 
                        <value xsi:type="IVL_TS"> 
                           <low value="20030325083133.062"/> 
                           <high value="20030325083134.062"/> 
                        </value> 
                      </boundary> 
                   </component> 
                   <component> 
                      <boundary> 
                        <code code="MDC_ECG_LEAD_II"
codeSystem="2.16.840.1.113883.6.24"/> 
                        <value xsi:type="PQ" value="785" unit="uV"/> 
                      </boundary> 
                   </component> 
                </supportingROI> 
              </support> 
           </annotation> 
        </component> 
      </annotation> 
  </component> 
</annotation>
```
The R-amplitude annotation is composed of 2 child annotations, one for the iso-electric level of the beat, and a second for the R-peak level of the beat. Notice the iso-electric level's fully specified boundary has a beginning and end value in time to denote the approximate beginning and ending of the beat. The iso-electric level is specified as the value in the Lead II boundary. The R-peak annotation is similar to the R-peak time example except the region is defines the voltage level of the R-peak as a value of the Lead II boundary. The time boundary has a beginning and ending for the approximate beginning and ending of the beat.

## **QT Interval Annotation**

```
<annotation> 
  <code code="MDC_ECG_TIME_PD_QT" codeSystem="2.16.840.1.113883.6.24"/> 
   <value xsi:type="PQ" value="343" unit="ms"/> 
  <component> 
      <annotation> 
        <code code="MDC_ECG_WAVC" codeSystem="2.16.840.1.113883.6.24"/> 
        <value xsi:type="CE" code="MDC_ECG_WAVC_QRSWAVE"
codeSystem="2.16.840.1.113883.6.24"/> 
        <support> 
           <supportingROI>
```

```
 <code code="ROIFS" codeSystem="2.16.840.1.113883.5.4"/> 
              <component> 
                 <boundary> 
                   <code code="TIME_ABSOLUTE"
codeSystem="2.16.840.1.113883.5.4"/> 
                   <value xsi:type="IVL_TS"> 
                      <low value="20030325083133.453"/> 
                   </value> 
                 </boundary> 
              </component> 
              <component> 
                 <boundary> 
                   <code code="MDC_ECG_LEAD_II"
codeSystem="2.16.840.1.113883.6.24"/> 
                 </boundary> 
              </component> 
           </supportingROI> 
         </support> 
      </annotation> 
  </component> 
  <component> 
      <annotation> 
         <code code="MDC_ECG_WAVC" codeSystem="2.16.840.1.113883.6.24"/> 
         <value xsi:type="CE" code="MDC_ECG_WAVC_TWAVE"
codeSystem="2.16.840.1.113883.6.24"/> 
        <support> 
           <supportingROI> 
              <code code="ROIFS" codeSystem="2.16.840.1.113883.5.4"/> 
              <component> 
                 <boundary> 
                   <code code="TIME_ABSOLUTE"
codeSystem="2.16.840.1.113883.5.4"/> 
                   <value xsi:type="IVL_TS"> 
                      <high value="20030325083134.796"/> 
                   </value> 
                 </boundary> 
              </component> 
              <component> 
                 <boundary> 
                   <code code="MDC_ECG_LEAD_II"
codeSystem="2.16.840.1.113883.6.24"/> 
                 </boundary> 
              </component> 
           </supportingROI> 
         </support> 
      </annotation> 
  </component> 
</annotation>
```
This QT annotation in lead II is composed of 2 child annotations, one for the QRS onset and another for the T offset. Each child annotation is fully specified using time interval boundaries and a boundary indicating lead II. The QRS boundary just specifies the beginning of the QRS, and the T boundary just specifies the end of the T. Notice that the actual *value* of the QT interval is given as the value of the top-level QT annotation.

### **QTc Interval Annotation**

```
<annotation> 
  <code code="MDC_ECG_TIME_PD_QTc" codeSystem="2.16.840.1.113883.6.24"/> 
  <component> 
      <annotation> 
        <code code="MDC_ECG_TIME_PD_QTcB"
codeSystem="2.16.840.1.113883.6.24"/> 
        <value xsi:type="PQ" value="432" unit="ms"/> 
      </annotation> 
  </component> 
  <component> 
      <annotation> 
        <code code="MDC_ECG_TIME_PD_QTcF"
codeSystem="2.16.840.1.113883.6.24"/> 
        <value xsi:type="PQ" value="446" unit="ms"/> 
      </annotation> 
  </component> 
  <component> 
      <annotation> 
        <code code="MDC_ECG_TIME_PD_QT" codeSystem="2.16.840.1.113883.6.24"/> 
codeSystem="2.16.840.1.113883.6.24"/> 
        <component> 
           <annotation> 
             <code code="MDC_ECG_WAVC" codeSystem="2.16.840.1.113883.6.24"/>
              <value xsi:type="CE" code="MDC_ECG_WAVC_QRSWAVE"
codeSystem="2.16.840.1.113883.6.24"/> 
              <support> 
                <supportingROI> 
                   <code code="ROIFS" codeSystem="2.16.840.1.113883.5.4"/> 
                   <component> 
                      <boundary> 
                        <code code="TIME_ABSOLUTE"
codeSystem="2.16.840.1.113883.5.4"/> 
                        <value xsi:type="IVL_TS"> 
                           <low value="20030325083133.453"/> 
                        </value> 
                      </boundary> 
                   </component> 
                   <component> 
                      <boundary> 
                        <code code="MDC_ECG_LEAD_II"
codeSystem="2.16.840.1.113883.6.24"/> 
                      </boundary> 
                   </component> 
                </supportingROI> 
              </support> 
           </annotation> 
        </component> 
        <component> 
           <annotation> 
              <code code="MDC_ECG_WAVC" codeSystem="2.16.840.1.113883.6.24"/> 
              <value xsi:type="CE" code="MDC_ECG_WAVC_TWAVE"
codeSystem="2.16.840.1.113883.6.24"/> 
              <support> 
                <supportingROI> 
                   <code code="ROIFS" codeSystem="2.16.840.1.113883.5.4"/>
```

```
 <component> 
                      <boundary> 
                         <code code="TIME_ABSOLUTE"
codeSystem="2.16.840.1.113883.5.4"/> 
                         <value xsi:type="IVL_TS"> 
                           <high value="20030325083134.796"/> 
                         </value> 
                      </boundary> 
                   </component> 
                   <component> 
                      <boundary> 
                         <code code="MDC_ECG_LEAD_II"
codeSystem="2.16.840.1.113883.6.24"/> 
                      </boundary> 
                   </component> 
                 </supportingROI> 
              </support> 
           </annotation> 
         </component> 
      </annotation> 
  </component> 
   <component> 
      <annotation> 
        <code code="MDC_ECG_TIME_PD_RR" codeSystem="2.16.840.1.113883.6.24"/> 
         <component> 
           <annotation> 
              <code code="MDC_ECG_WAVC" codeSystem="2.16.840.1.113883.6.24"/> 
              <value xsi:type="CE" code="MDC_ECG_WAVC_RWAVE"
codeSystem="2.16.840.1.113883.6.24"/> 
              <component> 
                 <annotation> 
                   <code code="MDC_ECG_WAVC"
codeSystem="2.16.840.1.113883.6.24"/> 
                   <value xsi:type="CE" code="MDC_ECG_WAVC_PEAK"
codeSystem="2.16.840.1.113883.6.24"/> 
                   <support> 
                      <supportingROI> 
                         <code code="ROIFS" codeSystem="2.16.840.1.113883.5.4"/> 
                         <component> 
                           <boundary> 
                              <code code="TIME_ABSOLUTE"
codeSystem="2.16.840.1.113883.5.4"/> 
                              <value xsi:type="TS" value="20030325083133.492"/> 
                           </boundary> 
                         </component> 
                         <component> 
                           <boundary> 
                              <code code="MDC_ECG_LEAD_II"
codeSystem="2.16.840.1.113883.6.24"/> 
                           </boundary> 
                         </component> 
                      </supportingROI> 
                   </support> 
                 </annotation> 
              </component> 
           </annotation> 
         </component>
```

```
 <component> 
           <annotation> 
             <code code="MDC_ECG_WAVC" codeSystem="2.16.840.1.113883.6.24"/>
              <value xsi:type="CE" code="MDC_ECG_WAVC_RWAVE"
codeSystem="2.16.840.1.113883.6.24"/> 
              <component> 
                <annotation> 
                   <code code="MDC_ECG_WAVC"
codeSystem="2.16.840.1.113883.6.24"/> 
                   <value xsi:type="CE" code="MDC_ECG_WAVC_PEAK"
codeSystem="2.16.840.1.113883.6.24"/> 
                   <support> 
                      <supportingROI> 
                        <code code="ROIFS" codeSystem="2.16.840.1.113883.5.4"/> 
                         <component> 
                           <boundary> 
                              <code code="TIME_ABSOLUTE"
codeSystem="2.16.840.1.113883.5.4"/> 
                              <value xsi:type="TS" value="20030325083132.534"/> 
                           </boundary> 
                         </component> 
                         <component> 
                           <boundary> 
                              <code code="MDC_ECG_LEAD_II"
codeSystem="2.16.840.1.113883.6.24"/> 
                           </boundary> 
                        </component> 
                      </supportingROI> 
                   </support> 
                 </annotation> 
              </component> 
           </annotation> 
         </component> 
      </annotation> 
  </component> 
</annotation>
```
This QTc annotation in lead II is composed of 2 child annotations, one for the QT interval, and the other for an RR interval. The QT interval is composed of a nested QRS onset annotation and a T offset annotation from a previous QT example. The RR interval annotation is composed of 2 nested R-peak time annotations similar to a previous R-peak time annotation example. This example also shows how to include the derived QTcB and QTcF values using the Bazett and Fridericia methods.

#### **Interpretation Statement Annotations**

```
<annotation> 
  <code code="MDC_ECG_INTERPRETATION" codeSystem="2.16.840.1.113883.6.24"/> 
  <component> 
      <annotation> 
        <code code="MDC_ECG_INTERPRETATION_STATEMENT"
codeSystem="2.16.840.1.113883.6.24"/> 
        <value xsi:type="ST"> 
          SINUS RHYTHM 
       </value>
```

```
 </annotation> 
  </component> 
  <component> 
      <annotation> 
        <code code="MDC_ECG_INTERPRETATION_STATEMENT"
codeSystem="2.16.840.1.113883.6.24"/> 
        <value xsi:type="ST"> 
         LEFT ANTERIOR FASCICULAR BLOCK 
       </value> 
      </annotation> 
  </component> 
  <component> 
      <annotation> 
        <code code="MDC_ECG_INTERPRETATION_STATEMENT"
codeSystem="2.16.840.1.113883.6.24"/> 
        <value xsi:type="ST"> 
          ANTEROLATERAL INFARCT, PROBABLY RECENT 
       </value> 
      </annotation> 
  </component> 
  <component> 
      <annotation> 
        <code code="MDC_ECG_INTERPRETATION_SUMMARY"
codeSystem="2.16.840.1.113883.6.24"/> 
        <value xsi:type="ST"> 
         ABNORMAL ECG 
       </value> 
      </annotation> 
  </component> 
</annotation>
```
This example shows how to encode a series of interpretation statements. These statements can be automatically generated by ECG analysis software in ECG devices or management systems, or can be authored by a cardiologist. Note that the whole set of statements are grouped under one parent MDC\_ECG\_INTERPREATION annotation. This allows the set of statements to be treated as a single unit, and it allows for a single MDC\_ECG\_INTERPRETATION\_SUMMARY for summarizing everything into a single statement.

# **Appendix H: FDA Considerations**

Because the aECG standard was created in response to the needs of the FDA, a good understanding of what the FDA was looking for and intending to do with the aECG data was developed. This appendix addresses some things to consider when making aECG data available to the FDA for a drug application. This appendix is written to the best of the author's knowledge. It should not be considered an official FDA policy.

### *Annotations*

The annotations contained in an aECG made available to the FDA should contain all annotations supporting all the ECG findings made from the waveforms. For example, if 3 QT intervals were measured, there should be 3 sets of QRS onset and T offset annotations on the beats that were measured.

The aECG standard does not support audit trails. In some core laboratory workflows, a computer algorithm in the ECG device will make automatic QT measurements on all the beats or a representative beat. An aECG file produced by that device will have an annotation set with all the beats or representative beat annotated. Downstream a core laboratory cardiologist may choose 3 beats and make his own measurements on them. A new aECG file is produced after the manual measurements are made. This aECG file *could* have 2 annotations sets, the first set produced by the device, and a second set produced by the cardiologist. If this aECG file were provided to the FDA, the FDA would have no way of knowing which QT annotations were actually used in the study analysis. If there was too much noise in a few of the beats and the computer algorithm was a little off for those QTs, the FDA may question those annotations. The FDA would have no way of knowing those QTs where not part of the study analysis. Sponsors should carefully consider which annotations to make available to the FDA in support of their ECG findings.

## *ECG Context*

The FDA is likely to use a data management system to facilitate the review of the aECG data. Reviewers will want to navigate the waveforms in a logical way. Therefore, there will need to be enough information in the aECG files to facilitate the navigation. It is important to include a complete set of context information with the aECGs. This includes the treatment group, time point event, protocol time point event, reference event, and the relative time point. It will be natural for the reviewer to want to see subjects grouped by treatment group, time point events lined up chronologically for a given subject, and reference events and relative time points within the time point event.

### *Valid aECGs*

As far as this author knows, the FDA is only accepting aECGs conforming to the version of the aECG standard approved by the HL7 membership in January 2004. As a minimum, all the aECGs must validate using the aECG schema. Besides that, however, the FDA may also look for other basic information and consistency. For example, known coding systems could be verified and codes used from those systems checked to make sure they are correct. If the FDA can't interpret a code, it may be a problem.

Higher-level consistency could also be checked. For example, if a series of ECG waveforms are encoded using absolute time, but an annotation on that series uses relative time, that annotation is not correct and the FDA would not be able to interpret it. Another example would be an annotation that's made out of the bounds of the waveforms. Annotating a T-offset at 13 seconds on a 10 second waveforms doesn't make sense.

### *ID Uniqueness and Consistency*

Because of the possibility to use a single data management system for reviewing all aECGs at the FDA, it is very important that the aECG UID be unique within the pool of all other aECGs ever produced in the past or in the future by all sponsors. However, it's also important that there not be multiple UIDs for the same aECG. If an aECG needs to be replaced with a corrected one, the UID will be used to identify the aECG being replaced.

The same common sense goes for all other UIDs like subject, trial, protocol, etc. UIDs for different things, like different subjects, must be universally unique from all other subjects in the past and in the future for all sponsors. At the same time, the same UID must be used to refer to the same subject within the trial.

The FDA expects to find the traditional identifiers in the extension part of the UIDs. The traditional identifiers are the same ones used in the SDTM tabulations. There should be consistency between the identifiers in the tabulations and the UID extensions in the aECGs.

#### *Filenames and File Organization*

The aECG files will provided to the FDA on a per-study basis. This means that at the very least, the filenames must be unique within the study. This author is not aware of any other restrictions or guidance on the filenames.

At the time of this publishing, the following links provide some relevant information for making aECGs available to the FDA:

- "Electronic Regulatory Submissions and Review" http://www.fda.gov/cder/regulatory/ersr/default.htm
- "Providing Regulatory Submissions in Electronic Format General Considerations" http://www.fda.gov/cder/guidance/2867fnl.pdf
- "Study Data Specifications" http://www.fda.gov/cder/regulatory/ersr/5640studydata-v1.pdf

#### *Linkage with CDISC SDTM*

The SDTM standard made by CDISC contains a tabulation named "EG" for ECG findings. Those ECG findings are expected to be supported by the annotated ECG waveforms in the aECG files. There are 2 fields in the EG tabulation for establishing the link from the EG row to the aECG that supports it. The EGREFID field should contain the aECG UID. This is the primary way to make the linkage. There is also the EGFXM field for specifying the filename of the aECG. Although this method of linkage is OK when the data is still packaged together in a study, it could be a problem in the more global sense because the filenames are not guaranteed to be unique.

### *ECG Finding Values*

During the development of the aECG standard, the FDA repeatedly expressed their wishes that the actual derived ECG findings not be placed into the aECG itself. These derived findings (e.g. QTcB, PR, RR, etc.) are given to the FDA in tabulations in the CDISC SDTM format. If the findings are also included in the aECG files, there is a potential risk that the values are different in the aECGs and tabulations. If they are different, there will be questions raised about how to interpret the inconsistencies.

# **Appendix I: Vocabulary Reference**

## *Subject gender*

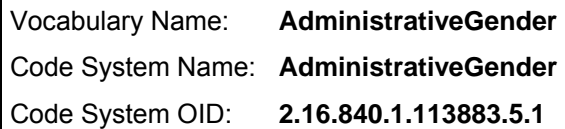

The gender of a person used for administrative purposes.

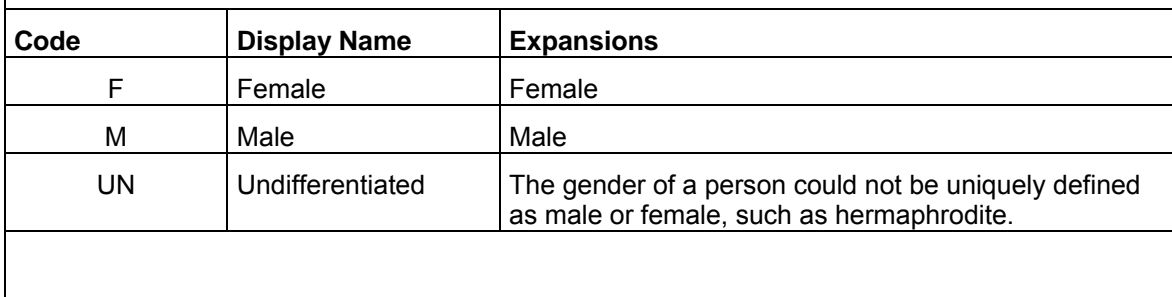

Example of use:

<administrativeGenderCode code="**M**" codeSystem="**2.16.840.1.113883.5.1**" codeSystemName="**AdministrativeGender**" displayName="**Male**"/>

## *Subject race*

Vocabulary Name: **Race**

Code System Name: **Race**

Code System OID: **2.16.840.1.113883.5.104** 

In the United States, federal standards for classifying data on race determine the categories used by federal agencies and exert a strong influence on categorization by state and local agencies and private sector organizations. The federal standards do not conceptually define race, and they recognize the absence of an anthropological or scientific basis for racial classification. Instead, the federal standards acknowledge that race is a social-political construct in which an individual's own identification with one more race categories is preferred to observer identification. The standards use a variety of features to define five minimum race categories. Among these features are descent from "the original peoples" of a specified region or nation. The minimum race categories are American Indian or Alaska Native, Asian, Black or African American, Native Hawaiian or Other Pacific Islander, and White. The federal standards stipulate that race data need not be limited to the five minimum categories, but any expansion must be collapsible to those categories.

The following list is not fully exhaustive: we added only the first level expansion. For further expansions see HL7 race code vocabulary.

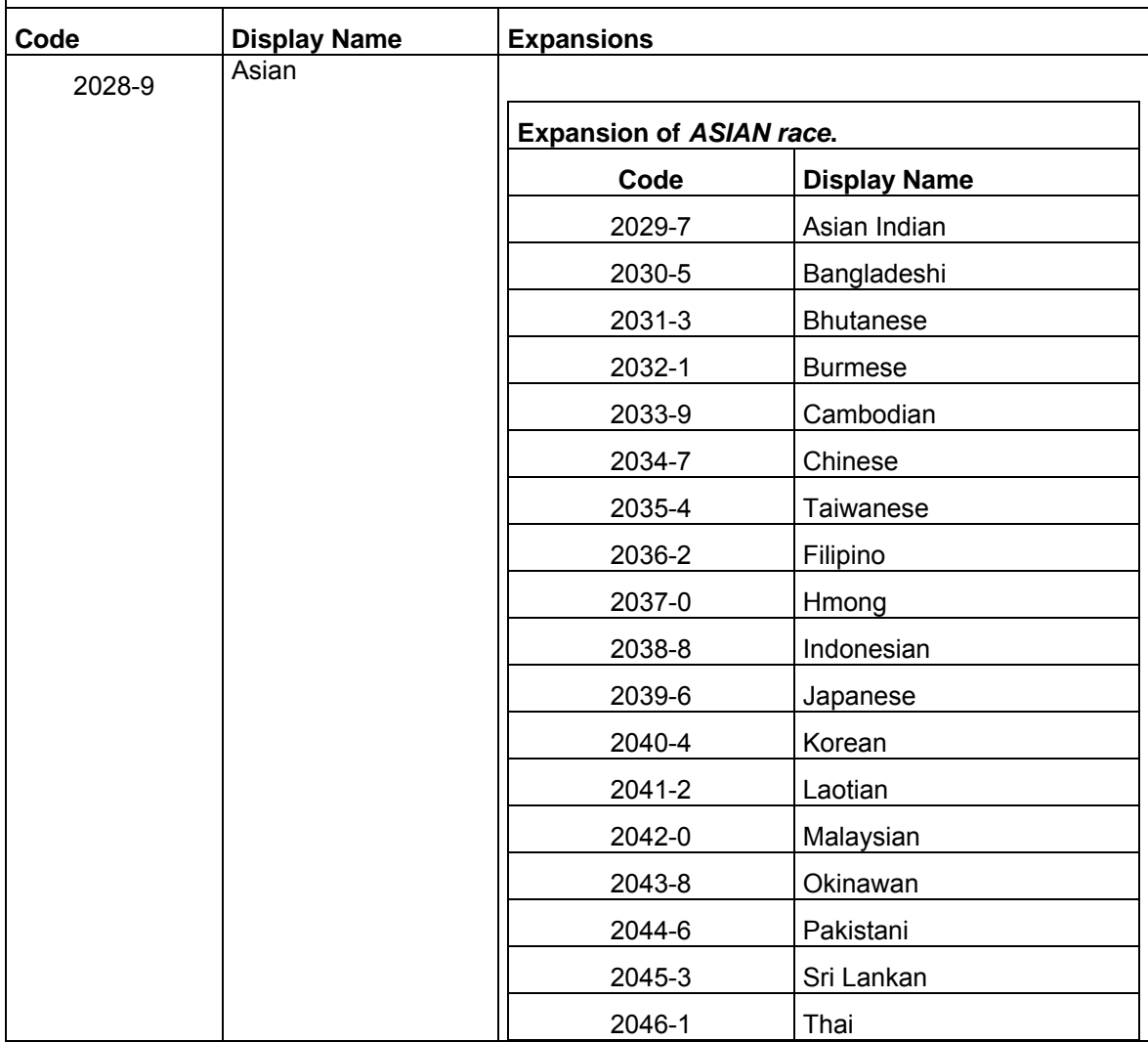

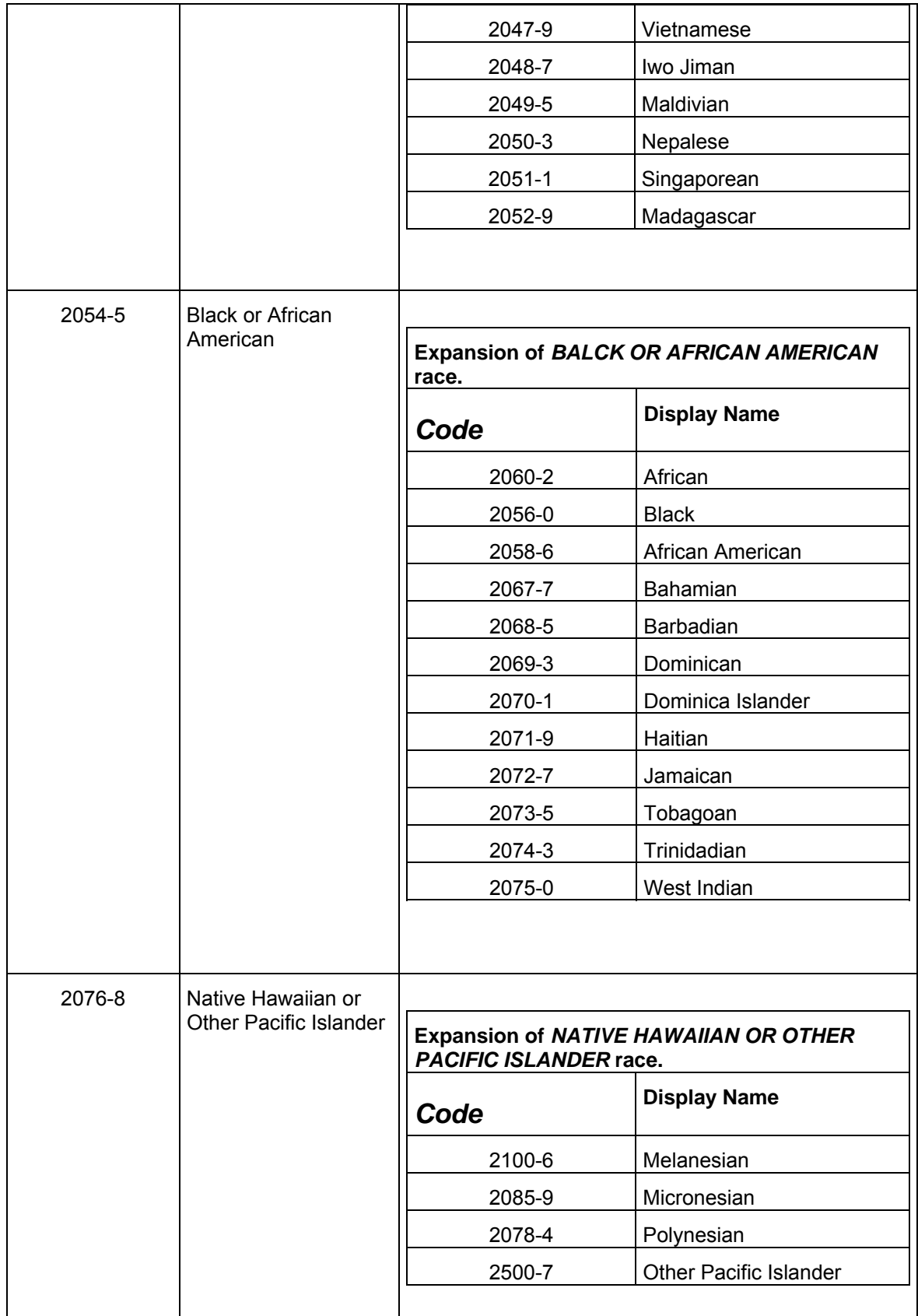

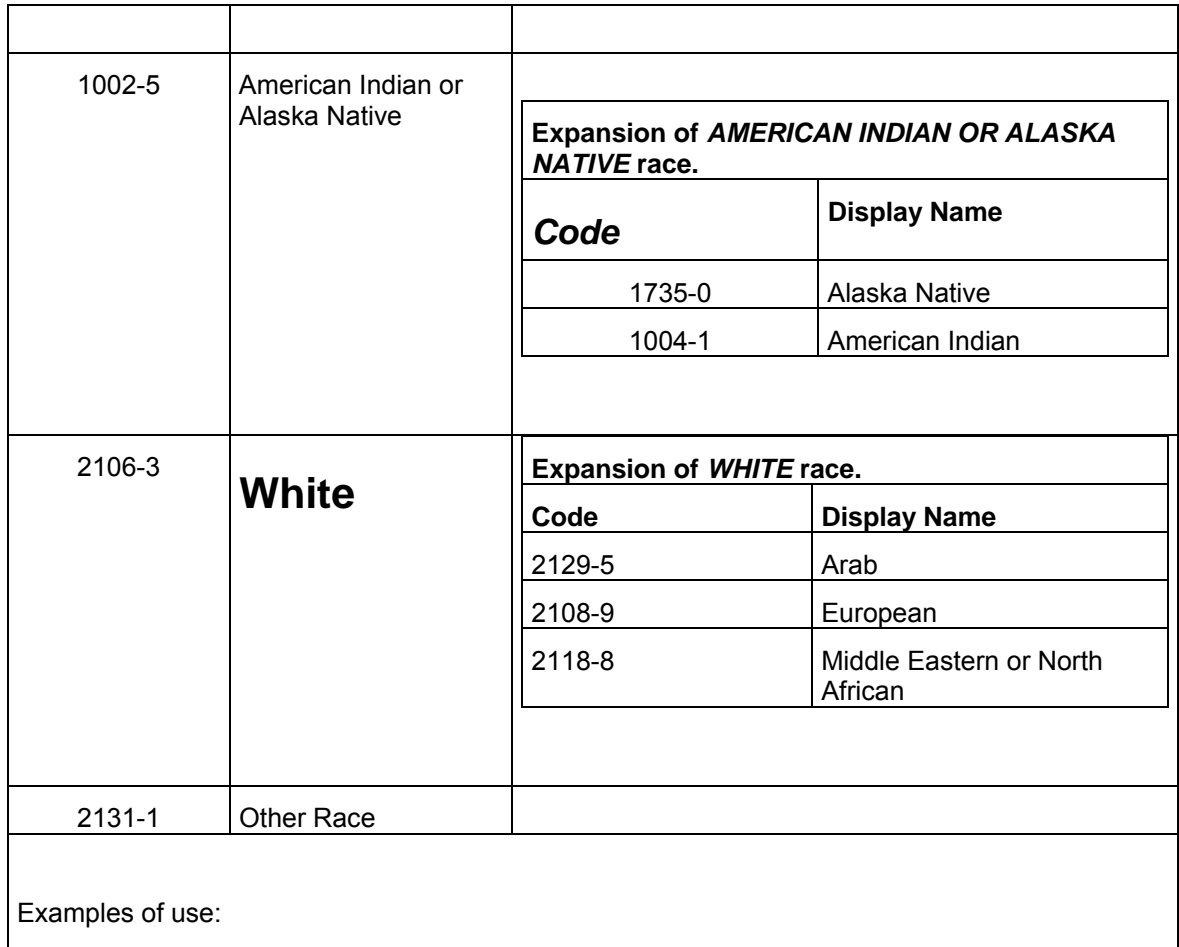

<raceCode code="**2106-3**" codeSystem="**2.16.840.1.113883.5.104**" codeSystemName="**Race**" displayName="**White**" />

<raceCode code="**2039-6**" codeSystem="**2.16.840.1.113883.5.104**" codeSystemName="**Race**" displayName="**Japanese**" />

# *Region of interest*

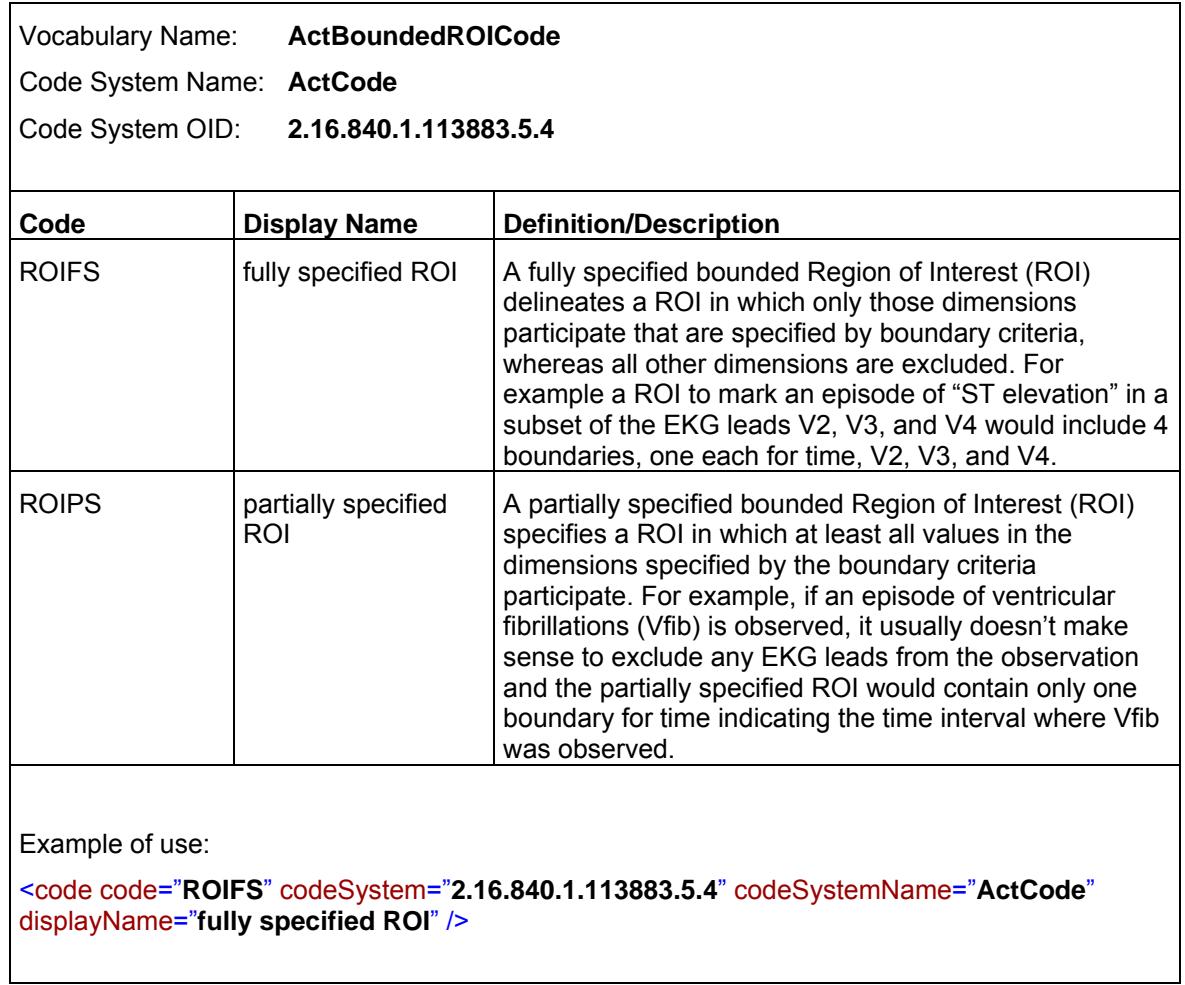

## *Observation series type*

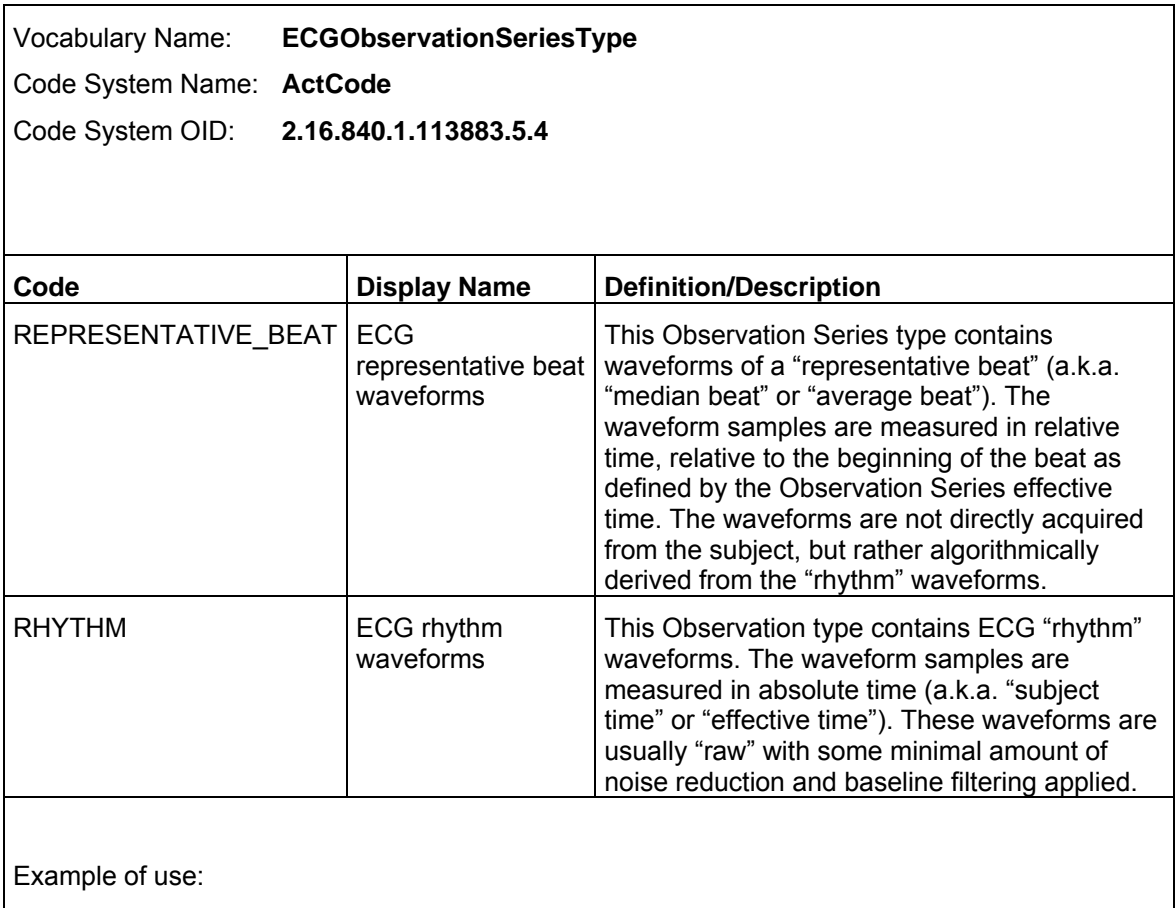

<code code="**RHYTHM**" codeSystem="**2.16.840.1.113883.5.4**" codeSystemName="**ActCode**" displayName="**ECG rhythm waveforms**" />

## *Observation sequence type*

Vocabulary Name: **ECGObservationSequenceType**

Code System Name: **ActCode**

Code System OID: **2.16.840.1.113883.5.4** 

This vocabulary includes also the **ECGLeadTypeMDC** vocabulary.

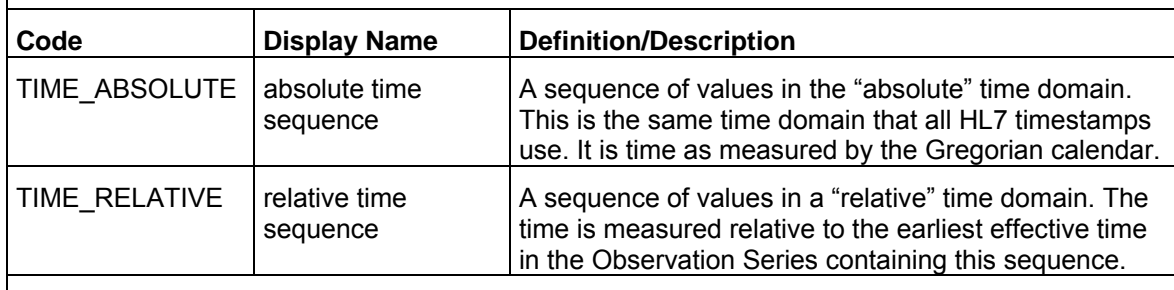

Example of use:

<code code="**TIME\_ABSOLUTE**" codeSystem="**2.16.840.1.113883.5.4**" codeSystemName="**ActCode**" displayName="**Absolute Time Sequence**" />

## *ECG Leads*

| Vocabulary Name:<br><b>ECGLeadTypeMDC</b>  |                     |                               |
|--------------------------------------------|---------------------|-------------------------------|
| MDC <sup>2</sup><br>Code System Name:      |                     |                               |
| Code System OID:<br>2.16.840.1.113883.6.24 |                     |                               |
|                                            |                     |                               |
| Code                                       | <b>Display Name</b> | <b>Definition/Description</b> |
| MDC_ECG_LEAD_CONFIG                        | Unspecified lead    | Unspecified lead              |
| MDC ECG LEAD I                             | Lead I              | Lead I                        |
| MDC ECG LEAD II                            | Lead II             | Lead II                       |
| MDC ECG LEAD V1                            | Lead V1             | V <sub>1</sub>                |
| MDC ECG LEAD V2                            | Lead V <sub>2</sub> | V2                            |
| MDC ECG LEAD V3                            | Lead V3             | V3                            |
| MDC ECG LEAD V4                            | Lead V4             | V4                            |
| MDC ECG LEAD V5                            | Lead V5             | V5                            |
| MDC ECG LEAD V6                            | Lead V6             | V6                            |
| MDC ECG LEAD V7                            | Lead V7             | V7                            |
| MDC ECG LEAD V2R                           | Lead V2R            | V <sub>2</sub> R              |
| MDC ECG LEAD V3R                           | Lead V3R            | V3R                           |
| MDC ECG LEAD V4R                           | Lead V4R            | V4R                           |
| MDC ECG LEAD V5R                           | Lead V5R            | V5R                           |
| MDC ECG LEAD V6R                           | Lead V6R            | V6R                           |
| MDC ECG LEAD V7R                           | Lead V7R            | V7R                           |
| MDC ECG LEAD X                             | Lead X              | х                             |
| MDC ECG LEAD Y                             | Lead Y              | Y                             |
| MDC ECG LEAD Z                             | Lead Z              | Ζ                             |
| MDC ECG LEAD CC5                           | Lead CC5            | CC5, per V5 and V5R placement |
| MDC ECG LEAD CM5                           | Lead CM5            | CM5, per V5 placement         |
| MDC_ECG_LEAD_LA                            | Lead LA             | Left Arm                      |
| MDC_ECG_LEAD_RA                            | Lead RA             | <b>Right Arm</b>              |
| MDC ECG LEAD LL                            | Lead LL             | Left Leg                      |
| MDC_ECG_LEAD_fl                            | Lead I              |                               |

 $^2$  A special thanks goes to the following IEEE 1073 MDC volunteers for assembling a robust set of codes for ECG leads, annotations, control variables, etc.: Paul Schluter (GE Healthcare Technologies), Barry D. Brown (Mortara Instrument, Inc.), Steve Kordic (GE Healthcare Technologies), and Jan Wittenber (Philips Medical Systems).

l

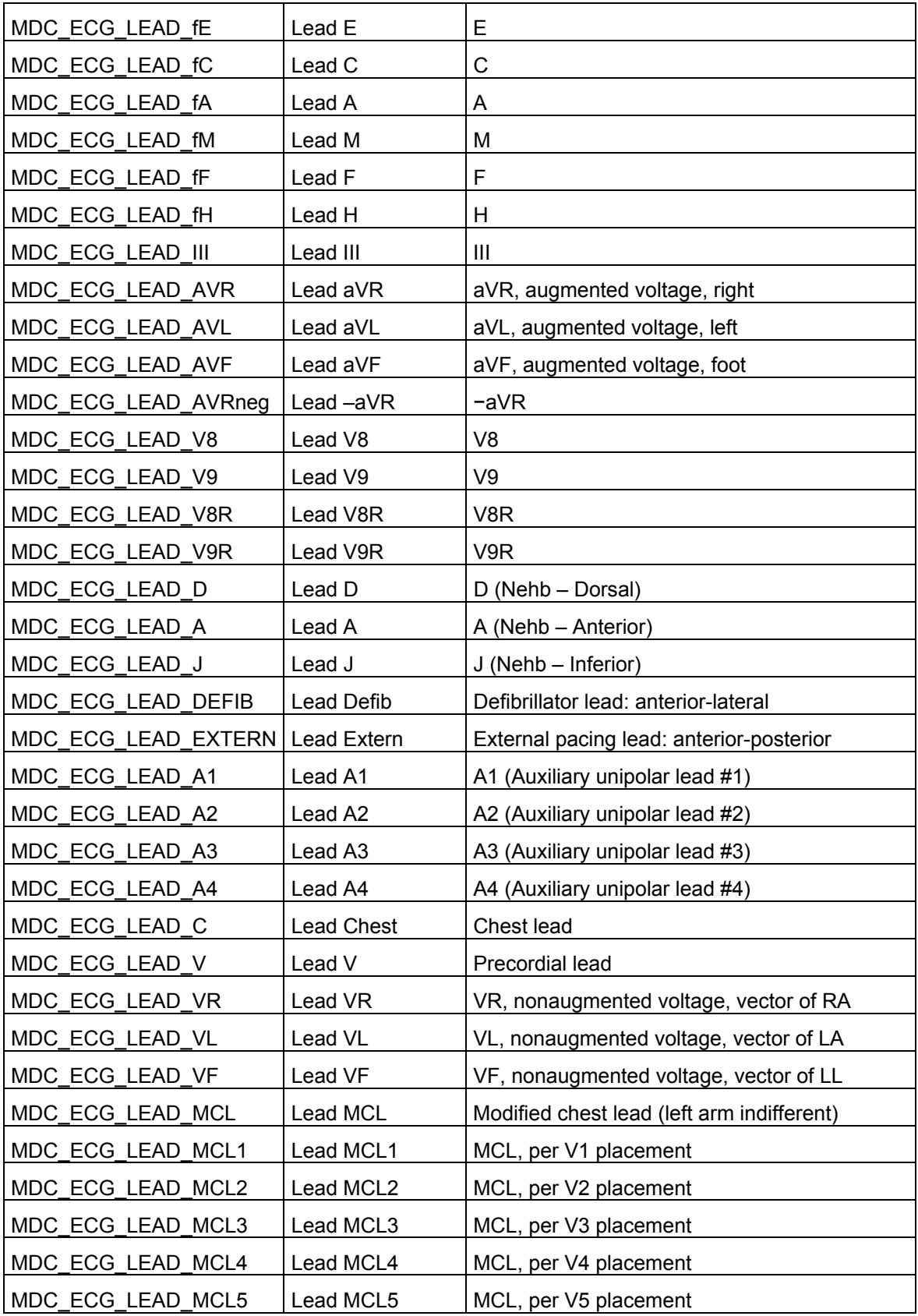

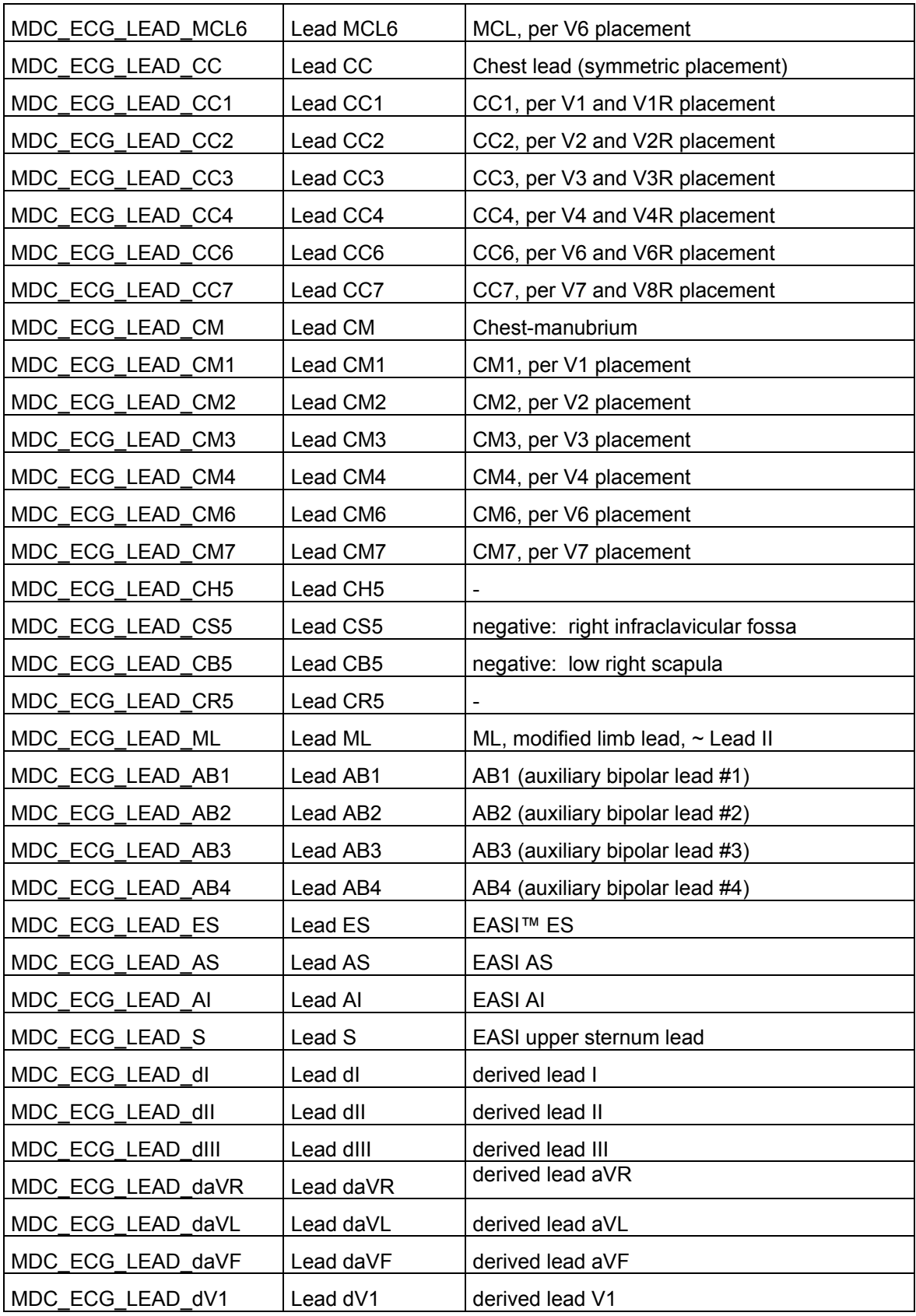

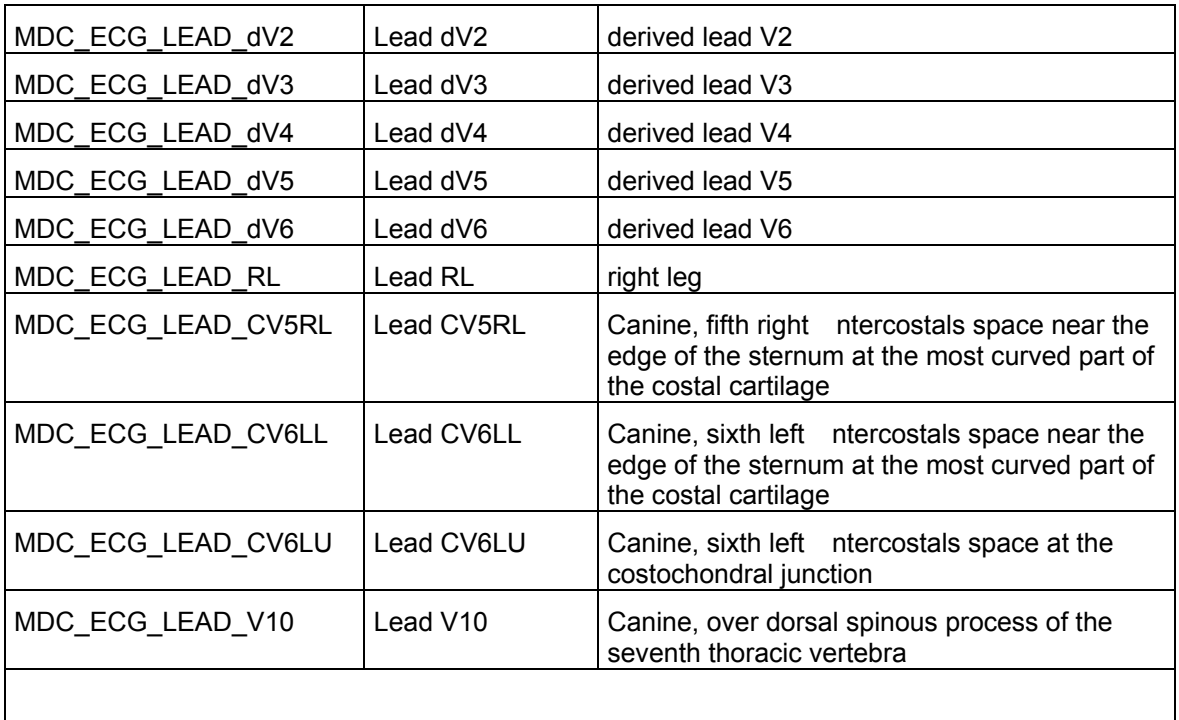

Example of use:

<code code="**MDC\_ECG\_LEAD\_I**" codeSystem="**2.16.840.1.113883.6.24**" codeSystemName="**MDC**" displayName="**Lead I**" />
### *ECG Annotations*

Vocabulary Name: **ECGAnnotationType** Code System Name: **MDC** Code System OID: **2.16.840.1.113883.6.24**  The ECG annotations Type vocabulary can be divided in different groups: • Wave components • Wave Pacemaker components • Beat annotations • Rhythm annotations • Noise annotations • Interpretations • Global ECG Numerics • Per-Lead ECG Numerics **Code Display Name Definition/Description Wave Component**  MDC\_ECG\_WAVC\_TYPE Wave Component Type MDC\_ECG\_WAVC\_PWAVE P P wave P wave P wave MDC\_ECG\_WAVC\_PPWAVE PWAVE P' wave P' wave P' wave (second deflection in P wave) (P and P' waves have opposite signs) MDC\_ECG\_WAVC\_PPPWAVE P'' wave P'' wave P'' wave (third deflection in P wave) ( $P'$  and  $P''$  waves have opposite signs) MDC\_ECG\_WAVC\_QWAVE Q wave Q wave MDC\_ECG\_WAVC\_QSWAVE | QS wave | QS wave MDC\_ECG\_WAVC\_RWAVE R wave R wave R wave MDC\_ECG\_WAVC\_RRWAVE | R' wave | R' wave | R' wave (second deflection in R Wave) (R and R' have same sign)  $MDC\_ECG_WAVC_RRRWAVE$   $\vert R''$  wave  $\vert R''$  wave (third deflection in R Wave) (R, R' and R" have same sign) MDC\_ECG\_WAVC\_NOTCH Notch Notch Notch Notch, a slight but distinct change in the direction of a WAVC deflection, contained entirely within that deflection. Typically associated with Q-,

R- and/or S-wave.

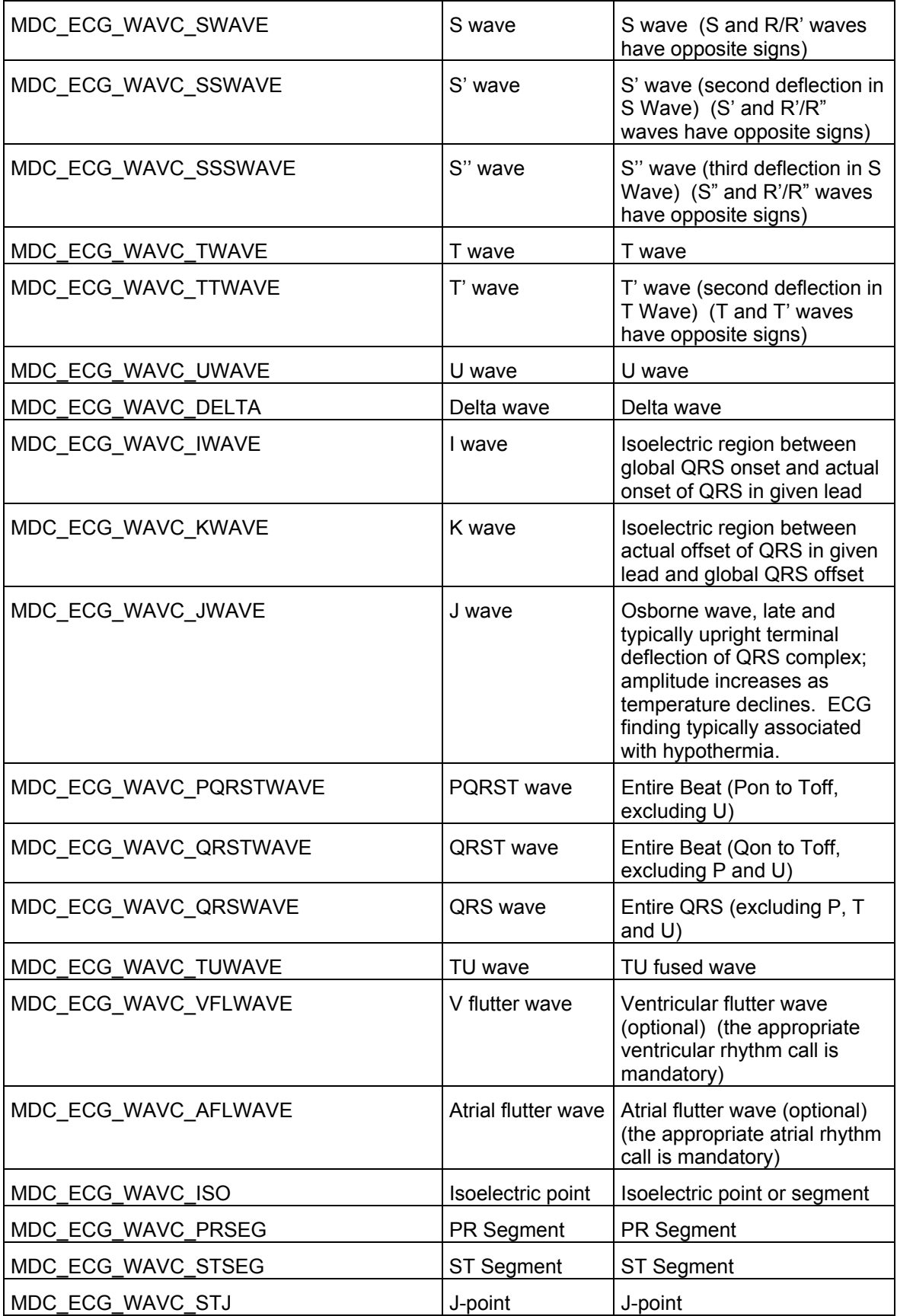

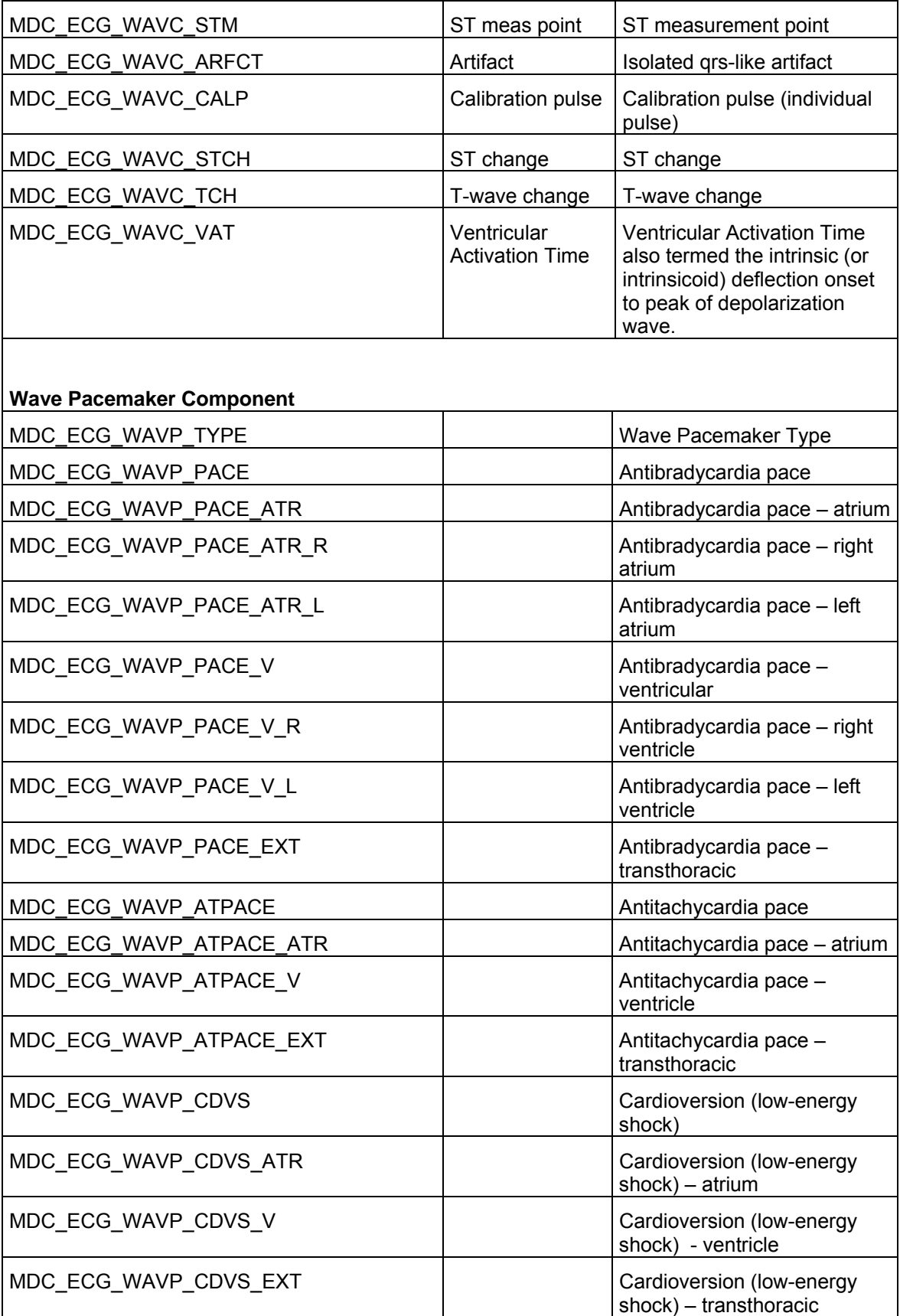

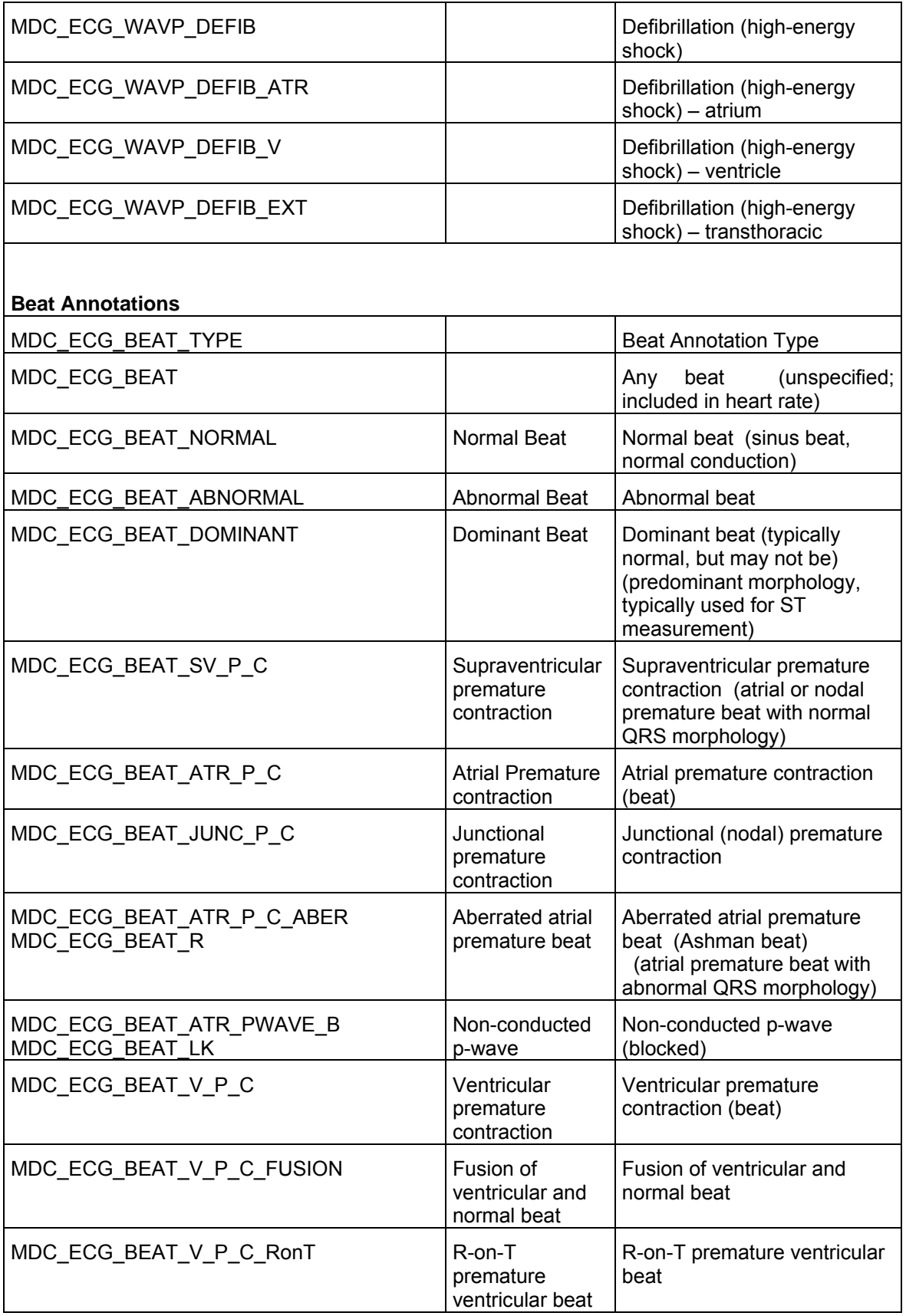

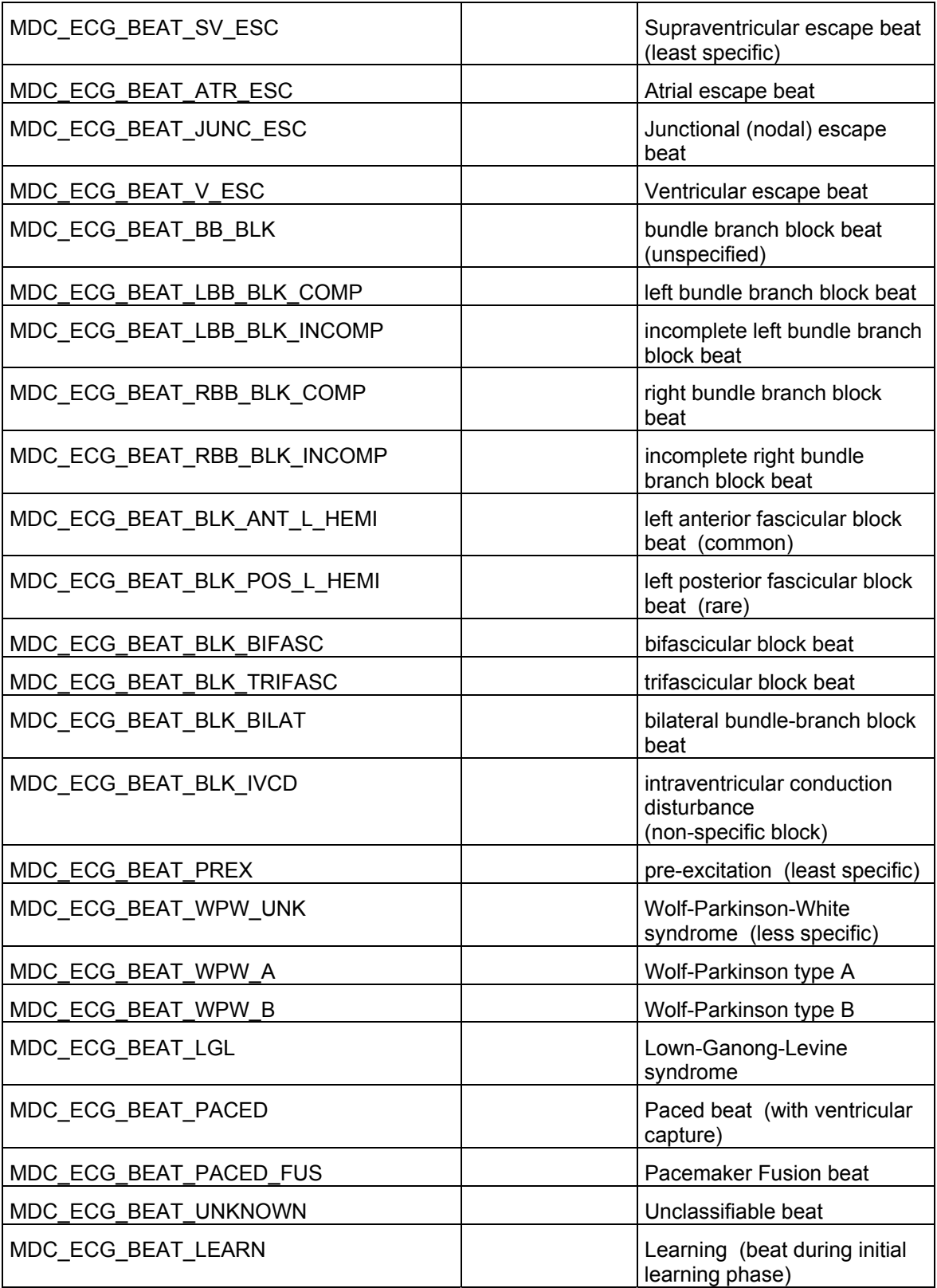

Г

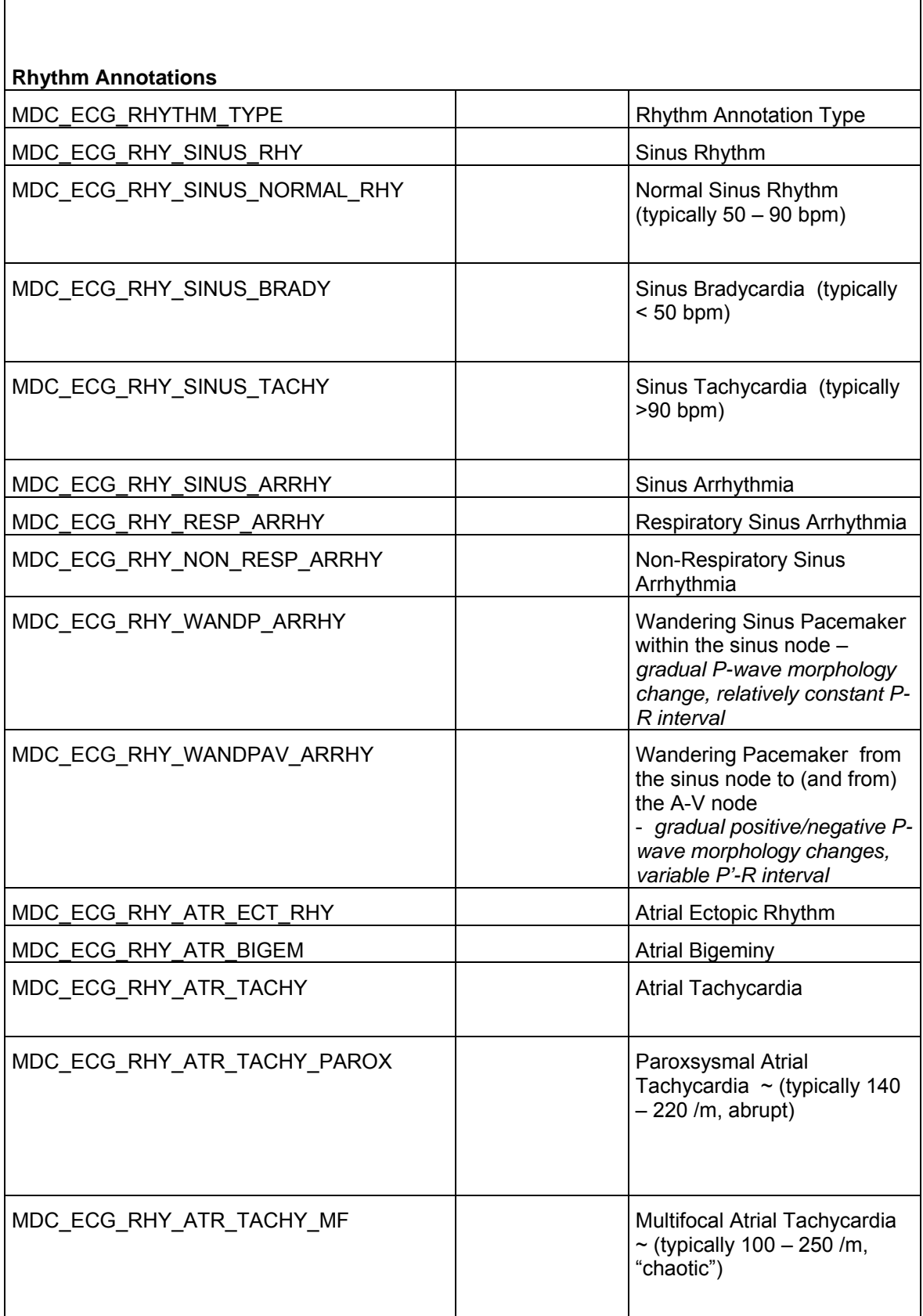

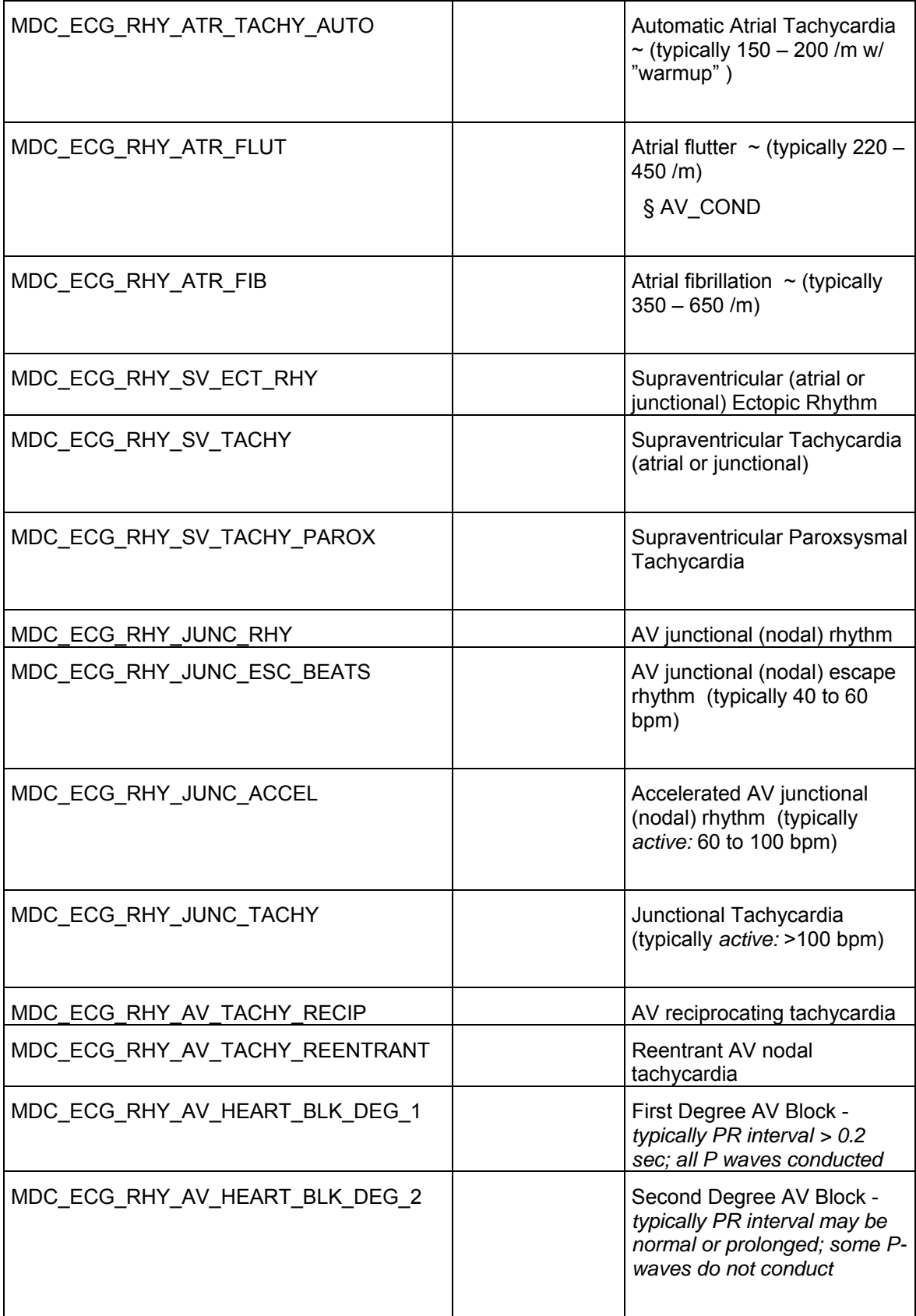

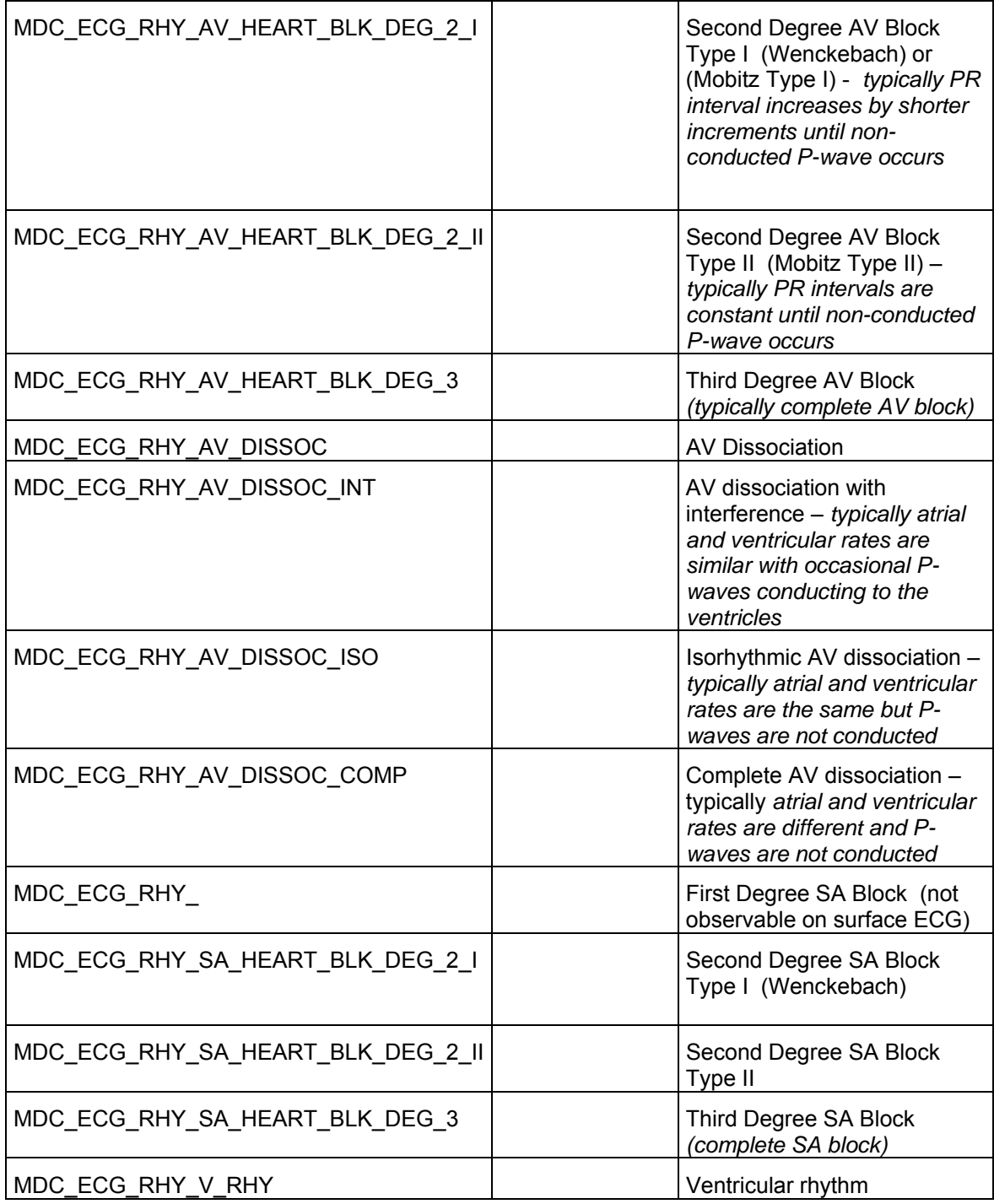

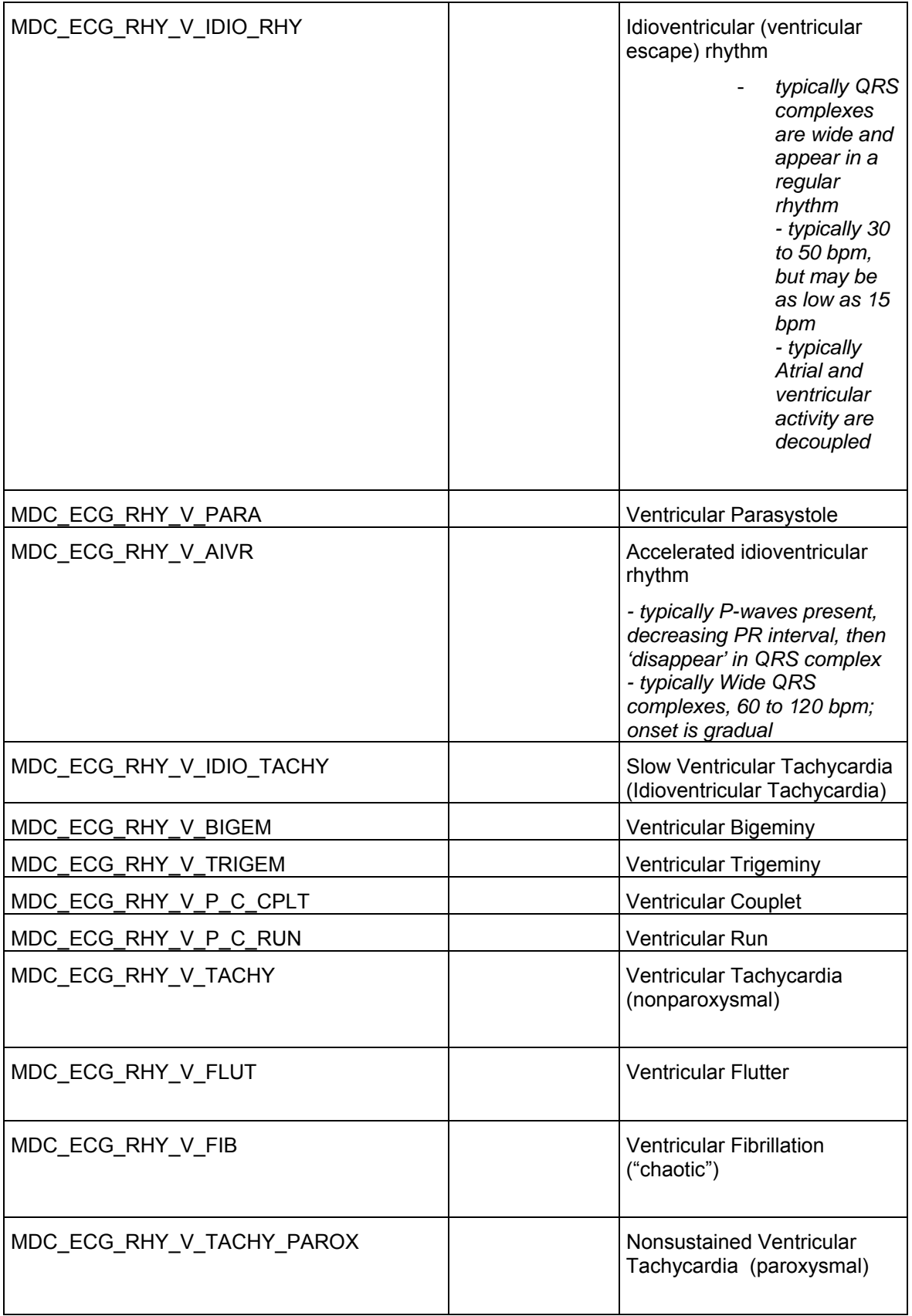

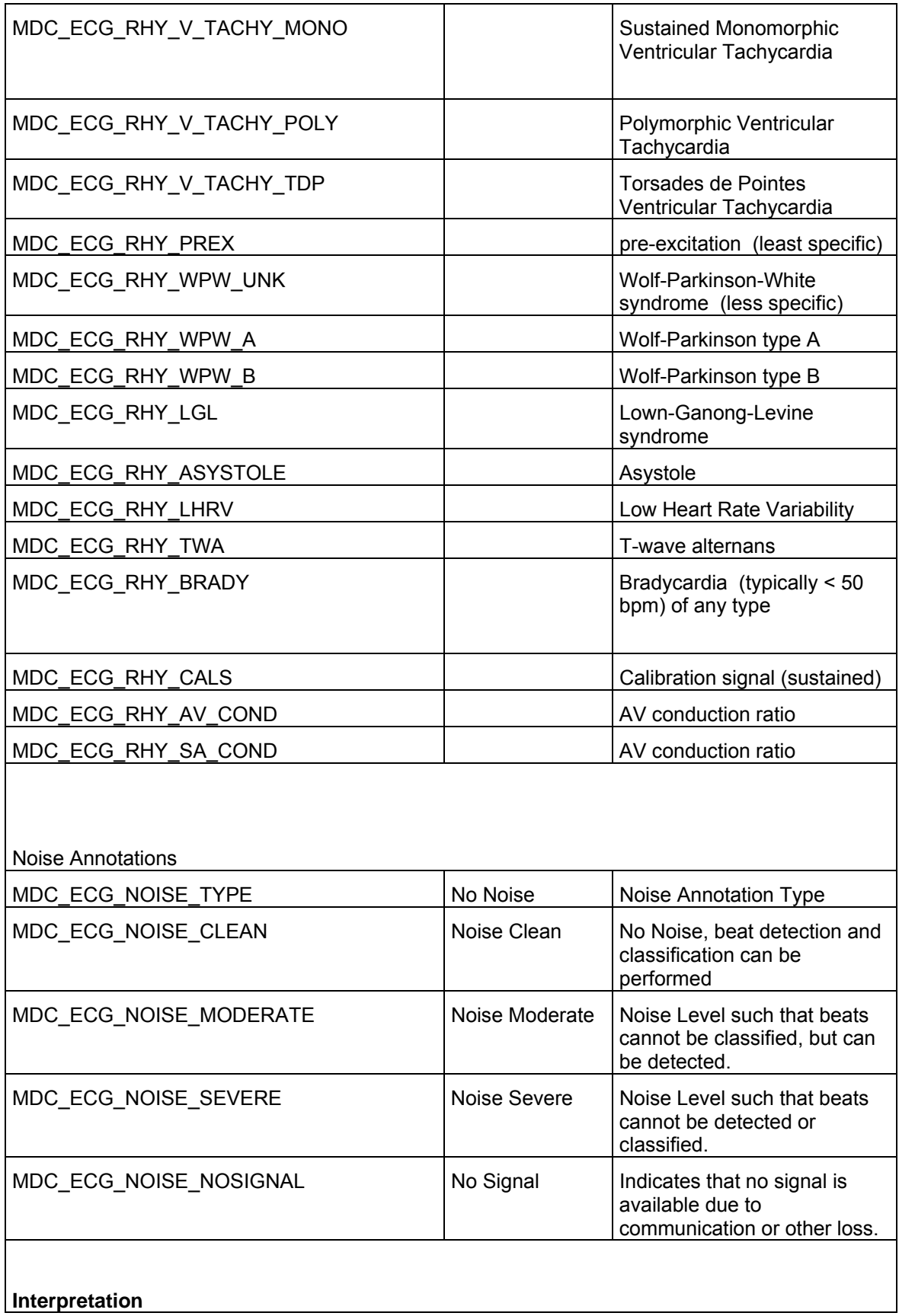

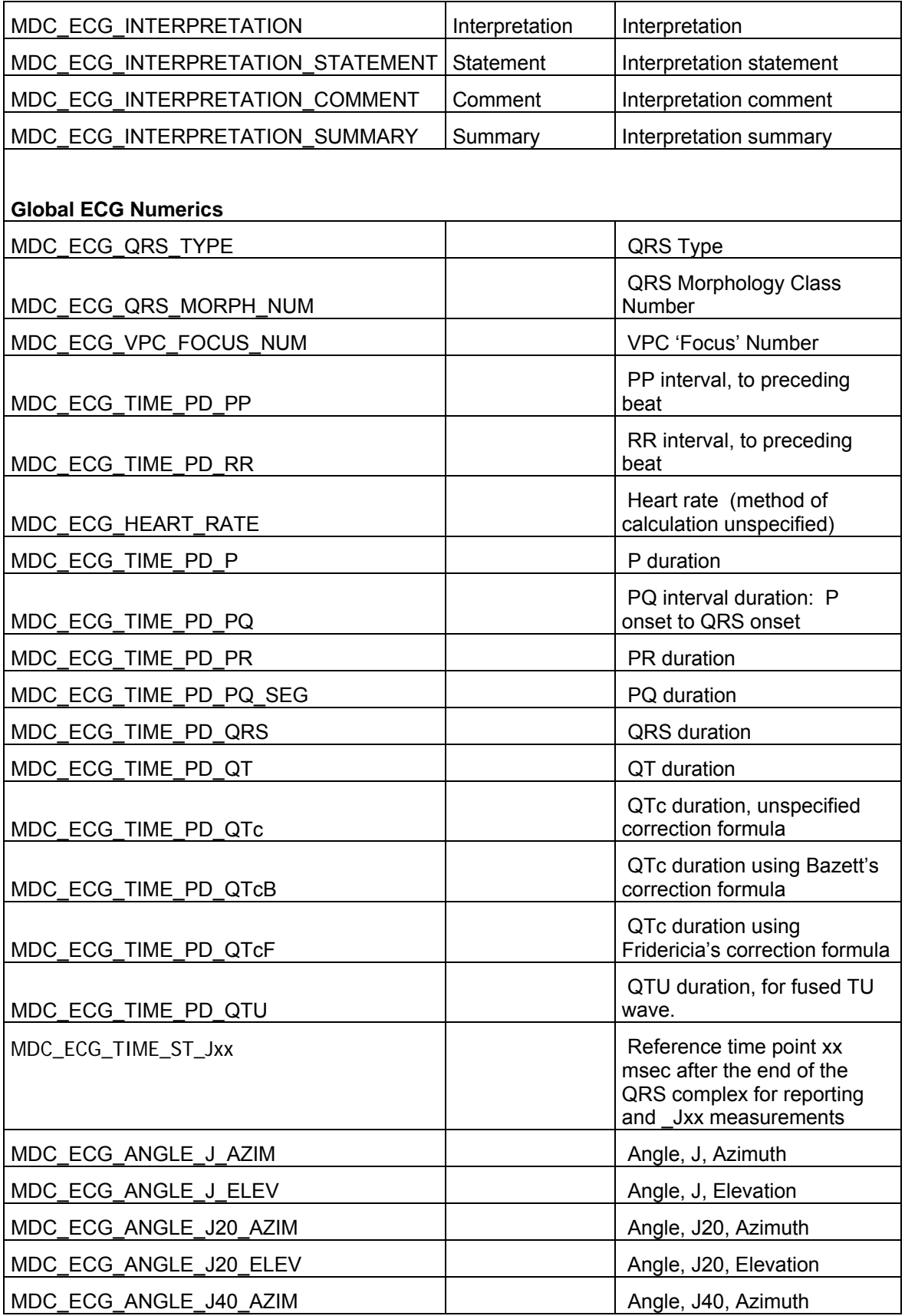

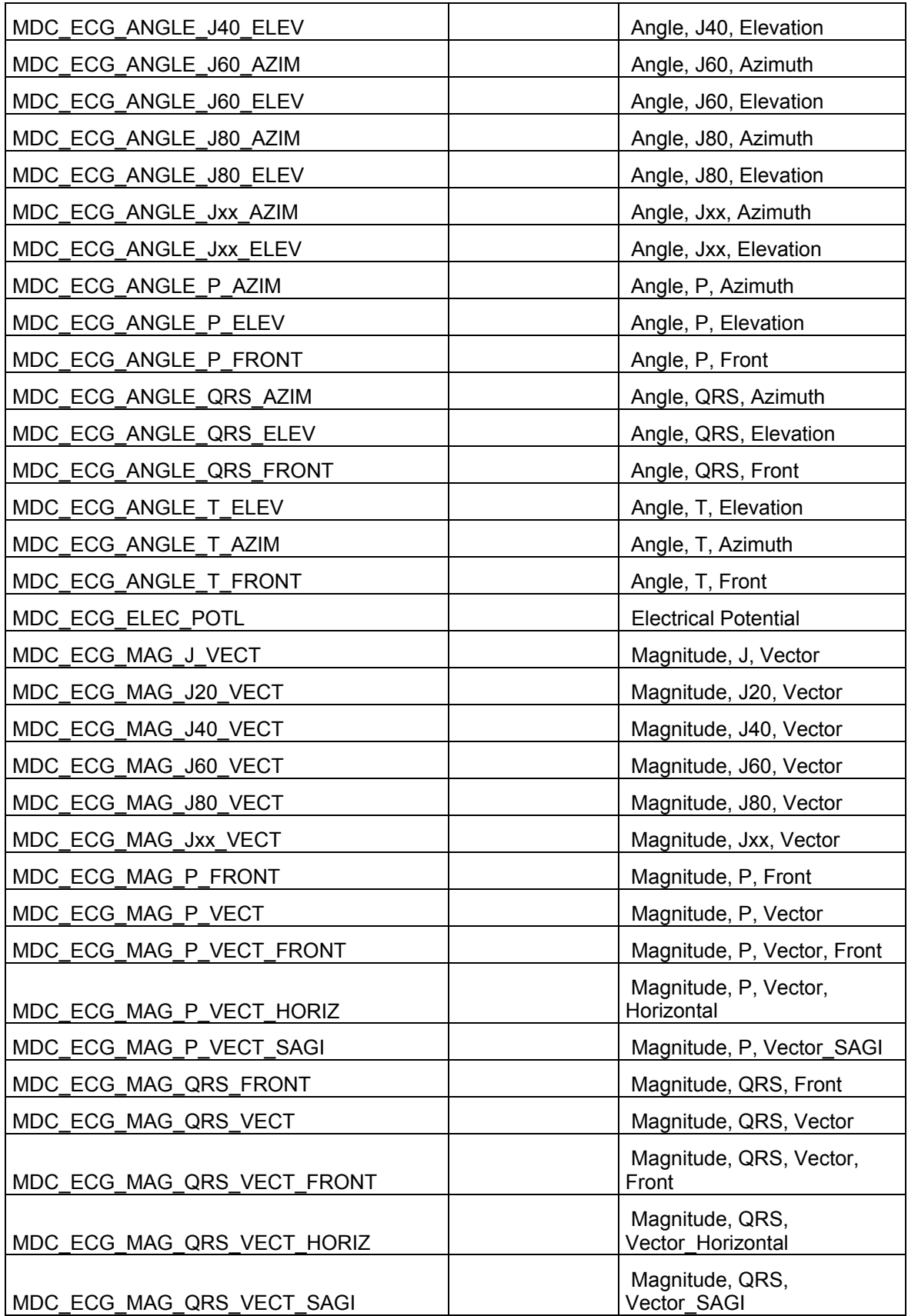

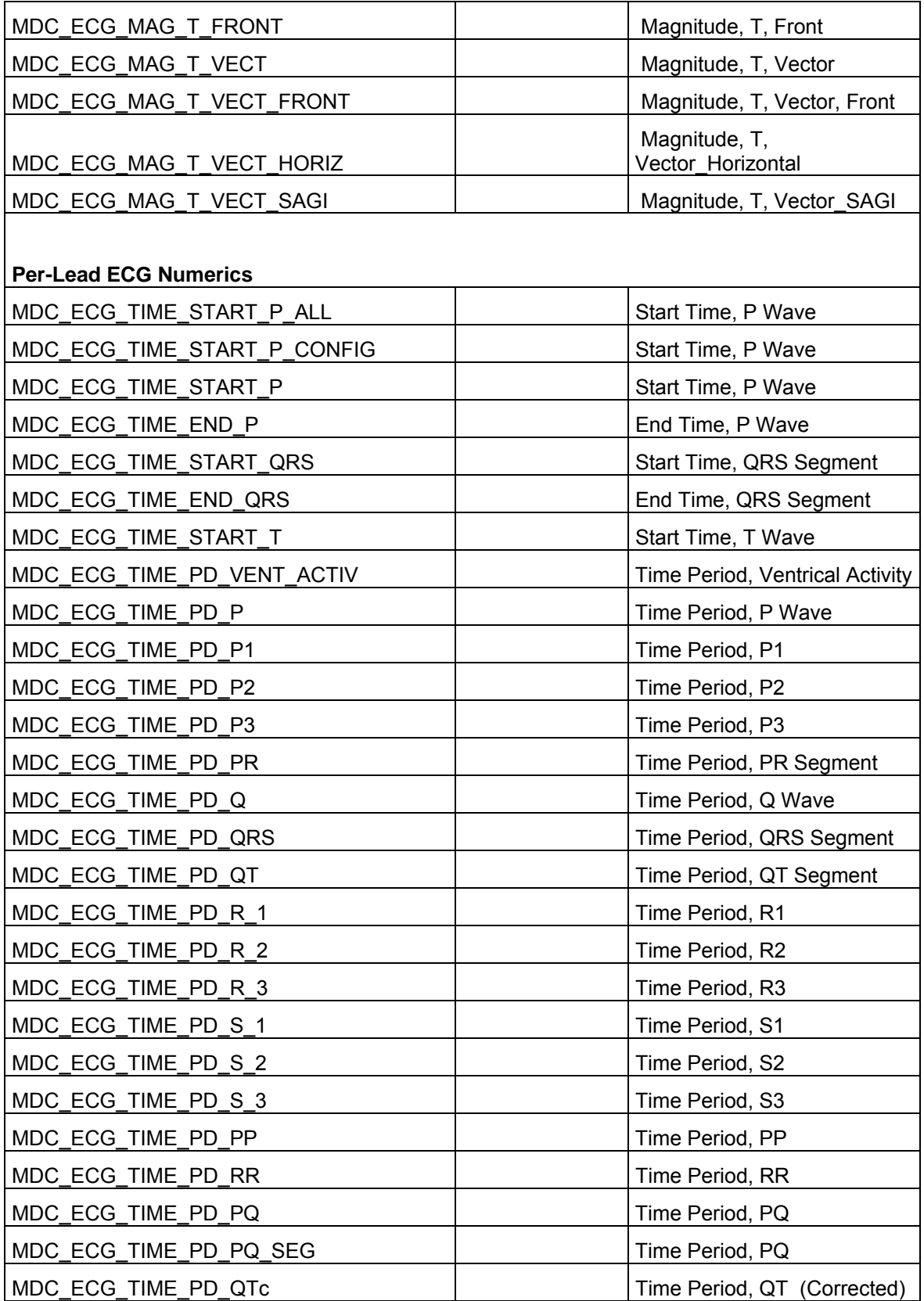

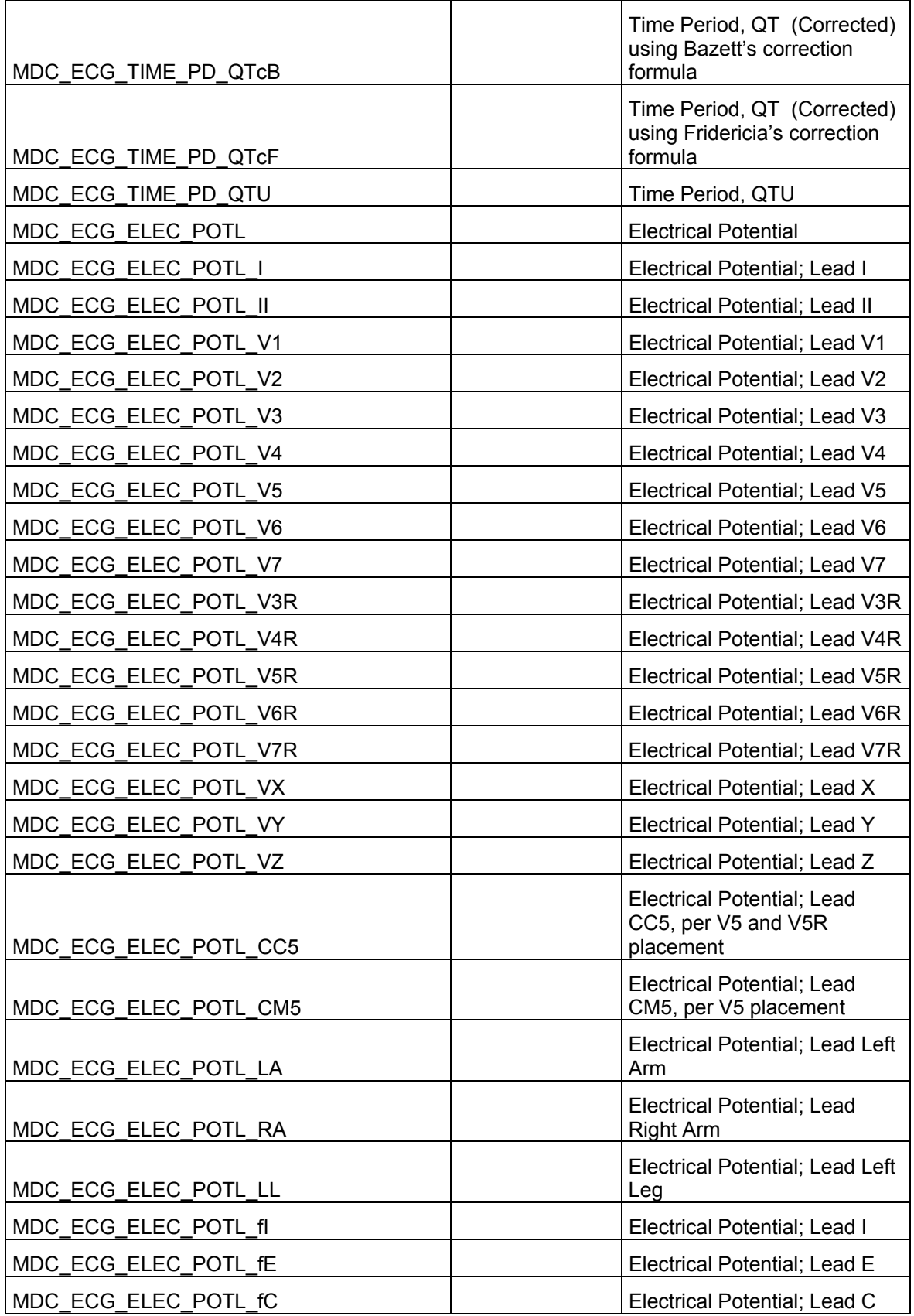

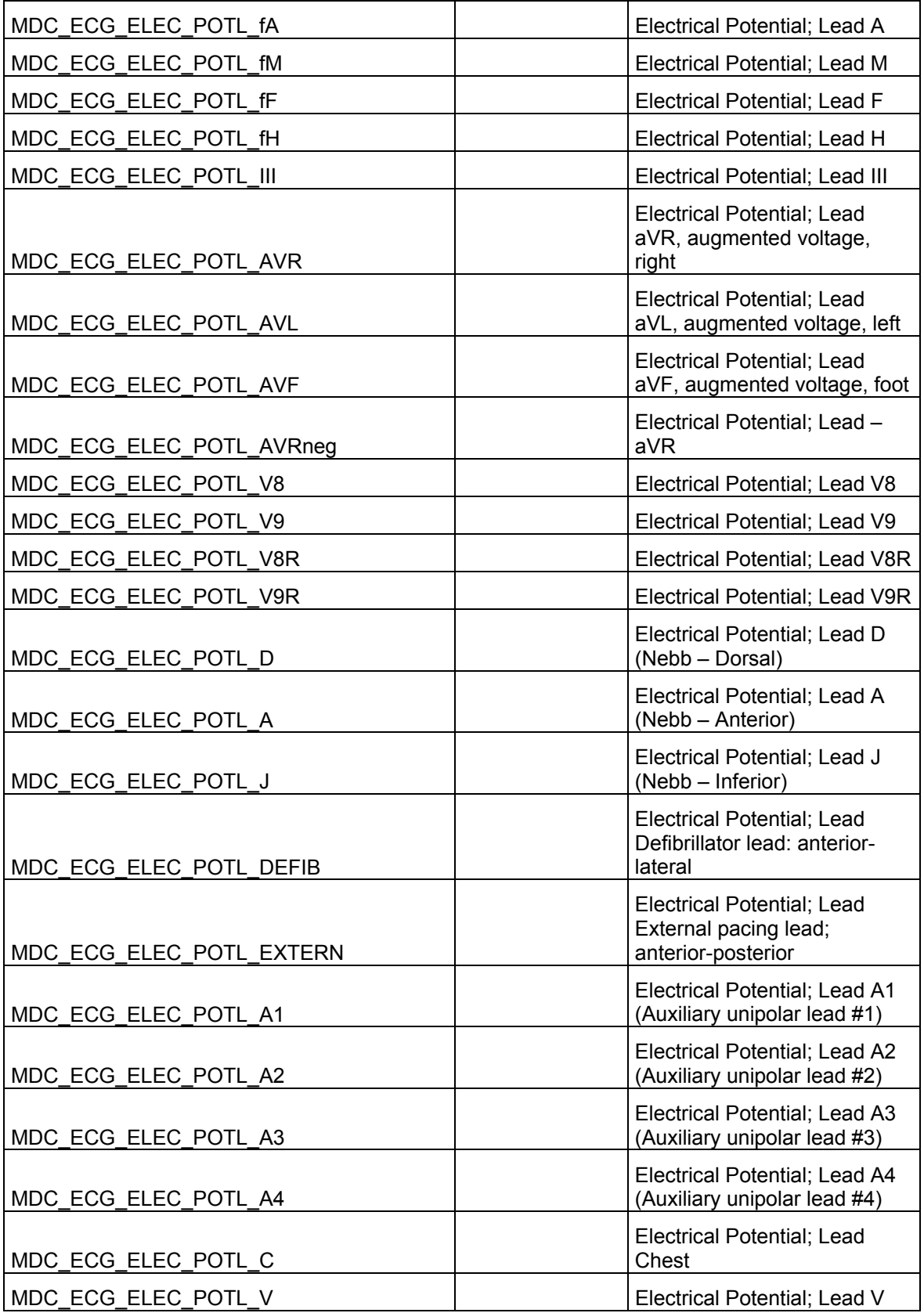

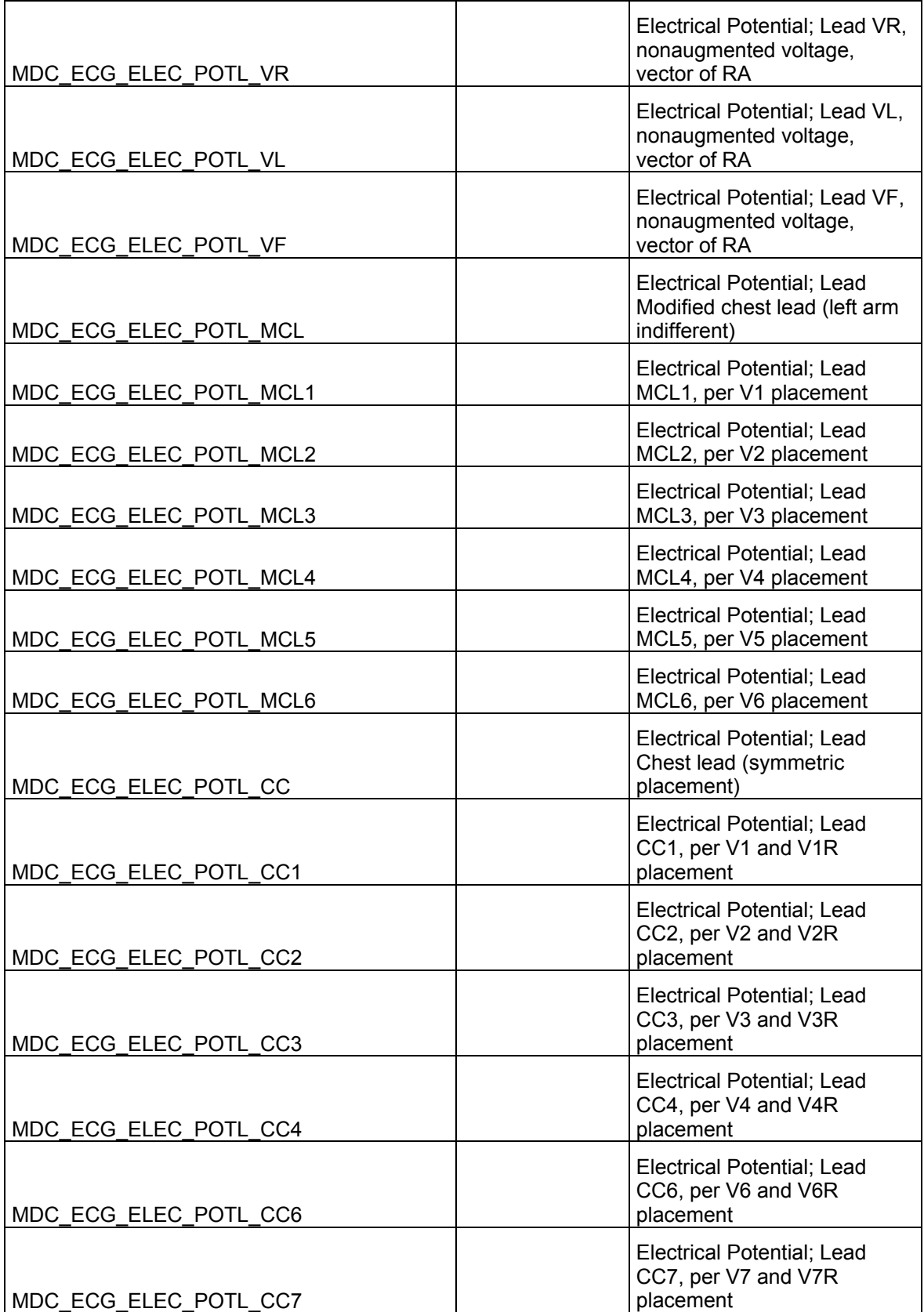

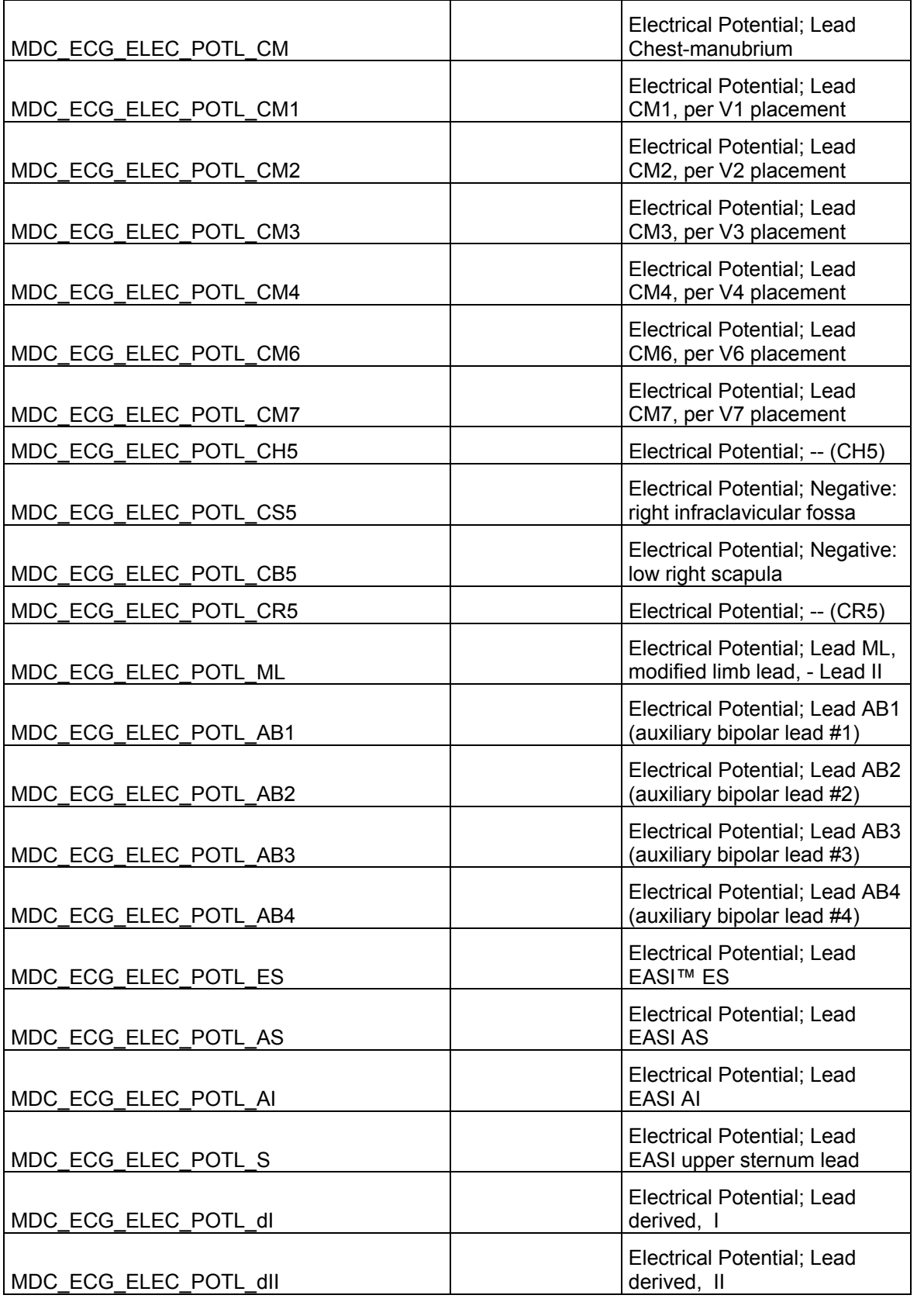

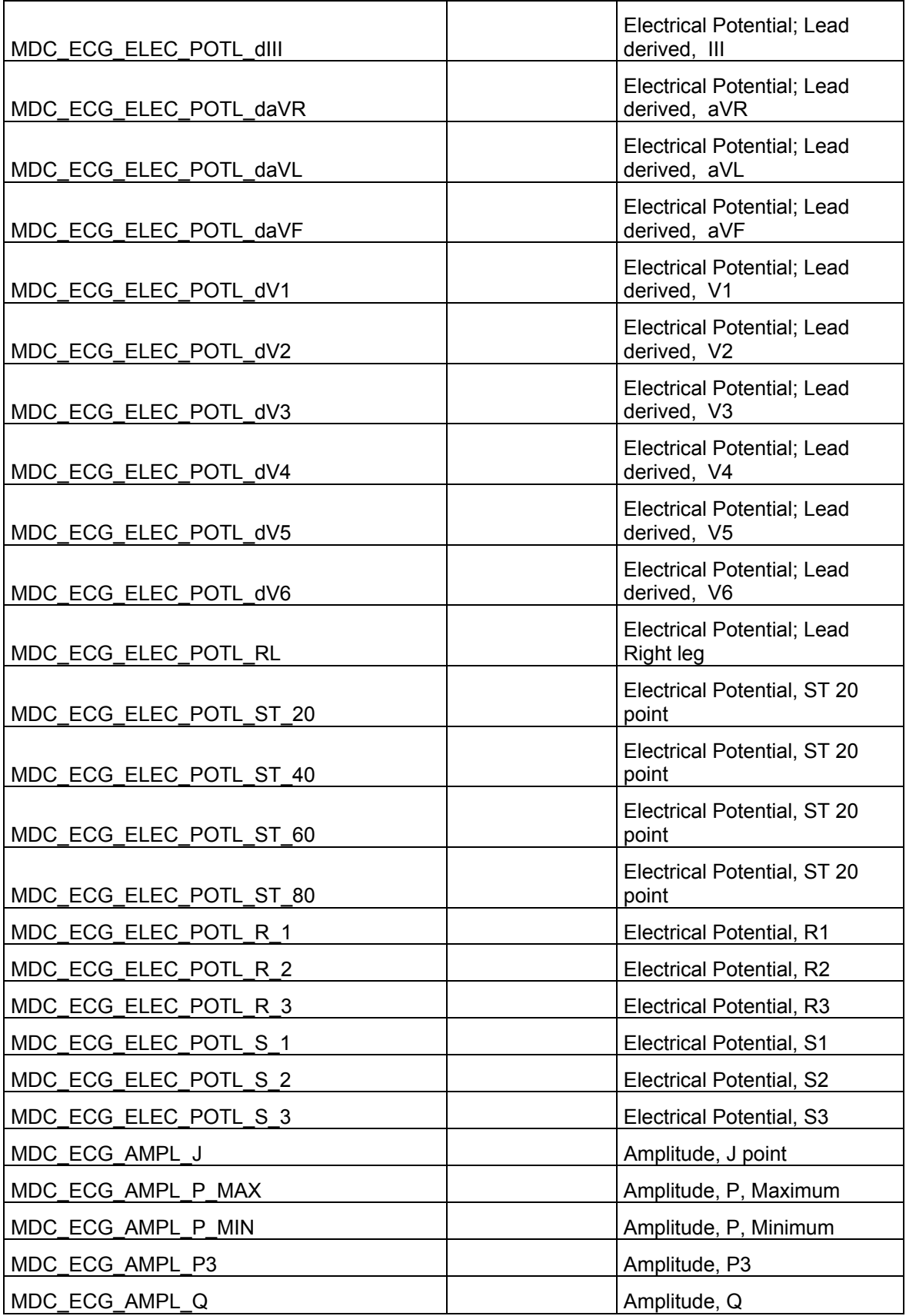

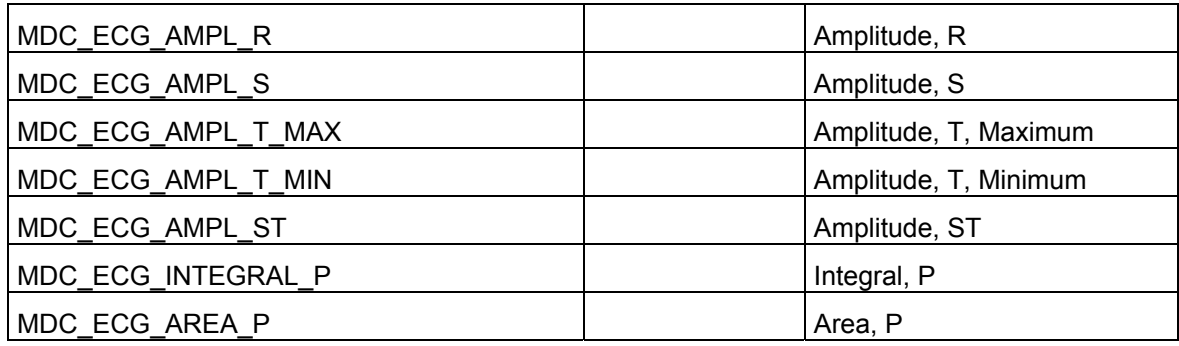

### *Control variable*

Vocabulary Name: **ECGControlVariable**

Code System Name: **ActCode**

Code System OID: **2.16.840.1.113883.5.4** 

This vocabulary includes the **ECGControlVariableMDC** vocabulary and it has not codes.

#### *Control variable*

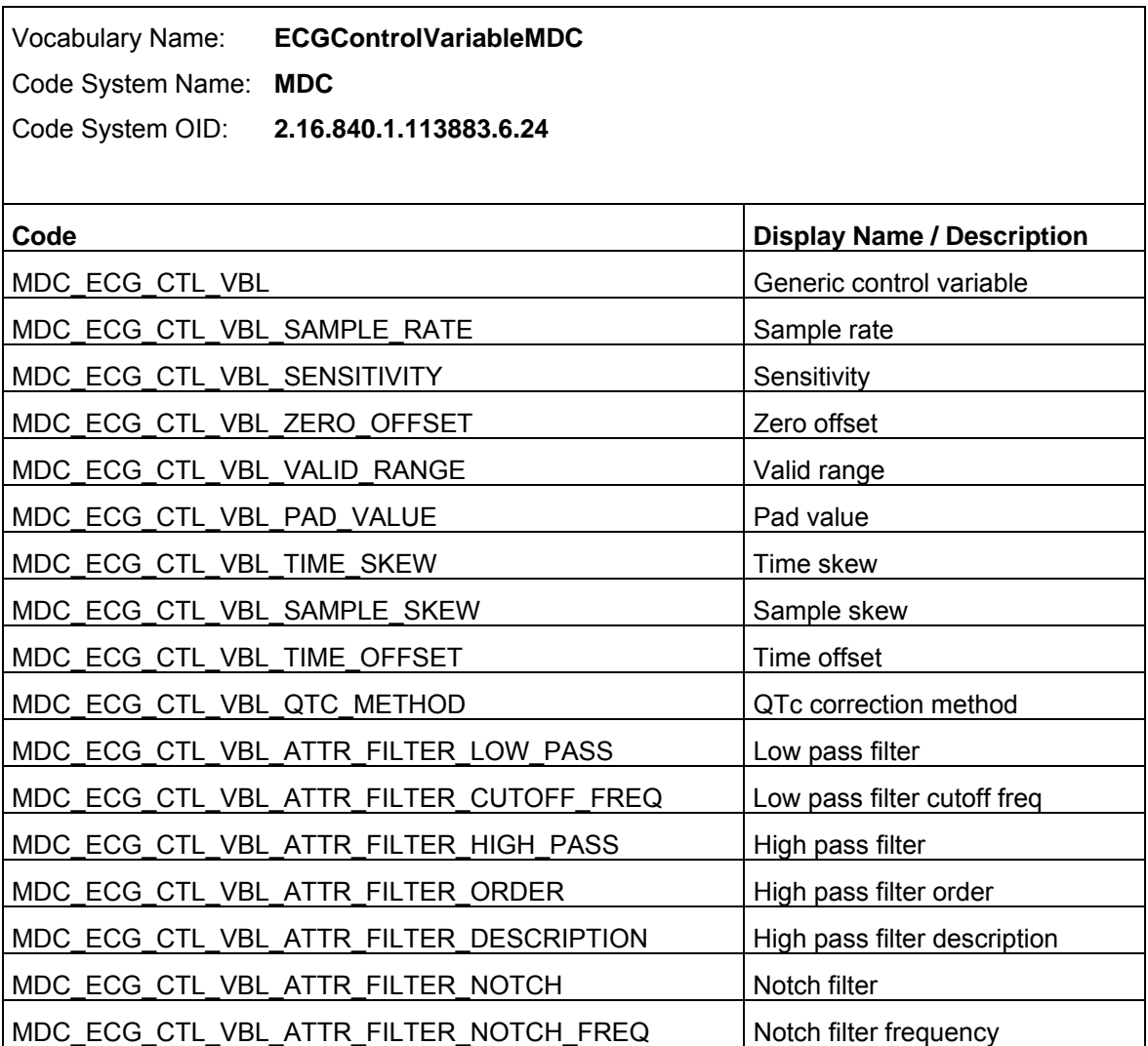

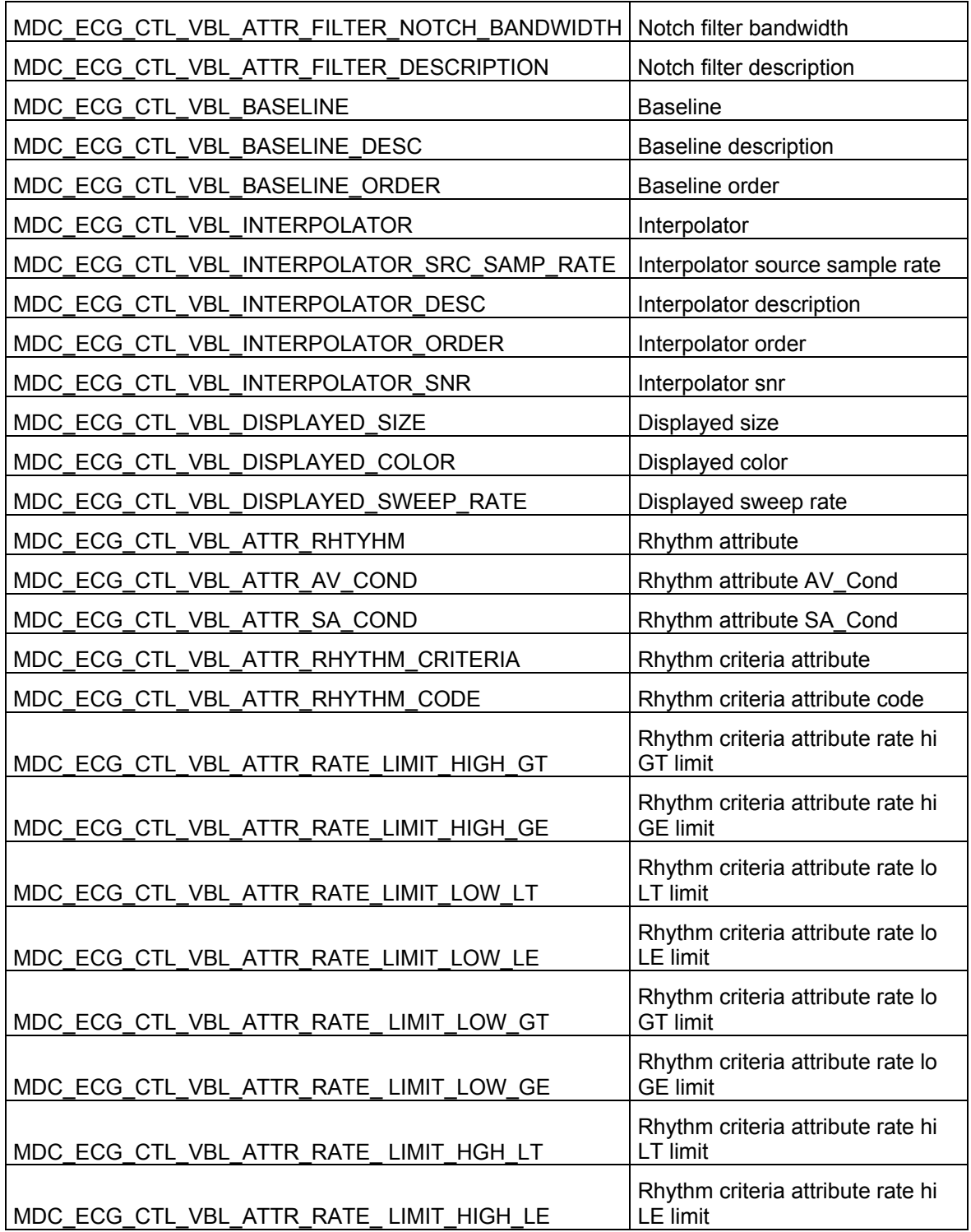

Example of use:

<code code="**MDC\_ATTR\_FILTER\_LOW\_PASS**" codeSystem="**2.16.840.1.113883.6.24**" codeSystemName="**MDC**" displayName="**Low Pass Filter**" />

## **Vocabularies not yet defined**

As of today, a group of vocabularies has not been formally established and/or completed. The following codes may change in future.

### *Reason of the ECG*

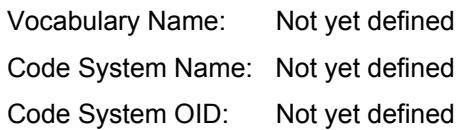

As of this guide's publishing, no vocabulary has been formally established for these codes. Suggested values are:

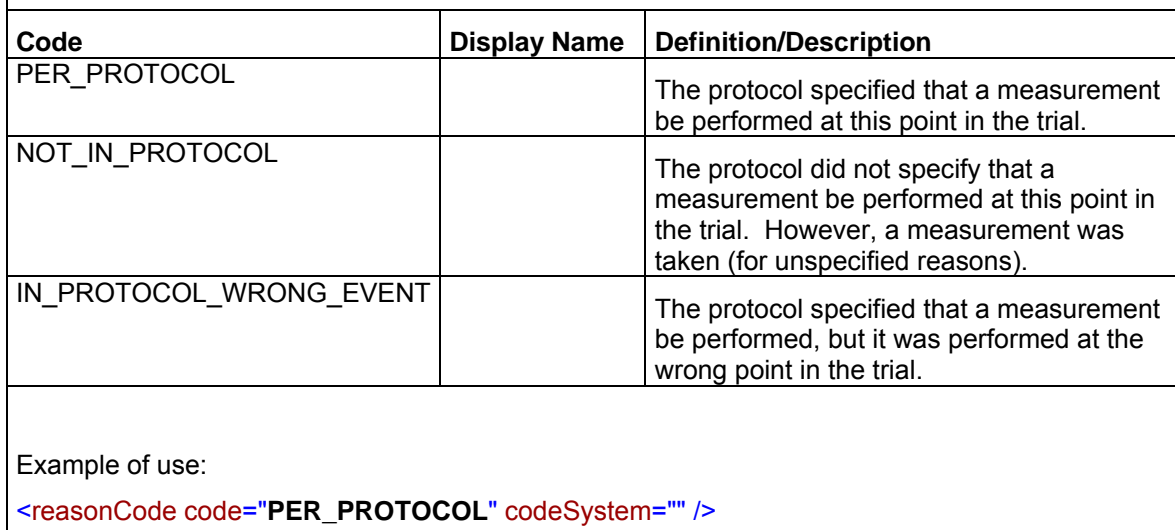

## *Confidentiality of the ECG*

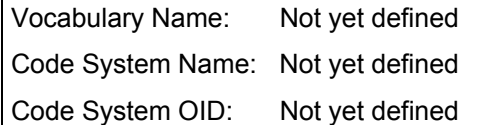

As of this guide's publishing, no vocabulary has been formally established for these codes. Suggested values are from the CDISC lab model:

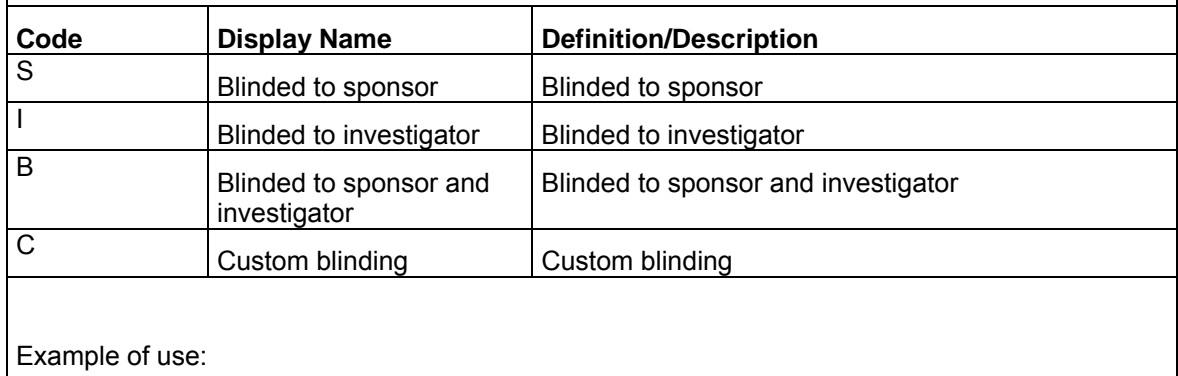

<confidentialityCode code="**S**" codeSystem="" displayName="**Blinded to sponsor**" />

# *Reason of the Time Point Event*

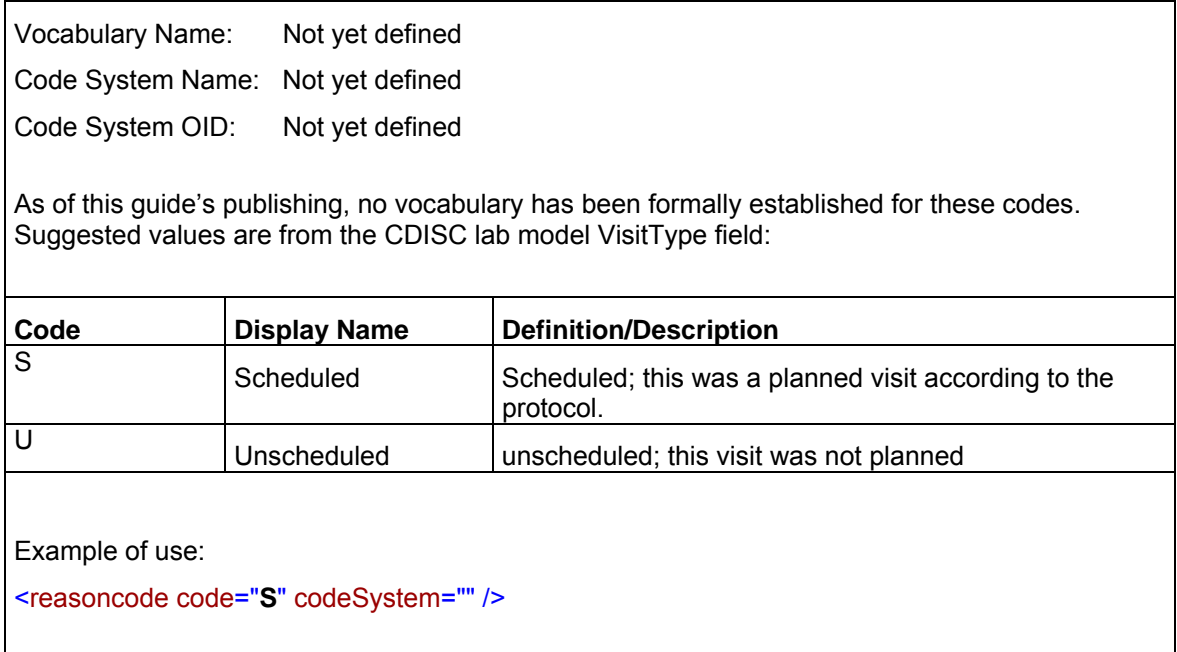

## *Subject role*

Vocabulary Name: **ResearchSubjectRoleBasis**

Code System Name: **RoleCode** 

Code System OID: **2.16.840.1.113883.5.111**

As of today, HL7 has defined this vocabulary; however the associated codes have not yet been specified.

Suggested values are:

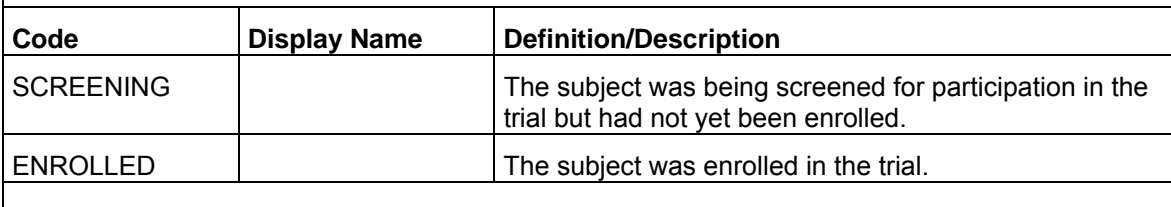

Example of use:

<code code="**SCREENING**" codeSystem="**2.16.840.1.113883.5.111**" codeSystemName="**ResearchSubjectRoleBasis**" />

### *Device code*

Г

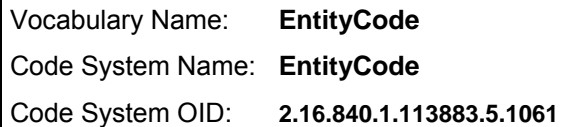

As of today, the EntityCode vocabulary is defined as the vocabulary for the device code, but this code system has not yet a set of codes specific for the ECG recorders.

The suggest values are:

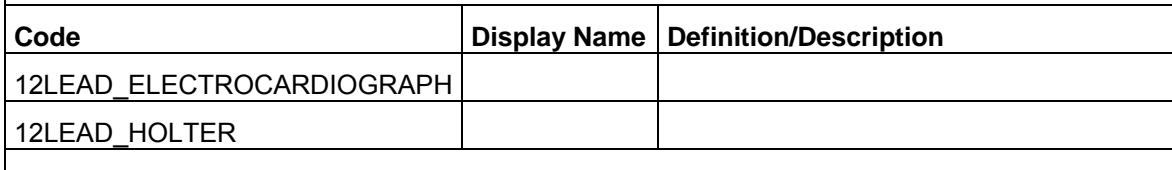

Example of use:

<code code="12LEAD\_ELECTROCARDIOGRAPH" codeSystem="" codeSystemName="" />

Secondary performer function

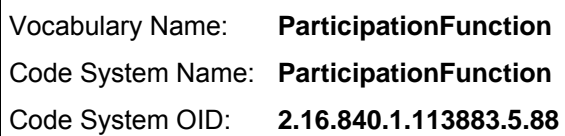

As of today, HL7 has defined this vocabulary, however the associated codes for secondary performer functions in the context of a clinical trial have not been established.

The suggest values are:

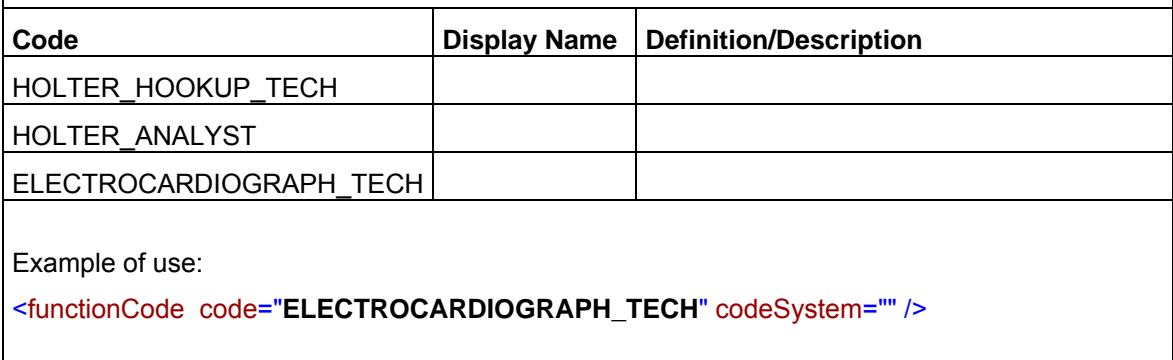

### *Annotation Methods*

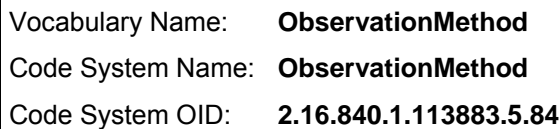

As of today, HL7 has defined this vocabulary, however the associated codes for the context of a clinical trial have not been established.

The suggest values are:

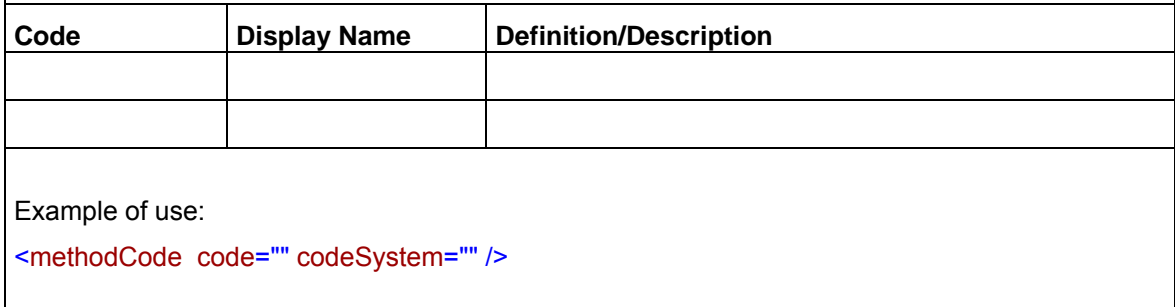